# **[MS-OXCFOLD]: Folder Object Protocol**

#### **Intellectual Property Rights Notice for Open Specifications Documentation**

- **Technical Documentation.** Microsoft publishes Open Specifications documentation for protocols, file formats, languages, standards as well as overviews of the interaction among each of these technologies.
- **Copyrights.** This documentation is covered by Microsoft copyrights. Regardless of any other terms that are contained in the terms of use for the Microsoft website that hosts this documentation, you may make copies of it in order to develop implementations of the technologies described in the Open Specifications and may distribute portions of it in your implementations using these technologies or your documentation as necessary to properly document the implementation. You may also distribute in your implementation, with or without modification, any schema, IDL's, or code samples that are included in the documentation. This permission also applies to any documents that are referenced in the Open Specifications.
- **No Trade Secrets.** Microsoft does not claim any trade secret rights in this documentation.
- **Patents.** Microsoft has patents that may cover your implementations of the technologies described in the Open Specifications. Neither this notice nor Microsoft's delivery of the documentation grants any licenses under those or any other Microsoft patents. However, a given Open Specification may be covered by Microsoft [Open Specification Promise](http://go.microsoft.com/fwlink/?LinkId=214445) or the [Community](http://go.microsoft.com/fwlink/?LinkId=214448)  [Promise.](http://go.microsoft.com/fwlink/?LinkId=214448) If you would prefer a written license, or if the technologies described in the Open Specifications are not covered by the Open Specifications Promise or Community Promise, as applicable, patent licenses are available by contacting ipla@microsoft.com.
- **Trademarks.** The names of companies and products contained in this documentation may be covered by trademarks or similar intellectual property rights. This notice does not grant any licenses under those rights. For a list of Microsoft trademarks, visit [www.microsoft.com/trademarks.](http://www.microsoft.com/trademarks)
- **Fictitious Names.** The example companies, organizations, products, domain names, email addresses, logos, people, places, and events depicted in this documentation are fictitious. No association with any real company, organization, product, domain name, email address, logo, person, place, or event is intended or should be inferred.

**Reservation of Rights.** All other rights are reserved, and this notice does not grant any rights other than specifically described above, whether by implication, estoppel, or otherwise.

**Tools.** The Open Specifications do not require the use of Microsoft programming tools or programming environments in order for you to develop an implementation. If you have access to Microsoft programming tools and environments you are free to take advantage of them. Certain Open Specifications are intended for use in conjunction with publicly available standard specifications and network programming art, and assumes that the reader either is familiar with the aforementioned material or has immediate access to it.

*[MS-OXCFOLD] — v20140721 Folder Object Protocol* 

*Copyright © 2014 Microsoft Corporation.* 

# **Revision Summary**

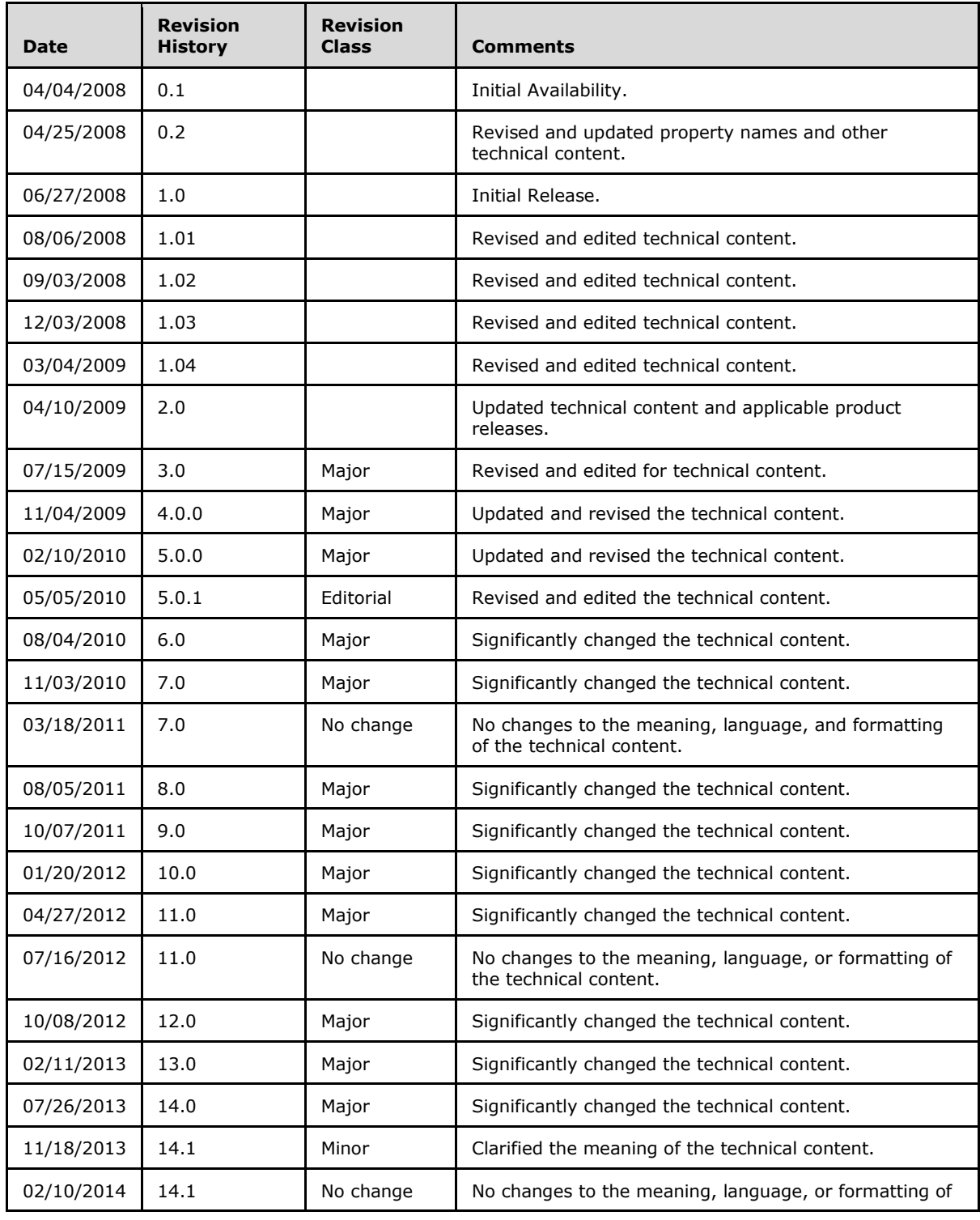

*[MS-OXCFOLD] — v20140721 Folder Object Protocol* 

*Copyright © 2014 Microsoft Corporation.* 

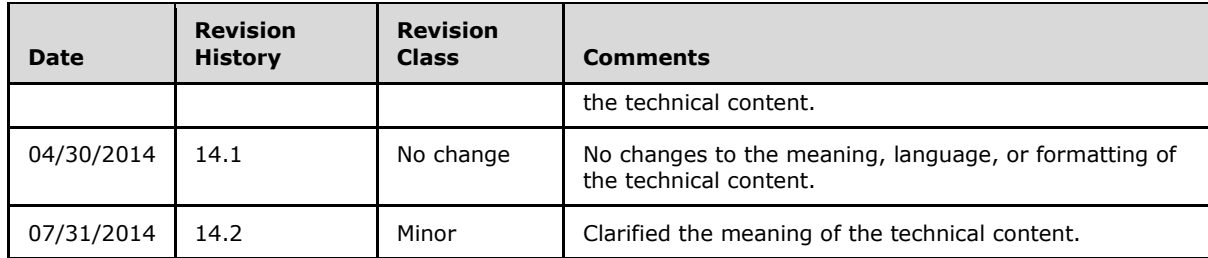

*[MS-OXCFOLD] — v20140721 Folder Object Protocol* 

*Copyright © 2014 Microsoft Corporation.* 

# **Table of Contents**

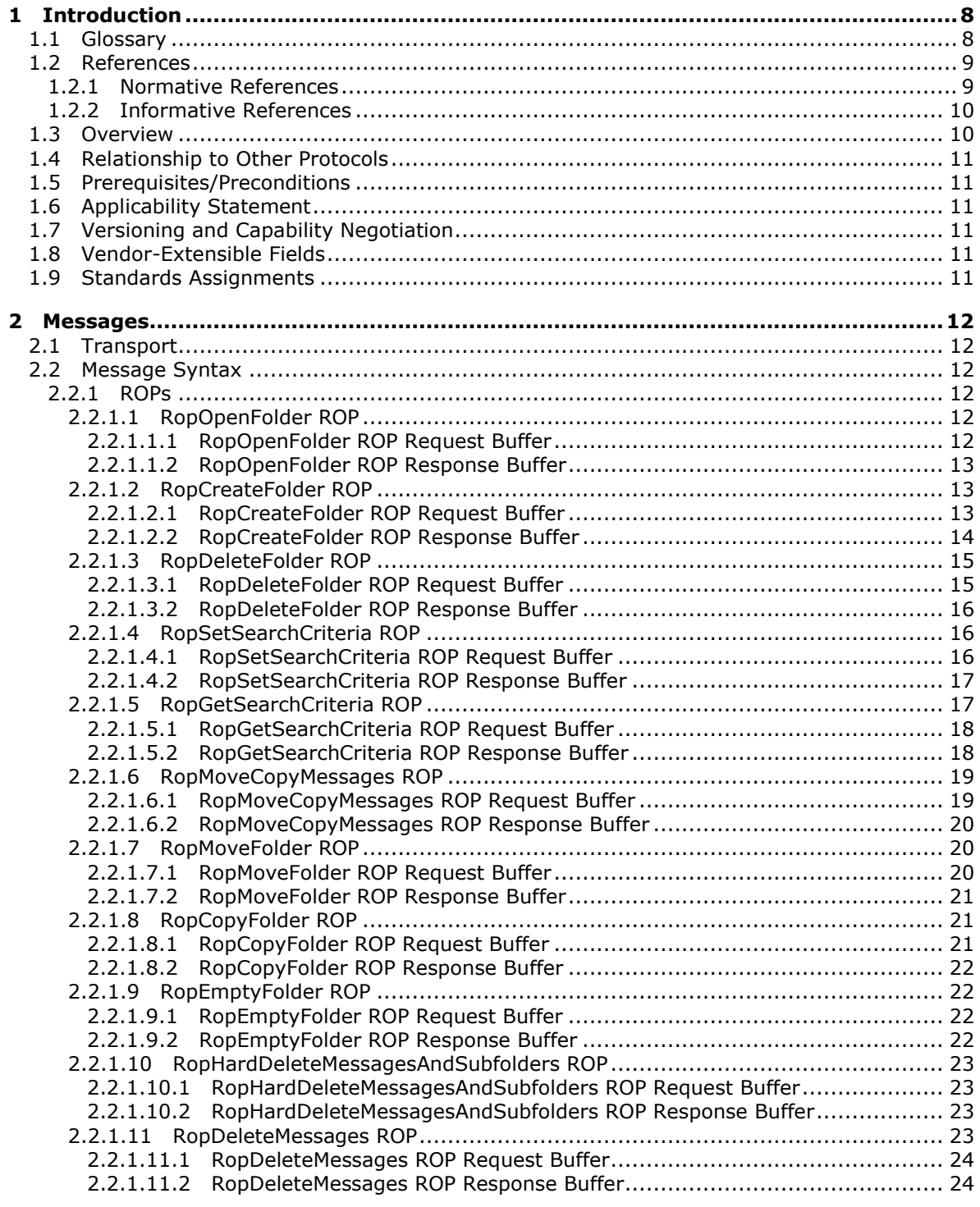

*[MS-OXCFOLD] — v20140721 Folder Object Protocol* 

*Copyright © 2014 Microsoft Corporation.* 

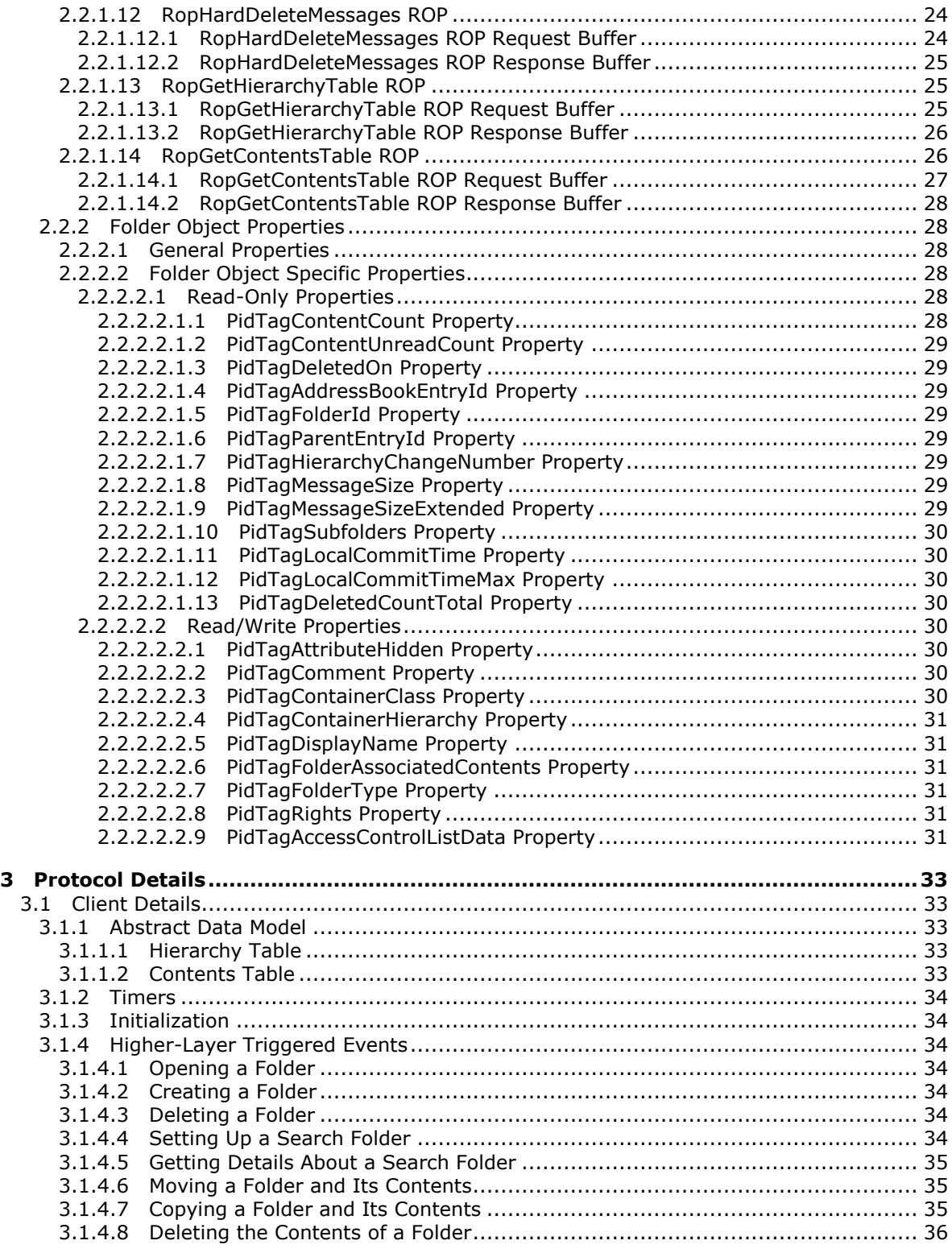

*[MS-OXCFOLD] — v20140721 Folder Object Protocol* 

*Copyright © 2014 Microsoft Corporation.* 

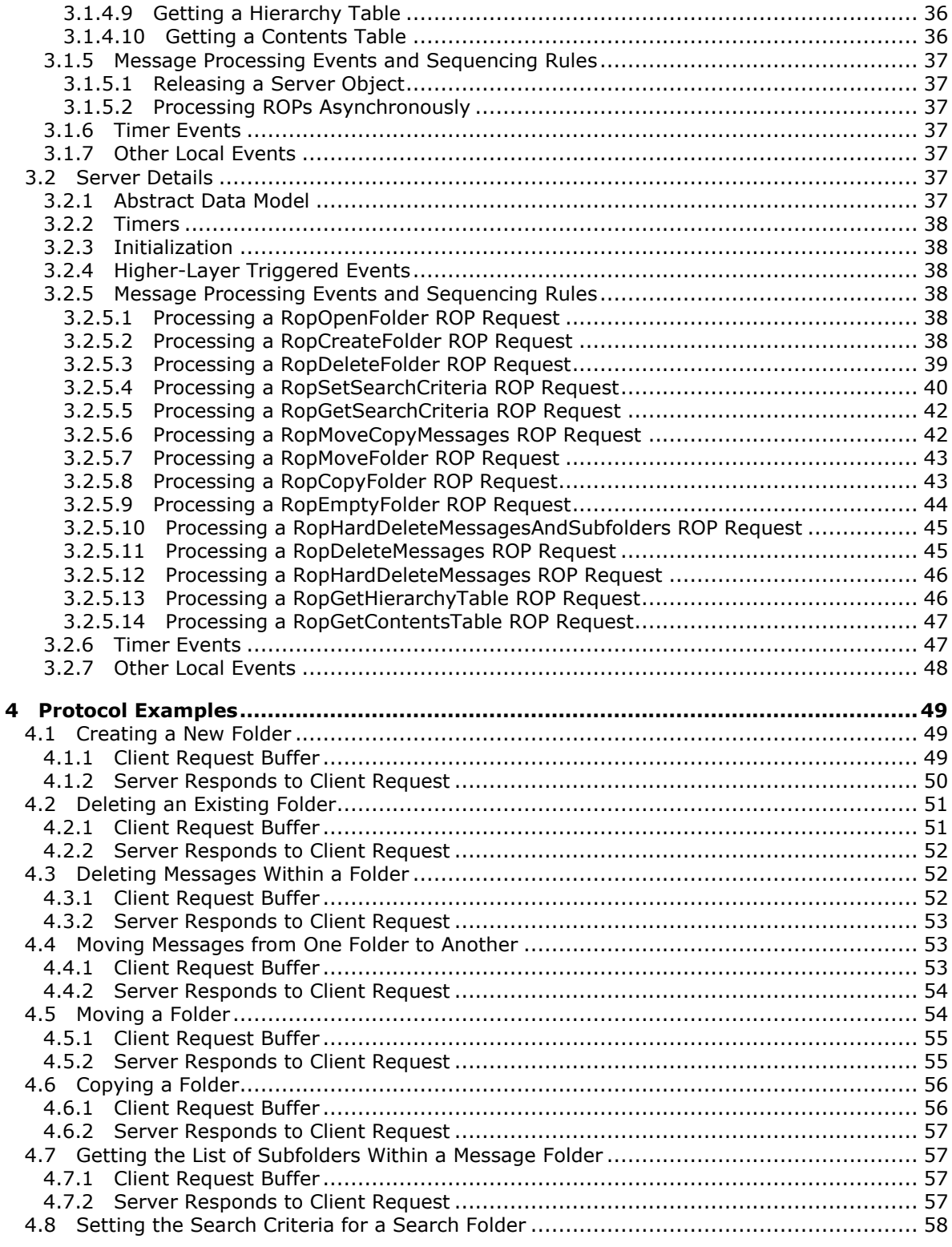

*[MS-OXCFOLD] — v20140721 Folder Object Protocol* 

*Copyright © 2014 Microsoft Corporation.* 

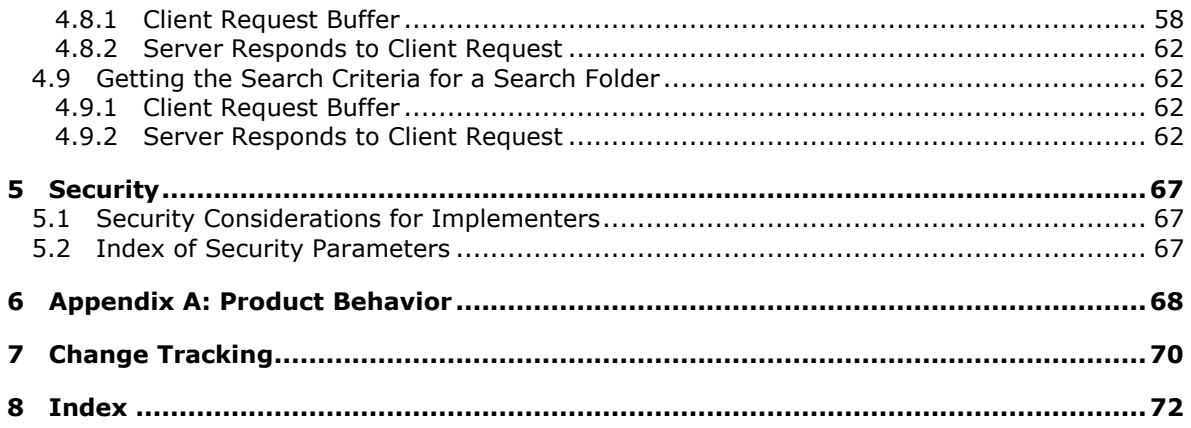

[MS-OXCFOLD] — v20140721<br>Folder Object Protocol

Copyright © 2014 Microsoft Corporation.

## <span id="page-7-0"></span>**1 Introduction**

The Folder Object Protocol enables a client to create a folder and to manipulate an existing folder and its contents, which can include messages and subfolders.

Sections 1.8, 2, and 3 of this specification are normative and can contain the terms MAY, SHOULD, MUST, MUST NOT, and SHOULD NOT as defined in [\[RFC2119\].](http://go.microsoft.com/fwlink/?LinkId=90317) Sections 1.5 and 1.9 are also normative but does not contain those terms. All other sections and examples in this specification are informative.

## <span id="page-7-1"></span>**1.1 Glossary**

The following terms are defined in [\[MS-GLOS\]:](%5bMS-GLOS%5d.pdf)

```
access control list (ACL)
ASCII
code page
Coordinated Universal Time (UTC)
handle
little-endian
Unicode
```
The following terms are defined in [\[MS-OXGLOS\]:](http://go.microsoft.com/fwlink/?LinkId=120869)

**active replica contents table conversation Drafts folder entry ID FAI contents table folder associated information (FAI) Folder object ghosted folder hard delete hierarchy table Inbox folder Logon object mailbox Message object message store messaging object non-read receipt normal message permission property type public folder read receipt remote operation (ROP) replica restriction Root folder ROP buffer ROP request ROP request buffer ROP response**

*[MS-OXCFOLD] — v20140721 Folder Object Protocol* 

*Copyright © 2014 Microsoft Corporation.* 

**ROP response buffer rule search criteria search folder search folder container Server object Server object handle Server object handle table soft delete special folder stream Table object**

The following terms are specific to this document:

- **full-text index:** A digitally stored list of search terms that is culled by examining all the content in the bodies of documents, messages, or other text objects, in order to increase the speed of search results.
- **full-text search:** In text retrieval, a technique for searching a computer-stored document or database by examining all the words in every stored document, and attempting to match the search words supplied by the client.
- <span id="page-8-2"></span>**sibling folder:** A name that is given to two or more generic folders that have the same parent folder.

**MAY, SHOULD, MUST, SHOULD NOT, MUST NOT:** These terms (in all caps) are used as described in [\[RFC2119\].](http://go.microsoft.com/fwlink/?LinkId=90317) All statements of optional behavior use either MAY, SHOULD, or SHOULD NOT.

#### <span id="page-8-0"></span>**1.2 References**

References to Microsoft Open Specification documents do not include a publishing year because links are to the latest version of the documents, which are updated frequently. References to other documents include a publishing year when one is available.

### <span id="page-8-1"></span>**1.2.1 Normative References**

We conduct frequent surveys of the normative references to assure their continued availability. If you have any issue with finding a normative reference, please contact [dochelp@microsoft.com.](mailto:dochelp@microsoft.com) We will assist you in finding the relevant information.

[MS-OXCDATA] Microsoft Corporation, ["Data Structures"](http://go.microsoft.com/fwlink/?LinkId=120867).

[MS-OXCFXICS] Microsoft Corporation, ["Bulk Data Transfer Protocol"](%5bMS-OXCFXICS%5d.pdf).

[MS-OXCMSG] Microsoft Corporation, ["Message and Attachment Object Protocol"](%5bMS-OXCMSG%5d.pdf).

[MS-OXCNOTIF] Microsoft Corporation, ["Core Notifications Protocol"](%5bMS-OXCNOTIF%5d.pdf).

[MS-OXCPERM] Microsoft Corporation, ["Exchange Access and Operation Permissions Protocol"](%5bMS-OXCPERM%5d.pdf).

[MS-OXCPRPT] Microsoft Corporation, ["Property and Stream Object Protocol"](%5bMS-OXCPRPT%5d.pdf).

[MS-OXCROPS] Microsoft Corporation, ["Remote Operations \(ROP\) List and Encoding Protocol"](%5bMS-OXCROPS%5d.pdf).

[MS-OXCSTOR] Microsoft Corporation, ["Store Object Protocol"](%5bMS-OXCSTOR%5d.pdf).

*[MS-OXCFOLD] — v20140721 Folder Object Protocol* 

*Copyright © 2014 Microsoft Corporation.* 

[MS-OXCTABL] Microsoft Corporation, ["Table Object Protocol"](http://go.microsoft.com/fwlink/?LinkId=120868).

[MS-OXORULE] Microsoft Corporation, ["Email Rules Protocol"](%5bMS-OXORULE%5d.pdf).

[MS-OXOSFLD] Microsoft Corporation, ["Special Folders Protocol"](%5bMS-OXOSFLD%5d.pdf).

[MS-OXOSRCH] Microsoft Corporation, ["Search Folder List Configuration Protocol"](%5bMS-OXOSRCH%5d.pdf).

[MS-OXPROPS] Microsoft Corporation, ["Exchange Server Protocols Master Property List"](http://go.microsoft.com/fwlink/?LinkId=165986).

[RFC2119] Bradner, S., "Key words for use in RFCs to Indicate Requirement Levels", BCP 14, RFC 2119, March 1997, [http://www.rfc-editor.org/rfc/rfc2119.txt](http://go.microsoft.com/fwlink/?LinkId=90317)

### <span id="page-9-0"></span>**1.2.2 Informative References**

[MS-GLOS] Microsoft Corporation, ["Windows Protocols Master Glossary"](%5bMS-GLOS%5d.pdf).

[MS-OXCRPC] Microsoft Corporation, ["Wire Format Protocol"](%5bMS-OXCRPC%5d.pdf).

[MS-OXGLOS] Microsoft Corporation, ["Exchange Server Protocols Master Glossary"](http://go.microsoft.com/fwlink/?LinkId=120869).

[MS-OXOMSG] Microsoft Corporation, ["Email Object Protocol"](%5bMS-OXOMSG%5d.pdf).

[MS-OXPROTO] Microsoft Corporation, ["Exchange Server Protocols System Overview"](http://go.microsoft.com/fwlink/?LinkId=254124).

#### <span id="page-9-1"></span>**1.3 Overview**

A folder is the basic unit of organization for **[messaging objects](%5bMS-OXGLOS%5d.pdf)** in a **[message store](%5bMS-OXGLOS%5d.pdf)**. A folder is represented in the message store by a **[Folder object](%5bMS-OXGLOS%5d.pdf)**. This protocol enables a client to create folders and to manipulate existing folders and their contents by using **[remote operations \(ROPs\)](%5bMS-OXGLOS%5d.pdf)**. A client can also modify the **[permissions](%5bMS-OXGLOS%5d.pdf)** on a folder. For information about folder permissions, see [\[MS-OXCPERM\].](%5bMS-OXCPERM%5d.pdf)

Folders are arranged hierarchically. Each folder has properties associated with it. When a folder is opened, the Folder object that is returned by a ROP can then be used in subsequent **[ROP requests](%5bMS-OXGLOS%5d.pdf)**. The ROPs for a Folder object are described in section  $2.2.1$ . The properties of a Folder object are described in section [2.2.2.](#page-27-6)

The following are the three types of folders:

- **[Root folder](%5bMS-OXGLOS%5d.pdf)**. Every message store has a Root folder. The Root folder appears at the top of the folder hierarchy and can contain messages and other folders. The Root folder cannot be moved, copied, renamed, or deleted. There is only one Root folder for each message store.
- Generic folder. Like a Root folder, a generic folder can contain messages and other folders. Unlike a Root folder, a generic folder can be moved, copied, renamed, and deleted. A generic folder can be created within either the Root folder or another generic folder. The folder in which a folder is created is referred to as the parent folder of the new folder. Generic folders that have the same parent are called **[sibling folders](#page-8-2)**.
- **[Search folder \(2\)](%5bMS-OXGLOS%5d.pdf)**. A search folder (2) contains a list of references to messages. The list is compiled by the server according to a set of criteria. Therefore, a search folder (2) cannot contain any real objects. Any operation on a message that is referenced in a search folder (2) is performed on the message in the folder that actually contains the message. For more information about search folders (2), see [\[MS-OXOSRCH\].](%5bMS-OXOSRCH%5d.pdf)

*[MS-OXCFOLD] — v20140721 Folder Object Protocol* 

*10 / 74*

*Copyright © 2014 Microsoft Corporation.* 

### <span id="page-10-0"></span>**1.4 Relationship to Other Protocols**

The Folder Object Protocol uses other protocols as follows:

- The Remote Operations (ROP) List and Encoding Protocol, described in [\[MS-OXCROPS\],](%5bMS-OXCROPS%5d.pdf) to format the **[ROP buffers](%5bMS-OXGLOS%5d.pdf)** for transmission between client and server.
- The Store Object Protocol, described in  $[MS-OXCSTOR]$ , to log on to the message store.
- The Property and Stream Object Protocol, described in [\[MS-OXCPRPT\],](%5bMS-OXCPRPT%5d.pdf) to set properties on a Folder object.
- The Table Object Protocol, described in [\[MS-OXCTABL\],](%5bMS-OXCTABL%5d.pdf) to manipulate the **[Table objects](%5bMS-OXGLOS%5d.pdf)** that are retrieved by the **RopGetHierarchyTable** (section [2.2.1.13\)](#page-24-3) and **RopGetContentsTable** (section [2.2.1.14\)](#page-25-2) ROPs.
- The Exchange Access and Operation Permissions Protocol, described in [\[MS-OXCPERM\],](%5bMS-OXCPERM%5d.pdf) to retrieve and set permissions on a Folder object.

The following protocols extend the Folder Object Protocol:

- Search Folder List Configuration Protocol, described in [\[MS-OXOSRCH\].](%5bMS-OXOSRCH%5d.pdf)
- **Special Folders Protocol, described in [\[MS-OXOSFLD\].](%5bMS-OXOSFLD%5d.pdf)**

For conceptual background information and overviews of the relationships and interactions between this and other protocols, see [\[MS-OXPROTO\].](%5bMS-OXPROTO%5d.pdf)

#### <span id="page-10-1"></span>**1.5 Prerequisites/Preconditions**

This protocol assumes that the client has previously logged on to the message store, as specified in [\[MS-OXCSTOR\]](%5bMS-OXCSTOR%5d.pdf) section 3.1.4.1, and has acquired a **[handle](%5bMS-GLOS%5d.pdf)** to the **[Server object](%5bMS-OXGLOS%5d.pdf)** on which it is going to operate.

#### <span id="page-10-2"></span>**1.6 Applicability Statement**

This protocol is applicable when the client needs to create a folder in a message store or to operate on an existing folder in a message store. This protocol also applies when the client needs to manipulate a folder's contents, which can include messages and subfolders.

### <span id="page-10-3"></span>**1.7 Versioning and Capability Negotiation**

None.

#### <span id="page-10-4"></span>**1.8 Vendor-Extensible Fields**

None.

#### <span id="page-10-5"></span>**1.9 Standards Assignments**

None.

*11 / 74*

*Copyright © 2014 Microsoft Corporation.* 

## <span id="page-11-0"></span>**2 Messages**

#### <span id="page-11-1"></span>**2.1 Transport**

The **[ROP request buffers](%5bMS-OXGLOS%5d.pdf)** and **[ROP response buffers](%5bMS-OXGLOS%5d.pdf)** specified by this protocol are sent to and received by the server by using the underlying Remote Operations (ROP) List and Encoding Protocol, as specified in [\[MS-OXCROPS\].](%5bMS-OXCROPS%5d.pdf)

## <span id="page-11-2"></span>**2.2 Message Syntax**

#### <span id="page-11-3"></span>**2.2.1 ROPs**

<span id="page-11-6"></span>The format of ROP request buffers and ROP response buffers that are specific to folder operations is specified in sections  $2.2.1.1$  through  $2.2.1.14$ . For ROPs that require a folder indentifier or a message identifier, the client needs to acquire those identifiers for the objects to be used in the ROP requests. For more details about acquiring message identifiers, including usages, **[restrictions \(2\)](%5bMS-OXGLOS%5d.pdf)**, and notes, see [\[MS-OXCMSG\].](%5bMS-OXCMSG%5d.pdf)

Some fields are not included in the ROP specifications. The descriptions of ROP request buffers do not include the **RopId** field and the **LogonId** field. The descriptions of the ROP response buffers do not include the **RopId** field and the fields that specify handle indexes. For details about these fields, see [\[MS-OXCROPS\]](%5bMS-OXCROPS%5d.pdf) section 2.2.4.

### <span id="page-11-4"></span>**2.2.1.1 RopOpenFolder ROP**

<span id="page-11-7"></span>The **RopOpenFolder** ROP [\(\[MS-OXCROPS\]](%5bMS-OXCROPS%5d.pdf) section 2.2.4.1) opens an existing folder. The folder can be either a **[public folder](%5bMS-OXGLOS%5d.pdf)** or a private **[mailbox](%5bMS-OXGLOS%5d.pdf)** folder.

The complete syntax of the ROP request buffer and the ROP response buffer is specified in [MS-OXCROPS]. This section specifies the syntax and semantics of various fields that are not fully specified in [MS-OXCROPS].

### <span id="page-11-5"></span>**2.2.1.1.1 RopOpenFolder ROP Request Buffer**

The following descriptions define valid fields for the **RopOpenFolder** ROP request buffer [\(\[MS-](%5bMS-OXCROPS%5d.pdf)[OXCROPS\]](%5bMS-OXCROPS%5d.pdf) section 2.2.4.1.1).

- **InputHandleIndex (1 byte):** An integer that specifies the location in the **[Server object](%5bMS-OXGLOS%5d.pdf)  [handle table](%5bMS-OXGLOS%5d.pdf)** where the handle for the input Server object is stored. The input Server object for this operation is a **[Logon object](%5bMS-OXGLOS%5d.pdf)** or a Folder object that represents the object to be opened. For details about Logon objects, see [\[MS-OXCSTOR\].](%5bMS-OXCSTOR%5d.pdf)
- **OutputHandleIndex (1 byte):** An integer that specifies the location in the Server object handle table where the handle for the output Server object is stored. The output Server object for this operation is a Folder object that represents the folder that was opened.
- **FolderId (8 bytes): A Folder ID (FID)** structure [\(\[MS-OXCDATA\]](%5bMS-OXCDATA%5d.pdf) section 2.2.1.1) that specifies the folder to be opened.

**OpenModeFlags (1 byte):** A set of bits that indicate the mode for opening the folder.

The valid bits for this field are specified in the following table. All other bits MUST NOT be set by the client and MUST be ignored by the server.

*[MS-OXCFOLD] — v20140721 Folder Object Protocol* 

*Copyright © 2014 Microsoft Corporation.* 

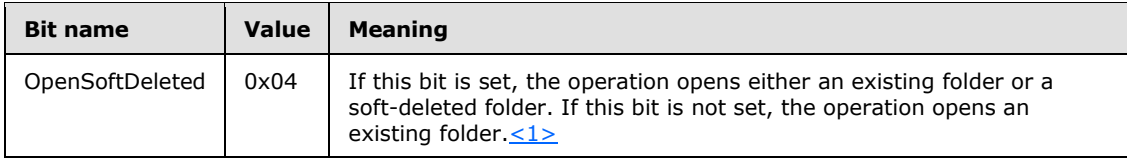

### <span id="page-12-0"></span>**2.2.1.1.2 RopOpenFolder ROP Response Buffer**

The following descriptions define valid fields for the **RopOpenFolder** ROP response buffer [\(\[MS-](%5bMS-OXCROPS%5d.pdf)[OXCROPS\]](%5bMS-OXCROPS%5d.pdf) section 2.2.4.1.2).

- **ReturnValue (4 bytes):** An integer that indicates the result of the operation. The server returns 0x00000000 to indicate success. For details about common error codes, see [\[MS-OXCDATA\]](%5bMS-OXCDATA%5d.pdf) section 2.4.
- **HasRules (1 byte):** A Boolean value that indicates whether **[rules \(4\)](%5bMS-OXGLOS%5d.pdf)** are associated with the folder. If rules (4) are associated with the folder, this field is set to a nonzero (TRUE) value; otherwise, this field is set to to zero (FALSE).  $\leq 2$  For details about rules (4), see [\[MS-](%5bMS-OXORULE%5d.pdf)[OXORULE\].](%5bMS-OXORULE%5d.pdf)
- **IsGhosted (1 byte):** A Boolean value that indicates whether the server hosts an **[active replica](%5bMS-OXGLOS%5d.pdf)** of the folder. If the server does not host an active replica of the folder, this field is set to a nonzero (TRUE) value; otherwise, this field is set to to zero (FALSE). This field is present only for folders that are in a public message store.
- **ServerCount (2 bytes):** An integer that specifies the number of servers that have a **[replica](%5bMS-OXGLOS%5d.pdf)** of the folder. This field is present only if the **IsGhosted** field is set to a nonzero (TRUE) value.
- **CheapServerCount (2 bytes):** An integer that specifies the number of the cheapest, same-cost servers at the front of the server list. The value of this field MUST be less than or equal to the value of the **ServerCount** field. This field is present only if the **IsGhosted** field is set to a nonzero (TRUE) value.
- **Servers (variable):** An array of null-terminated **[ASCII](%5bMS-GLOS%5d.pdf)** strings, each of which specifies a server that has a replica of the folder. The number of strings contained in this field is specified by the **ServerCount** field. This field is present only if the **IsGhosted** field is set to a nonzero (TRUE) value.

### <span id="page-12-1"></span>**2.2.1.2 RopCreateFolder ROP**

The **RopCreateFolder** ROP [\(\[MS-OXCROPS\]](%5bMS-OXCROPS%5d.pdf) section 2.2.4.2) creates a new folder. The folder can be either a public folder or a private mailbox folder.

The complete syntax of the ROP request buffer and the ROP response buffer is specified in [MS-OXCROPS]. This section specifies the syntax and semantics of various fields that are not fully specified in [MS-OXCROPS].

### <span id="page-12-2"></span>**2.2.1.2.1 RopCreateFolder ROP Request Buffer**

The following descriptions define valid fields for the **RopCreateFolder** ROP request buffer [\(\[MS-](%5bMS-OXCROPS%5d.pdf)[OXCROPS\]](%5bMS-OXCROPS%5d.pdf) section 2.2.4.2.1).

**InputHandleIndex (1 byte):** An integer that specifies the location in the Server object handle table where the handle for the input Server object is stored. The input Server object for this operation is a Folder object that represents the parent folder of the folder to be created.

*[MS-OXCFOLD] — v20140721 Folder Object Protocol* 

<span id="page-12-3"></span>*13 / 74*

*Copyright © 2014 Microsoft Corporation.* 

- **OutputHandleIndex (1 byte):** An integer that specifies the location in the Server object handle table where the handle for the output Server object is stored. The output Server object for this operation is a Folder object that represents the folder that was created.
- **FolderType (1 byte):** An integer that specifies the type of folder to be created. One of the values specified in the following table MUST be used.

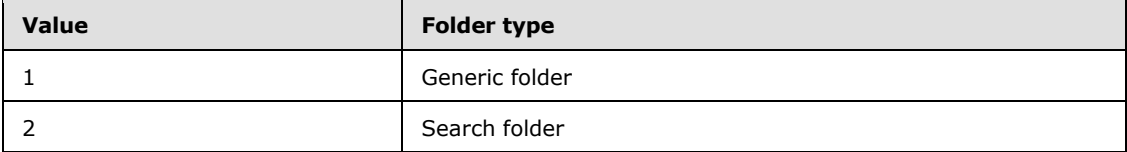

- **UseUnicodeStrings (1 byte):** A Boolean value that is nonzero (TRUE) if the values of the the **DisplayName** and **Comment** fields are formatted in **[Unicode](%5bMS-GLOS%5d.pdf)** and zero (FALSE) otherwise.
- **OpenExisting (1 byte):** A Boolean value that is nonzero (TRUE) if a pre-existing folder, whose name is identical to the name specified in the **DisplayName** field, is to be opened and zero (FALSE) otherwise.
- **Reserved (1 byte):** This field is reserved. The client MUST set this field to zero (FALSE).
- **DisplayName (variable):** A null-terminated string that specifies the display name of the folder. This name becomes the value of the new folder's **PidTagDisplayName** property (section [2.2.2.2.2.5\)](#page-30-6).
- **Comment (variable):** A null-terminated folder string that specifies a comment associated with the new folder. The comment can be used to describe the folder. This string becomes the value of the new folder's **PidTagComment** property (section [2.2.2.2.2.2\)](#page-29-8).

### <span id="page-13-0"></span>**2.2.1.2.2 RopCreateFolder ROP Response Buffer**

The following descriptions define valid fields for the **RopCreateFolder** ROP response buffer [\(\[MS-](%5bMS-OXCROPS%5d.pdf)[OXCROPS\]](%5bMS-OXCROPS%5d.pdf) section 2.2.4.2.2).

- **ReturnValue (4 bytes):** An integer that indicates the result of the operation. The server returns 0x00000000 to indicate success. For details about common error codes, see [\[MS-OXCDATA\]](%5bMS-OXCDATA%5d.pdf) section 2.4.
- **FolderId (8 bytes): A Folder ID (FID)** structure [\(\[MS-OXCDATA\]](%5bMS-OXCDATA%5d.pdf) section 2.2.1.1) that specifies the folder that was created or opened.
- **IsExistingFolder (1 byte):** A Boolean value that is nonzero (TRUE) if a public folder with the name given by the **DisplayName** field of the request buffer (section [2.2.1.2.1\)](#page-12-3) already exists. $<$ 3> The value is zero (FALSE) if a public folder with that name does not exist. This field applies only to a folder that is created in a public message store. The server always sets this field to zero for a folder that is created in a private mailbox.
- **HasRules (1 byte):** A Boolean value that indicates whether rules (4) are associated with the folder. If rules (4) are associated with the folder, this field is set to a nonzero (TRUE) value; otherwise, this field is set to zero (FALSE). For details about rules (4), see [\[MS-OXORULE\].](%5bMS-OXORULE%5d.pdf) This field is present only if the **IsExistingFolder** field is set to a nonzero (TRUE) value.
- **IsGhosted (1 byte):** A Boolean value that indicates whether the server hosts an active replica of the folder. (If the folder is not an active replica, it is a **[ghosted folder](%5bMS-OXGLOS%5d.pdf)**.) If the server does not host an active replica of the folder, this field is set to a nonzero (TRUE) value; otherwise,

*[MS-OXCFOLD] — v20140721 Folder Object Protocol* 

*14 / 74*

*Copyright © 2014 Microsoft Corporation.* 

this field is set to to zero (FALSE). This field is present only if the **IsExistingFolder** field is set to a nonzero (TRUE) value and only for folders that are in a public message store.

- **ServerCount (2 bytes):** An integer that specifies the number of servers that have a replica of the folder. This field is present only if the **IsGhosted** field is set to a nonzero (TRUE) value.
- **CheapServerCount (2 bytes):** An integer that specifies the number of the cheapest, same-cost servers. These servers are listed at the beginning of the array contained in the **Servers** field. The value of this field MUST be less than or equal to the value of the **ServerCount** field and MUST be greater than zero when the value of the **ServerCount** field is greater than zero. This field is present only if the **IsGhosted** field is set to a nonzero (TRUE) value.
- **Servers (variable):** An array of null-terminated ASCII strings, each of which specifies a server that has a replica of the folder. The number of strings contained in this field is specified by the **ServerCount** field. This field is present only if the **IsGhosted** field is set to a nonzero (TRUE) value.

## <span id="page-14-0"></span>**2.2.1.3 RopDeleteFolder ROP**

The **RopDeleteFolder** ROP [\(\[MS-OXCROPS\]](%5bMS-OXCROPS%5d.pdf) section 2.2.4.3) removes a folder. By default, the RopDeleteFolder ROP operates only on empty folders. The folder can be either a public folder or a private mailbox folder.

The complete syntax of the ROP request buffer and the ROP response buffer is specified in [MS-OXCROPS]. This section specifies the syntax and semantics of various fields that are not fully specified in [MS-OXCROPS].

## <span id="page-14-1"></span>**2.2.1.3.1 RopDeleteFolder ROP Request Buffer**

The following descriptions define valid fields for the **RopDeleteFolder** ROP request buffer [\(\[MS-](%5bMS-OXCROPS%5d.pdf)[OXCROPS\]](%5bMS-OXCROPS%5d.pdf) section 2.2.4.3.1).

<span id="page-14-2"></span>**InputHandleIndex (1 byte):** An integer that specifies the location in the Server object handle table where the handle for the input Server object is stored. The input Server object for this operation is a Folder object that represents the parent folder of the folder to be deleted.

**DeleteFolderFlags (1 byte):** A set of bits that control the deletion of a folder. By default, the **RopDeleteFolder** ROP operates only on empty folders, but it can be used successfully on non-empty folders by setting the DEL\_FOLDERS bit and the DEL\_MESSAGES bit.

The valid bits for this field are listed in the following table. The client MUST NOT set any other bits.

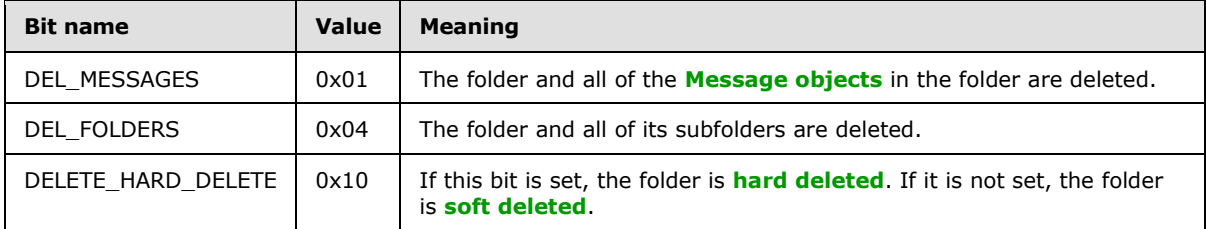

**FolderId (8 bytes):** A FID structure [\(\[MS-OXCDATA\]](%5bMS-OXCDATA%5d.pdf) section 2.2.1.1) that specifies the folder to be deleted.

*[MS-OXCFOLD] — v20140721 Folder Object Protocol* 

*Copyright © 2014 Microsoft Corporation.* 

## <span id="page-15-0"></span>**2.2.1.3.2 RopDeleteFolder ROP Response Buffer**

The following descriptions define valid fields for the **RopDeleteFolder** ROP response buffer [\(\[MS-](%5bMS-OXCROPS%5d.pdf)[OXCROPS\]](%5bMS-OXCROPS%5d.pdf) section 2.2.4.3.2).

- <span id="page-15-5"></span>**ReturnValue (4 bytes):** An integer that indicates the result of the operation. The server returns 0x00000000 to indicate success. For details about common error codes, see [\[MS-OXCDATA\]](%5bMS-OXCDATA%5d.pdf) section 2.4.
- <span id="page-15-3"></span>**PartialCompletion (1 byte):** A Boolean value that specifies whether the ROP fails for a subset of targets. If the ROP fails for a subset of targets, the value of this field is is nonzero (TRUE); otherwise, the value is zero (FALSE).

### <span id="page-15-1"></span>**2.2.1.4 RopSetSearchCriteria ROP**

The **RopSetSearchCriteria** ROP [\(\[MS-OXCROPS\]](%5bMS-OXCROPS%5d.pdf) section 2.2.4.4) establishes **[search criteria](%5bMS-OXGLOS%5d.pdf)** for a search folder (2).

The complete syntax of the ROP request buffer and the ROP response buffer is specified in [MS-OXCROPS]. This section specifies the syntax and semantics of various fields that are not fully specified in [MS-OXCROPS].

#### <span id="page-15-2"></span>**2.2.1.4.1 RopSetSearchCriteria ROP Request Buffer**

The following descriptions define valid fields for the **RopSetSearchCriteria** ROP request buffer [\(\[MS-OXCROPS\]](%5bMS-OXCROPS%5d.pdf) section 2.2.4.4.1).

- <span id="page-15-4"></span>**InputHandleIndex (1 byte):** An integer that specifies the location in the Server object handle table where the handle for the input Server object is stored. The input Server object for this operation is a Folder object that represents the search folder (2).
- **RestrictionDataSize (2 bytes):** An integer that specifies the size of the **RestrictionData** field. If the value of the **RestrictionDataSize** field is zero, the search criteria that were used most recently for the **[search folder container](%5bMS-OXGLOS%5d.pdf)** are used again. The **RestrictionDataSize** field MUST NOT be set to zero for the first search.
- **RestrictionData (variable):** A packet of structures that specify restrictions (2) for the search folder (2). The size of this field is specified by the value of the **RestrictionDataSize** field. For details about the structures that are used to specify restrictions (2), see [\[MS-OXCDATA\]](%5bMS-OXCDATA%5d.pdf) section 2.12.
- **FolderIdCount (2 bytes):** An integer that specifies the number of structures contained in the **FolderIds** field. If the **FolderIdCount** field is set to zero, the folders that were used in the most recent search are used again. The **FolderIdCount** field MUST NOT be set to zero for the first search within a search folder container.
- **FolderIds (variable):** An array of **FID** structures [\(\[MS-OXCDATA\]](%5bMS-OXCDATA%5d.pdf) section 2.2.1.1), each of which specifies a folder that will be searched. The number of structures contained in the array is specified by the value of the **FolderIdCount** field.
- **SearchFlags (4 bytes):** A set of bits that control the search for a search folder (2). For more details about how these bits affect the search, see section [3.2.5.4.](#page-39-1)

The valid bits for this field are listed in the following table. The client MUST NOT set any other bits.

*[MS-OXCFOLD] — v20140721 Folder Object Protocol* 

*Copyright © 2014 Microsoft Corporation.* 

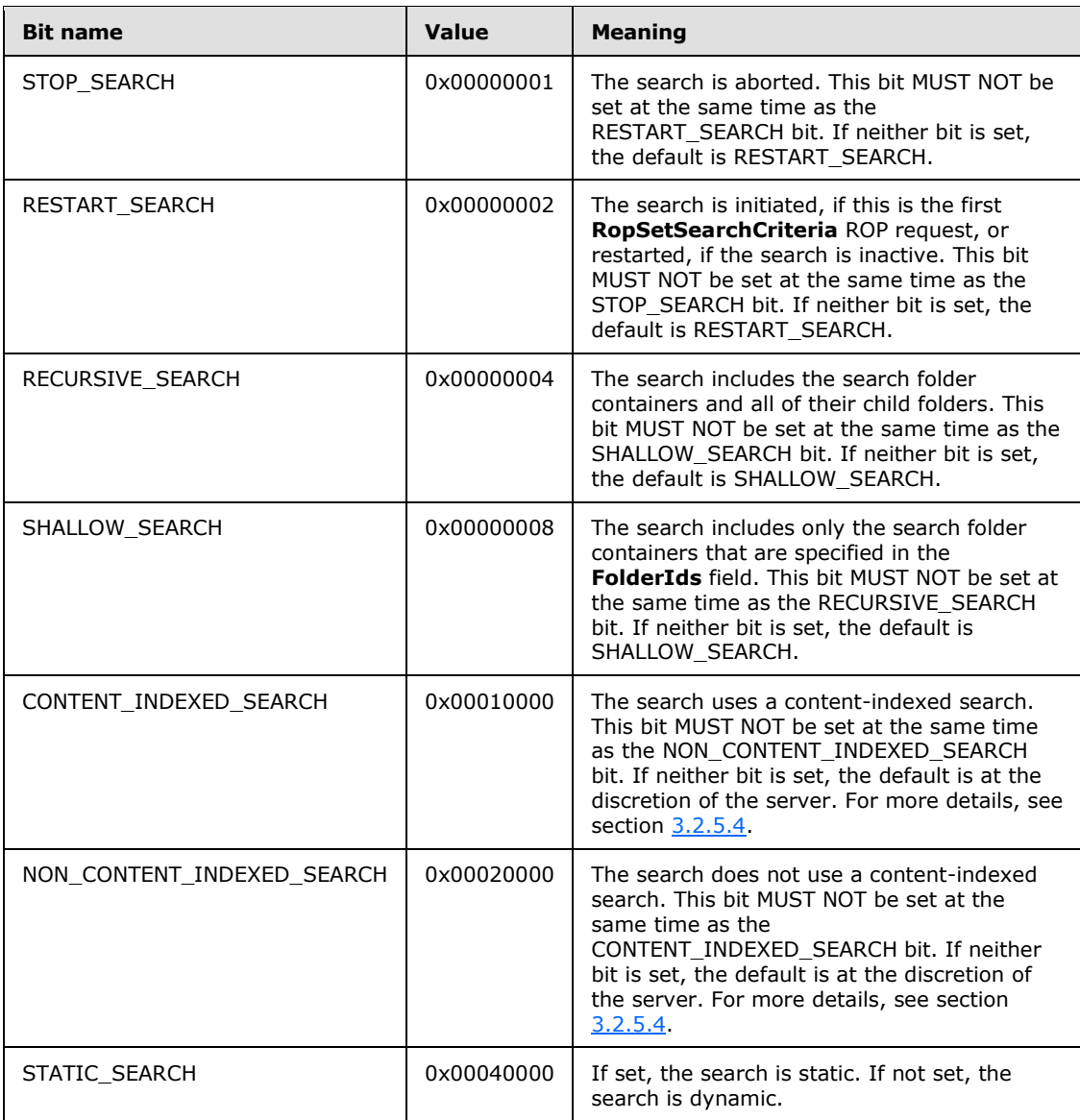

### <span id="page-16-0"></span>**2.2.1.4.2 RopSetSearchCriteria ROP Response Buffer**

The following descriptions define valid fields for the **RopSetSearchCriteria** ROP response buffer [\(\[MS-OXCROPS\]](%5bMS-OXCROPS%5d.pdf) section 2.2.4.4.2).

**ReturnValue (4 bytes):** An integer that indicates the result of the operation. The server returns 0x00000000 to indicate success. For details about common error codes, see [\[MS-OXCDATA\]](%5bMS-OXCDATA%5d.pdf) section 2.4.

## <span id="page-16-1"></span>**2.2.1.5 RopGetSearchCriteria ROP**

The **RopGetSearchCriteria** ROP [\(\[MS-OXCROPS\]](%5bMS-OXCROPS%5d.pdf) section 2.2.4.5) obtains the search criteria and the status of a search for a search folder (2). The search criteria are created by using **RopSetSearchCriteria** (section [2.2.1.4\)](#page-15-3).

*[MS-OXCFOLD] — v20140721 Folder Object Protocol* 

*Copyright © 2014 Microsoft Corporation.* 

*Release: July 31, 2014*

*17 / 74*

The complete syntax of the ROP request buffer and the ROP response buffer is specified in [MS-OXCROPS]. This section specifies the syntax and semantics of various fields that are not fully specified in [MS-OXCROPS].

## <span id="page-17-0"></span>**2.2.1.5.1 RopGetSearchCriteria ROP Request Buffer**

The following descriptions define valid fields for the **RopGetSearchCriteria** ROP request buffer [\(\[MS-OXCROPS\]](%5bMS-OXCROPS%5d.pdf) section 2.2.4.5.1).

- <span id="page-17-2"></span>**InputHandleIndex (1 byte):** An integer that specifies the location in the Server object handle table where the handle for the input Server object is stored. The input Server object for this operation is a Folder object that represents the search folder (2).
- **UseUnicode (1 byte):** A Boolean value that is nonzero (TRUE) if the value of the **RestrictionData** field of the **[ROP response](%5bMS-OXGLOS%5d.pdf)** is to be in Unicode format or zero (FALSE) otherwise.
- **IncludeRestriction (1 byte):** A Boolean value that is nonzero (TRUE) if the restriction (2) data is required in the response or zero (FALSE) otherwise.
- **IncludeFolders (1 byte):** A Boolean value that is nonzero (TRUE) if the list of folders being searched is required in the response or zero (FALSE) otherwise.

## <span id="page-17-1"></span>**2.2.1.5.2 RopGetSearchCriteria ROP Response Buffer**

The following descriptions define valid fields for the **RopGetSearchCriteria** ROP response buffer [\(\[MS-OXCROPS\]](%5bMS-OXCROPS%5d.pdf) section 2.2.4.5.2).

- **ReturnValue (4 bytes):** An integer that indicates the result of the operation. The server returns 0x00000000 to indicate success. For details about common error codes, see [\[MS-OXCDATA\]](%5bMS-OXCDATA%5d.pdf) section 2.4.
- **RestrictionDataSize (2 bytes):** An integer that specifies the size, in bytes, of the **RestrictionData** field. If the **IncludeRestriction** field of the request buffer was set to zero (FALSE), the value of **RestrictionDataSize** will be 0.
- **RestrictionData (variable):** A packet of structures that specify restrictions (2) for the search folder (2). For details about the structures that are used to specify restrictions (2), see  $[M5]$ [OXCDATA\]](%5bMS-OXCDATA%5d.pdf) section 2.12. The size of this field is specified by the **RestrictionDataSize** field. This field is present only if the value of the **RestrictionDataSize** field is nonzero (TRUE).
- **FolderIdCount (2 bytes):** An integer that specifies the number of structures contained in the **FolderIds** field. If the **IncludeFolders** field of the request buffer was set to zero (FALSE), the **FolderIdCount** field will be set to 0.
- **FolderIds (variable):** An array of FID structures [\(\[MS-OXCDATA\]](%5bMS-OXCDATA%5d.pdf) section 2.2.1.1), each of which specifies a folder that is being searched. The number of structures contained in the array is specified by the value of the **FolderIdCount** field. This field is present only if the value of the **FolderIdCount** field is nonzero (TRUE).

**SearchFlags (4 bytes):** A set of bits that indicate the state of the current search.

The valid bits for this field are listed in the following table. The client MUST ignore any other bits.

*[MS-OXCFOLD] — v20140721 Folder Object Protocol* 

*Copyright © 2014 Microsoft Corporation.* 

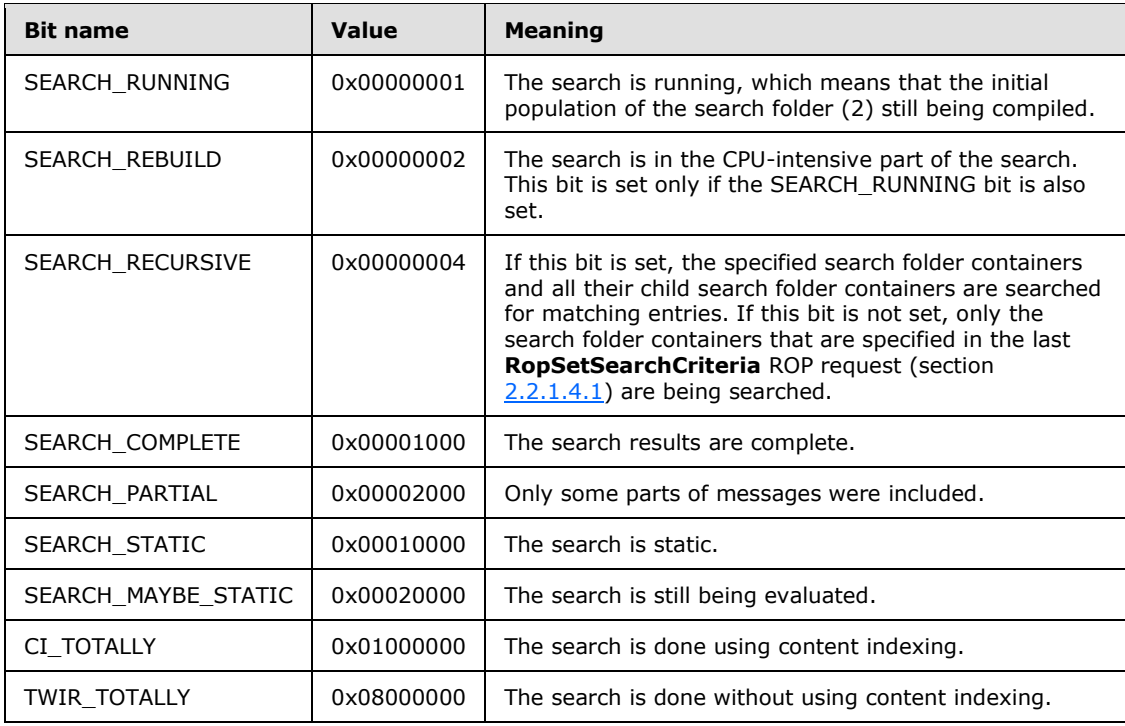

### <span id="page-18-0"></span>**2.2.1.6 RopMoveCopyMessages ROP**

The **RopMoveCopyMessages** ROP [\(\[MS-OXCROPS\]](%5bMS-OXCROPS%5d.pdf) section 2.2.4.6) moves or copies messages from a source folder to a destination folder. The source folder can be a search folder (2), but the destination folder cannot. This ROP applies to both public folders and private mailboxes.

The complete syntax of the ROP request buffer and the ROP response buffer is specified in [MS-OXCROPS]. This section specifies the syntax and semantics of various fields that are not fully specified in [MS-OXCROPS].

### <span id="page-18-1"></span>**2.2.1.6.1 RopMoveCopyMessages ROP Request Buffer**

The following descriptions define valid fields for the **RopMoveCopyMessages** ROP request buffer [\(\[MS-OXCROPS\]](%5bMS-OXCROPS%5d.pdf) section 2.2.4.6.1).

- <span id="page-18-2"></span>**SourceHandleIndex (1 byte):** An integer that specifies the location in the Server object handle table where the handle for the source Server object is stored. The source Server object for this operation is a Folder object that represents the folder from which the messages will be moved or copied. This folder can be a search folder (2).
- **DestHandleIndex (1 byte):** An integer that specifies the location in the Server object handle table where the handle for the destination Server object is stored. The destination Server object for this operation is a Folder object that represents the folder to which the messages will be moved or copied. This folder cannot be a search folder (2).
- **MessageIdCount (2 bytes):** An integer that specifies the number of structures contained in the **MessageIds** field.

*[MS-OXCFOLD] — v20140721 Folder Object Protocol* 

*Copyright © 2014 Microsoft Corporation.* 

- **MessageIds (variable):** An array of **Message ID (MID)** structures [\(\[MS-OXCDATA\]](%5bMS-OXCDATA%5d.pdf) section 2.2.1.2), each of which specifies a message to be moved or copied. The number of structures contained in the array is specified by the value of the **MessageIdCount** field.
- **WantAsynchronous (1 byte):** A Boolean value that is nonzero (TRUE) if the ROP is to be processed asynchronously or zero (FALSE) if the ROP is to be processed synchronously. For details about asynchronous processing, see section [3.1.5.2.](#page-36-7)
- **WantCopy (1 byte):** A Boolean value that is nonzero (TRUE) if this is a copy operation or zero (FALSE) if this is a move operation.

#### <span id="page-19-0"></span>**2.2.1.6.2 RopMoveCopyMessages ROP Response Buffer**

The following descriptions define valid fields for the **RopMoveCopyMessages** ROP response buffer [\(\[MS-OXCROPS\]](%5bMS-OXCROPS%5d.pdf) section 2.2.4.6.2).

- **ReturnValue (4 bytes):** An integer that indicates the result of the operation. The server returns 0x00000000 to indicate success. For details about common error codes, see [\[MS-OXCDATA\]](%5bMS-OXCDATA%5d.pdf) section 2.4.
- **PartialCompletion (1 byte):** A Boolean value that specifies whether the ROP fails for a subset of targets. If the ROP fails for a subset of targets, the value of this field is nonzero (TRUE). Otherwise, the value is zero (FALSE).

### <span id="page-19-1"></span>**2.2.1.7 RopMoveFolder ROP**

The **RopMoveFolder** ROP [\(\[MS-OXCROPS\]](%5bMS-OXCROPS%5d.pdf) section 2.2.4.7) moves a folder from one parent folder to another parent folder. All contents of the folder are moved with it. The move can be within a private mailbox or a public folder, or between a private mailbox and a public folder.

The complete syntax of the ROP request buffer and the ROP response buffer is specified in [MS-OXCROPS]. This section specifies the syntax and semantics of various fields that are not fully specified in [MS-OXCROPS].

#### <span id="page-19-2"></span>**2.2.1.7.1 RopMoveFolder ROP Request Buffer**

The following descriptions define valid fields for the **RopMoveFolder** ROP request buffer [\(\[MS-](%5bMS-OXCROPS%5d.pdf)[OXCROPS\]](%5bMS-OXCROPS%5d.pdf) section 2.2.4.7.1).

- <span id="page-19-3"></span>**SourceHandleIndex (1 byte):** An integer that specifies the location in the Server object handle table where the handle for the source Server object is stored. The source Server object for this operation is a Folder object that represents the parent folder from which the folder will be moved.
- **DestHandleIndex (1 byte):** An integer that specifies the location in the Server object handle table where the handle for the destination Server object is stored. The destination Server object for this operation is a Folder object that represents the parent folder to which the folder will be moved.
- **WantAsynchronous (1 byte):** A Boolean value that is nonzero (TRUE) if the ROP is to be processed asynchronously or zero (FALSE) if the ROP is to be processed synchronously. For details about asynchronous processing, see section [3.1.5.2.](#page-36-7)
- **UseUnicode (1 byte):** A Boolean value that is nonzero (TRUE) if the value of the **NewFolderName** field is formatted in Unicode; it is zero (FALSE) otherwise.

*[MS-OXCFOLD] — v20140721 Folder Object Protocol* 

*20 / 74*

*Copyright © 2014 Microsoft Corporation.* 

- **FolderId (8 bytes):** A FID structure [\(\[MS-OXCDATA\]](%5bMS-OXCDATA%5d.pdf) section 2.2.1.1) that specifies the folder to be moved.
- **NewFolderName (variable):** A null-terminated string that specifies the new name for the moved folder.

#### <span id="page-20-0"></span>**2.2.1.7.2 RopMoveFolder ROP Response Buffer**

The following descriptions define valid fields for the **RopMoveFolder** ROP response buffer [\(\[MS-](%5bMS-OXCROPS%5d.pdf)[OXCROPS\]](%5bMS-OXCROPS%5d.pdf) section 2.2.4.7.2).

**ReturnValue (4 bytes):** An integer that indicates the result of the operation. The server returns 0x00000000 to indicate success. For details about common error codes, see [\[MS-OXCDATA\]](%5bMS-OXCDATA%5d.pdf) section 2.4.

**PartialCompletion (1 byte):** A Boolean value that specifies whether the ROP fails for a subset of targets. If the ROP fails for a subset of targets, the value of this field is nonzero (TRUE). Otherwise, the value is zero (FALSE).

#### <span id="page-20-1"></span>**2.2.1.8 RopCopyFolder ROP**

The **RopCopyFolder** ROP [\(\[MS-OXCROPS\]](%5bMS-OXCROPS%5d.pdf) section 2.2.4.8) copies a folder from one parent folder to another parent folder. All contents of the folder are copied with it. The operation can be performed within a private mailbox or a public folder, or between a private mailbox and a public folder.  $\langle 4 \rangle$ 

The complete syntax of the ROP request buffer and the ROP response buffer is specified in [MS-OXCROPS]. This section specifies the syntax and semantics of various fields that are not fully specified in [MS-OXCROPS].

#### <span id="page-20-2"></span>**2.2.1.8.1 RopCopyFolder ROP Request Buffer**

The following descriptions define valid fields for the **RopCopyFolder** ROP request buffer [\(\[MS-](%5bMS-OXCROPS%5d.pdf)[OXCROPS\]](%5bMS-OXCROPS%5d.pdf) section 2.2.4.8.1).

- <span id="page-20-3"></span>**SourceHandleIndex (1 byte):** An integer that specifies the location in the Server object handle table where the handle for the source Server object is stored. The source Server object for this operation is a Folder object that represents the parent folder from which the folder will be copied.
- **DestHandleIndex (1 byte):** An integer that specifies the location in the Server object handle table where the handle for the destination Server object is stored. The destination Server object for this operation is a Folder object that represents the parent folder to which the folder will be copied.
- **WantAsynchronous (1 byte):** A Boolean value that is nonzero (TRUE) if the ROP is to be processed asynchronously or zero (FALSE) if the ROP is to be processed synchronously. For details about asynchronous processing, see section [3.1.5.2.](#page-36-7)
- **WantRecursive (1 byte):** A Boolean value that is nonzero (TRUE) if the folder is to be copied recursively—that is, all of the folder's subfolders are copied to the new folder and the subfolders' subfolders are copied to the new folder and so on. The value is zero (FALSE) otherwise.
- **UseUnicode (1 byte):** A Boolean value that is nonzero (TRUE) if the value of the **NewFolderName** field is formatted in Unicode; it is zero (FALSE) otherwise.

*[MS-OXCFOLD] — v20140721 Folder Object Protocol* 

*21 / 74*

*Copyright © 2014 Microsoft Corporation.* 

- FolderId (8 bytes): A FID structure [\(\[MS-OXCDATA\]](%5bMS-OXCDATA%5d.pdf) section 2.2.1.1) that specifies the folder to be copied.
- **NewFolderName (variable):** A null-terminated string that specifies the new name for the copied folder.

#### <span id="page-21-0"></span>**2.2.1.8.2 RopCopyFolder ROP Response Buffer**

The following descriptions define valid fields for the **RopCopyFolder** ROP response buffer [\(\[MS-](%5bMS-OXCROPS%5d.pdf)[OXCROPS\]](%5bMS-OXCROPS%5d.pdf) section 2.2.4.8.2).

**ReturnValue (4 bytes):** An integer that indicates the result of the operation. The server returns 0x00000000 to indicate success. For details about common error codes, see [\[MS-OXCDATA\]](%5bMS-OXCDATA%5d.pdf) section 2.4.

**PartialCompletion (1 byte):** A Boolean value that specifies whether the ROP fails for a subset of targets. If the ROP fails for a subset of targets, the value of this field is nonzero (TRUE). Otherwise, the value is zero (FALSE).

### <span id="page-21-1"></span>**2.2.1.9 RopEmptyFolder ROP**

The **RopEmptyFolder** ROP [\(\[MS-OXCROPS\]](%5bMS-OXCROPS%5d.pdf) section 2.2.4.9) is used to soft delete messages and subfolders from a folder without deleting the folder itself. To hard delete all messages and subfolders from a folder, use the **RopHardDeleteMessagesAndSubfolders** ROP (section  $2.2.1.10$ ). This ROP applies to both public folders and private mailboxes.  $5$ 

The complete syntax of the ROP request buffer and the ROP response buffer is specified in [MS-OXCROPS]. This section specifies the syntax and semantics of various fields that are not fully specified in [MS-OXCROPS].

#### <span id="page-21-2"></span>**2.2.1.9.1 RopEmptyFolder ROP Request Buffer**

The following descriptions define valid fields for the **RopEmptyFolder** ROP request buffer [\(\[MS-](%5bMS-OXCROPS%5d.pdf)[OXCROPS\]](%5bMS-OXCROPS%5d.pdf) section 2.2.4.9.1).

- <span id="page-21-4"></span>**InputHandleIndex (1 byte):** An integer that specifies the location in the Server object handle table where the handle for the input Server object is stored. The input Server object for this operation is a Folder object that represents the folder whose messages and subfolders will be soft deleted.
- **WantAsynchronous (1 byte):** A Boolean value that is nonzero (TRUE) if the ROP is to be processed asynchronously or zero (FALSE) if the ROP is to be processed synchronously. For details about asynchronous processing, see section [3.1.5.2.](#page-36-7)
- **WantDeleteAssociated (1 byte):** A Boolean value that is nonzero (TRUE) if the **[folder](%5bMS-OXGLOS%5d.pdf)  [associated information \(FAI\)](%5bMS-OXGLOS%5d.pdf)** messages are to be included in the deletion. The value is zero (FALSE) otherwise.

### <span id="page-21-3"></span>**2.2.1.9.2 RopEmptyFolder ROP Response Buffer**

The following descriptions define valid fields for the **RopEmptyFolder** ROP response buffer [\(\[MS-](%5bMS-OXCROPS%5d.pdf)[OXCROPS\]](%5bMS-OXCROPS%5d.pdf) section 2.2.4.9.2).

**ReturnValue (4 bytes):** An integer that indicates the result of the operation. The server returns 0x00000000 to indicate success. For details about common error codes, see [\[MS-OXCDATA\]](%5bMS-OXCDATA%5d.pdf) section 2.4.

*[MS-OXCFOLD] — v20140721 Folder Object Protocol* 

*Copyright © 2014 Microsoft Corporation.* 

<span id="page-22-4"></span>**PartialCompletion (1 byte):** A Boolean value that specifies whether the ROP fails for a subset of targets. If the ROP fails for a subset of targets, the value of this field is nonzero (TRUE). Otherwise, the value is zero (FALSE).

## <span id="page-22-0"></span>**2.2.1.10 RopHardDeleteMessagesAndSubfolders ROP**

The **RopHardDeleteMessagesAndSubfolders** ROP [\(\[MS-OXCROPS\]](%5bMS-OXCROPS%5d.pdf) section 2.2.4.10) is used to hard delete all messages and subfolders from a folder without deleting the folder itself. This ROP applies to both public folders and private mailboxes[.<6>](#page-67-6)

The complete syntax of the ROP request buffer and the ROP response buffer is specified in [MS-OXCROPS]. This section specifies the syntax and semantics of various fields that are not fully specified in [MS-OXCROPS].

### <span id="page-22-1"></span>**2.2.1.10.1 RopHardDeleteMessagesAndSubfolders ROP Request Buffer**

The following descriptions define valid fields for the **RopHardDeleteMessagesAndSubfolders** ROP request buffer [\(\[MS-OXCROPS\]](%5bMS-OXCROPS%5d.pdf) section 2.2.4.10.1).

<span id="page-22-5"></span>**InputHandleIndex (1 byte):** An integer that specifies the location in the Server object handle table where the handle for the input Server object is stored. The input Server object for this operation is a Folder object that represents the folder whose messages and subfolders will be hard deleted.

**WantAsynchronous (1 byte):** A Boolean value that is nonzero (TRUE) if the ROP is to be processed asynchronously or zero (FALSE) if the ROP is to be processed synchronously. For details about asynchronous processing, see section [3.1.5.2.](#page-36-7)

**WantDeleteAssociated (1 byte):** A Boolean value that is nonzero (TRUE) if the FAI messages are to be included in the deletion. The value is zero (FALSE) otherwise.

## <span id="page-22-2"></span>**2.2.1.10.2 RopHardDeleteMessagesAndSubfolders ROP Response Buffer**

The following descriptions define valid fields for the **RopHardDeleteMessagesAndSubfolders** ROP response buffer [\(\[MS-OXCROPS\]](%5bMS-OXCROPS%5d.pdf) section 2.2.4.10.2).

**ReturnValue (4 bytes):** An integer that indicates the result of the operation. The server returns 0x00000000 to indicate success. For details about common error codes, see [\[MS-OXCDATA\]](%5bMS-OXCDATA%5d.pdf) section 2.4.

**PartialCompletion (1 byte):** A Boolean value that specifies whether the ROP fails for a subset of targets. If the ROP fails for a subset of targets, the value of this field is nonzero (TRUE). Otherwise, the value is zero (FALSE).

### <span id="page-22-3"></span>**2.2.1.11 RopDeleteMessages ROP**

The **RopDeleteMessages** ROP [\(\[MS-OXCROPS\]](%5bMS-OXCROPS%5d.pdf) section 2.2.4.11) is used to soft delete one or more messages from a folder. This ROP applies to both public folders and private mailboxes.

A message that has been soft deleted can be recovered only by opening it, copying it to a new message, and then saving the new message. For details about opening, copying, and saving a Message object, see [\[MS-OXCMSG\].](%5bMS-OXCMSG%5d.pdf)

The complete syntax of the ROP request buffer and the ROP response buffer is specified in [MS-OXCROPS]. This section specifies the syntax and semantics of various fields that are not fully specified in [MS-OXCROPS].

*[MS-OXCFOLD] — v20140721 Folder Object Protocol* 

*Copyright © 2014 Microsoft Corporation.* 

*Release: July 31, 2014*

*23 / 74*

## <span id="page-23-0"></span>**2.2.1.11.1 RopDeleteMessages ROP Request Buffer**

The following descriptions define valid fields for the **RopDeleteMessages** ROP request buffer [\(\[MS-](%5bMS-OXCROPS%5d.pdf)[OXCROPS\]](%5bMS-OXCROPS%5d.pdf) section 2.2.4.11.1).

- <span id="page-23-4"></span>**InputHandleIndex (1 byte):** An integer that specifies the location in the Server object handle table where the handle for the input Server object is stored. The input Server object for this operation is a Folder object that represents the folder that contains the messages to be soft deleted.
- **WantAsynchronous (1 byte):** A Boolean value that is nonzero (TRUE) if the ROP is to be processed asynchronously or zero (FALSE) if the ROP is to be processed synchronously. For details about asynchronous processing, see section [3.1.5.2.](#page-36-7)
- **NotifyNonRead (1 byte):** A Boolean value that is nonzero (TRUE) if a **[non-read receipt](%5bMS-OXGLOS%5d.pdf)** is to be generated for the deleted messages. The value is zero (FALSE) otherwise.
- **MessageIdCount (2 bytes):** An integer that specifies the number of structures contained in the **MessageIds** field.
- **MessageIds (variable):** An array of **MID** structures [\(\[MS-OXCDATA\]](%5bMS-OXCDATA%5d.pdf) section 2.2.1.2), each of which specifies a message to be deleted. The number of structures contained in the array is specified by the value of the **MessageIdCount** field.

#### <span id="page-23-1"></span>**2.2.1.11.2 RopDeleteMessages ROP Response Buffer**

The following descriptions define valid fields for the **RopDeleteMessages** ROP response buffer [\(\[MS-OXCROPS\]](%5bMS-OXCROPS%5d.pdf) section 2.2.4.11.2).

- **ReturnValue (4 bytes):** An integer that indicates the result of the operation. The server returns 0x00000000 to indicate success. For details about common error codes, see [\[MS-OXCDATA\]](%5bMS-OXCDATA%5d.pdf) section 2.4.
- **PartialCompletion (1 byte):** A Boolean value that specifies whether the ROP fails for a subset of targets. If the ROP fails for a subset of targets, the value of this field is nonzero (TRUE). Otherwise, the value is zero (FALSE).

### <span id="page-23-2"></span>**2.2.1.12 RopHardDeleteMessages ROP**

The **RopHardDeleteMessages** ROP [\(\[MS-OXCROPS\]](%5bMS-OXCROPS%5d.pdf) section 2.2.4.12) is used to hard delete one or more messages from a folder. This ROP applies to both public folders and private mailboxes.

The complete syntax of the ROP request buffer and the ROP response buffer is specified in [MS-OXCROPS]. This section specifies the syntax and semantics of various fields that are not fully specified in [MS-OXCROPS].

#### <span id="page-23-3"></span>**2.2.1.12.1 RopHardDeleteMessages ROP Request Buffer**

The following descriptions define valid fields for the **RopHardDeleteMessages** ROP request buffer [\(\[MS-OXCROPS\]](%5bMS-OXCROPS%5d.pdf) section 2.2.4.12.1).

**InputHandleIndex (1 byte):** An integer that specifies the location in the Server object handle table where the handle for the input Server object is stored. The input Server object for this operation is a Folder object that represents the folder that contains the messages to be hard deleted.

*[MS-OXCFOLD] — v20140721 Folder Object Protocol* 

<span id="page-23-5"></span>*24 / 74*

*Copyright © 2014 Microsoft Corporation.* 

- **WantAsynchronous (1 byte):** A Boolean value that is nonzero (TRUE) if the ROP is to be processed asynchronously or zero (FALSE) if the ROP is to be processed synchronously. For details about asynchronous processing, see section [3.1.5.2.](#page-36-7)
- **NotifyNonRead (1 byte):** A Boolean value that is nonzero (TRUE) if a non-read receipt is to be generated for the deleted messages. The value is zero (FALSE) otherwise.
- **MessageIdCount (2 bytes):** An integer that specifies the number of structures contained in the **MessageIds** field.
- **MessageIds (variable):** An array of **MID** structures [\(\[MS-OXCDATA\]](%5bMS-OXCDATA%5d.pdf) section 2.2.1.2), each of which specifies a message to be deleted. The number of structures contained in the array is specified by the value of the **MessageIdCount** field.

### <span id="page-24-0"></span>**2.2.1.12.2 RopHardDeleteMessages ROP Response Buffer**

The following descriptions define valid fields for the **RopHardDeleteMessages** ROP response buffer [\(\[MS-OXCROPS\]](%5bMS-OXCROPS%5d.pdf) section 2.2.4.12.2).

- **ReturnValue (4 bytes):** An integer that indicates the result of the operation. The server returns 0x00000000 to indicate success. For details about common error codes, see [\[MS-OXCDATA\]](%5bMS-OXCDATA%5d.pdf) section 2.4.
- <span id="page-24-3"></span>**PartialCompletion (1 byte):** A Boolean value that specifies whether the ROP fails for a subset of targets. If the ROP fails for a subset of targets, the value of this field is nonzero (TRUE). Otherwise, the value is zero (FALSE).

### <span id="page-24-1"></span>**2.2.1.13 RopGetHierarchyTable ROP**

The **RopGetHierarchyTable** ROP [\(\[MS-OXCROPS\]](%5bMS-OXCROPS%5d.pdf) section 2.2.4.13) is used to retrieve the **[hierarchy table](%5bMS-OXGLOS%5d.pdf)** for a folder. The folder can be either a public folder or a private mailbox folder.

This ROP returns a Table object on which table operations can be performed. For details about Table objects and table operations, see [\[MS-OXCTABL\].](%5bMS-OXCTABL%5d.pdf)

The complete syntax of the ROP request buffer and the ROP response buffer is specified in [MS-OXCROPS]. This section specifies the syntax and semantics of various fields that are not fully specified in [MS-OXCROPS].

### <span id="page-24-2"></span>**2.2.1.13.1 RopGetHierarchyTable ROP Request Buffer**

The following descriptions define valid fields for the **RopGetHierarchyTable** ROP request buffer [\(\[MS-OXCROPS\]](%5bMS-OXCROPS%5d.pdf) section 2.2.4.13.1).

- **InputHandleIndex (1 byte):** An integer that specifies the location in the Server object handle table where the handle for the input Server object is stored. The input Server object for this operation is a Folder object that represents the folder whose hierarchy table will be retrieved.
- **OutputHandleIndex (1 byte):** An integer that specifies the location in the Server object handle table where the handle for the output Server object is stored. The output Server object for this operation is a Table object that represents the hierarchy table. For more details about Table objects, see [\[MS-OXCTABL\].](%5bMS-OXCTABL%5d.pdf)
- **TableFlags (1 byte):** A set of bits that control how information is returned in the hierarchy table.

*[MS-OXCFOLD] — v20140721 Folder Object Protocol* 

<span id="page-24-4"></span>*25 / 74*

*Copyright © 2014 Microsoft Corporation.* 

The valid bits for this field are listed in the following table. The client MUST NOT set any other bits.

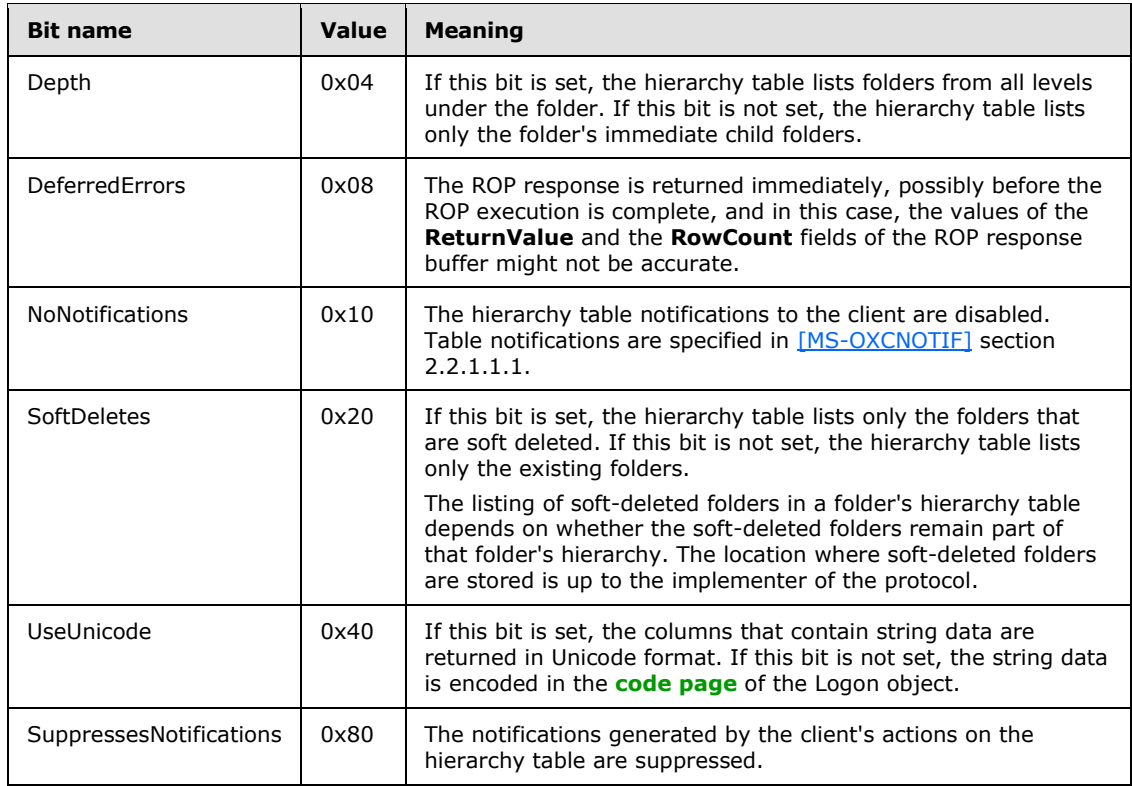

### <span id="page-25-0"></span>**2.2.1.13.2 RopGetHierarchyTable ROP Response Buffer**

The following descriptions define valid fields for the **RopGetHierarchyTable** ROP response buffer [\(\[MS-OXCROPS\]](%5bMS-OXCROPS%5d.pdf) section 2.2.4.13.2).

- **ReturnValue (4 bytes):** An integer that indicates the result of the operation. The server returns 0x00000000 to indicate success. For details about common error codes, see [\[MS-OXCDATA\]](%5bMS-OXCDATA%5d.pdf) section 2.4. If the **TableFlags** field of the ROP request buffer has the DeferredErrors bit set, the value of the **ReturnValue** field is valid only if it indicates a failure.
- <span id="page-25-2"></span>**RowCount (4 bytes):** An integer that specifies the number of rows in the hierarchy table. If the **TableFlags** field of the ROP request buffer has the DeferredErrors bit set, the value of the **RowCount** field might not be accurate.

#### <span id="page-25-1"></span>**2.2.1.14 RopGetContentsTable ROP**

The **RopGetContentsTable** ROP [\(\[MS-OXCROPS\]](%5bMS-OXCROPS%5d.pdf) section 2.2.4.14) is used to retrieve the **[contents table](%5bMS-OXGLOS%5d.pdf)** for a folder. The contents table for a search folder (2) contains the same columns, which represent properties, as the contents table for a generic folder. This ROP applies to both public folders and private mailboxes.

Note: This ROP returns a Table object on which table operations can be performed. For example, the columns of the table can be set by using the **RopSetColumns** ROP [\(\[MS-OXCROPS\]](%5bMS-OXCROPS%5d.pdf) section 2.2.5.1). For details about Table objects and table operations, see [\[MS-OXCTABL\].](%5bMS-OXCTABL%5d.pdf)

*[MS-OXCFOLD] — v20140721 Folder Object Protocol* 

*Copyright © 2014 Microsoft Corporation.* 

The complete syntax of the ROP request buffer and the ROP response buffer is specified in [MS-OXCROPS]. This section specifies the syntax and semantics of various fields that are not fully specified in [MS-OXCROPS].

## <span id="page-26-0"></span>**2.2.1.14.1 RopGetContentsTable ROP Request Buffer**

The following descriptions define valid fields for the **RopGetContentsTable** ROP request buffer [\(\[MS-OXCROPS\]](%5bMS-OXCROPS%5d.pdf) section 2.2.4.14.1).

- <span id="page-26-1"></span>**InputHandleIndex (1 byte):** An integer that specifies the location in the Server object handle table where the handle for the input Server object is stored. The input Server object for this operation is a Folder object that represents the folder whose contents table will be retrieved.
- **OutputHandleIndex (1 byte):** An integer that specifies the location in the Server object handle table where the handle for the output Server object is stored. The output Server object for this operation is a Table object that represents the contents table. For more details about Table objects, see [\[MS-OXCTABL\].](%5bMS-OXCTABL%5d.pdf)
- **TableFlags (1 byte):** A set of bits that control how information is returned in the contents table.

The bits that SHOUL[D<7>](#page-67-7) be valid for this field are specified in the following table. The client MUST NOT set any other bits.

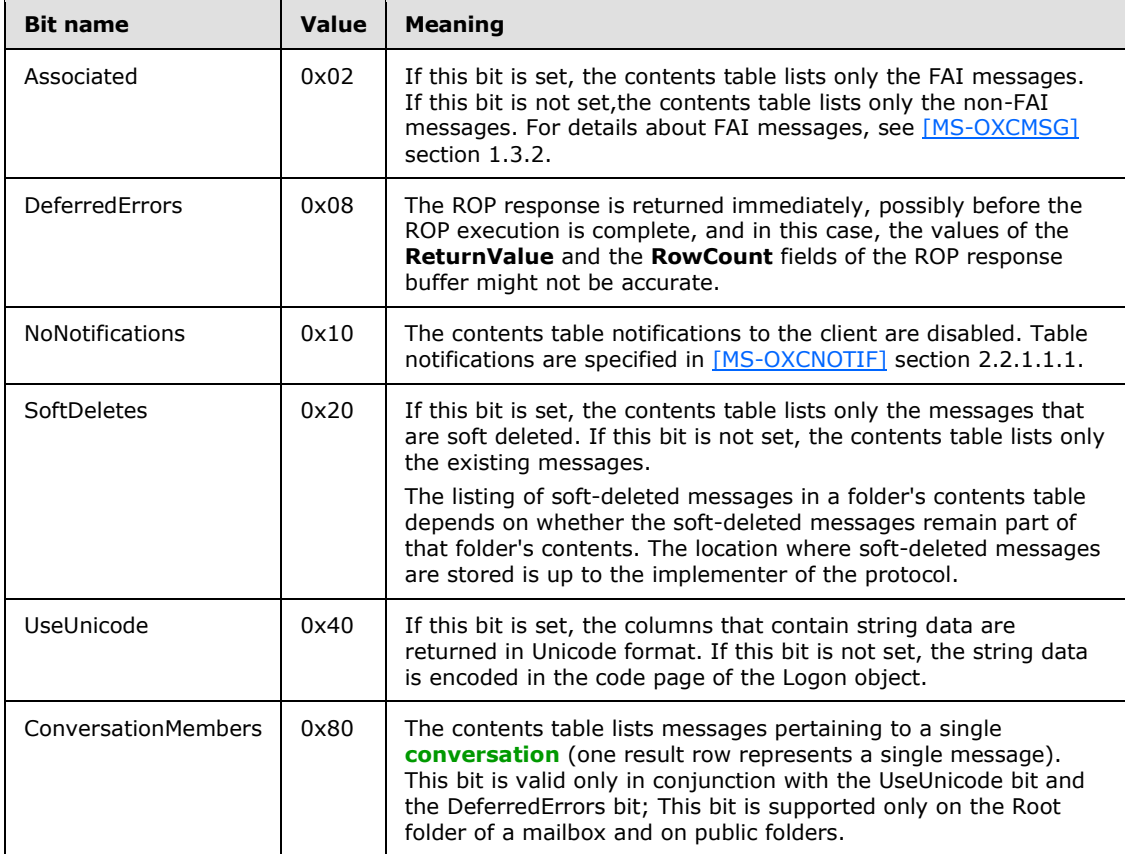

*[MS-OXCFOLD] — v20140721 Folder Object Protocol* 

*Copyright © 2014 Microsoft Corporation.* 

## <span id="page-27-0"></span>**2.2.1.14.2 RopGetContentsTable ROP Response Buffer**

The following descriptions define valid fields for the **RopGetContentsTable** ROP response buffer [\(\[MS-OXCROPS\]](%5bMS-OXCROPS%5d.pdf) section 2.2.4.14.2).

- **ReturnValue (4 bytes):** An integer that indicates the result of the operation. The server returns 0x00000000 to indicate success. For details about common error codes, see [\[MS-OXCDATA\]](%5bMS-OXCDATA%5d.pdf) section 2.4. If the **TableFlags** field of the ROP request buffer has the DeferredErrors bit set, the value of the **ReturnValue** field is valid only if it indicates a failure.
- <span id="page-27-6"></span>**RowCount (4 bytes):** An integer that specifies the number of rows in the contents table. If the **TableFlags** field of the ROP request buffer has the DeferredErrors bit set, the value of the **RowCount** field might not be accurate.

#### <span id="page-27-1"></span>**2.2.2 Folder Object Properties**

A Folder object can be created and modified by clients and servers. Except where noted, the constraints to which both clients and servers adhere when operating on a Folder object are defined in sections [2.2.2.1](#page-27-7) through [2.2.2.2.2.9.](#page-30-7) Unless otherwise specified, a Folder object adheres to all property constraints specified in [\[MS-OXPROPS\].](%5bMS-OXPROPS%5d.pdf) A Folder object can also contain other properties, as specified in [\[MS-OXOSFLD\]](%5bMS-OXOSFLD%5d.pdf) and [\[MS-OXOSRCH\].](%5bMS-OXOSRCH%5d.pdf)

When a property is specified as read-only, it means that the property can be set only by the server and clients SHOULD NOT try to change the value of this property. For details about how the server handles a client's attempt to set a read-only property, see [\[MS-OXCPRPT\]](%5bMS-OXCPRPT%5d.pdf) section 3.2.5.4.

#### <span id="page-27-2"></span>**2.2.2.1 General Properties**

<span id="page-27-7"></span>The following properties exist on Folder objects as well as on other messaging objects. These properties are set by the server and are read-only to the client.

**PidTagAccess** [\(\[MS-OXCPRPT\]](%5bMS-OXCPRPT%5d.pdf) section 2.2.1.1)

**PidTagChangeKey** [\(\[MS-OXCFXICS\]](%5bMS-OXCFXICS%5d.pdf) section 2.2.1.2.7)

**PidTagCreationTime** [\(\[MS-OXCMSG\]](%5bMS-OXCMSG%5d.pdf) section 2.2.2.3)

**PidTagLastModificationTime** [\(\[MS-OXCMSG\]](%5bMS-OXCMSG%5d.pdf) section 2.2.2.2)

#### <span id="page-27-3"></span>**2.2.2.2 Folder Object Specific Properties**

<span id="page-27-8"></span>The properties that are specific to a Folder object are specified in sections [2.2.2.2.1](#page-27-8) and in [2.2.2.2.2.](#page-29-9)

#### <span id="page-27-4"></span>**2.2.2.2.1 Read-Only Properties**

#### <span id="page-27-5"></span>**2.2.2.2.1.1 PidTagContentCount Property**

Type: **PtypInteger32** [\(\[MS-OXCDATA\]](%5bMS-OXCDATA%5d.pdf) section 2.11.1)

The **PidTagContentCount** property [\(\[MS-OXPROPS\]](%5bMS-OXPROPS%5d.pdf) section 2.637) specifies the number of messages in a folder, as computed by the message store. The value does not include FAI entries in the folder.

*[MS-OXCFOLD] — v20140721 Folder Object Protocol* 

*28 / 74*

*Copyright © 2014 Microsoft Corporation.* 

## <span id="page-28-0"></span>**2.2.2.2.1.2 PidTagContentUnreadCount Property**

Type: **PtypInteger32** [\(\[MS-OXCDATA\]](%5bMS-OXCDATA%5d.pdf) section 2.11.1)

The **PidTagContentUnreadCount** property [\(\[MS-OXPROPS\]](%5bMS-OXPROPS%5d.pdf) section 2.639) specifies the number of unread messages in a folder, as computed by the message store.

## <span id="page-28-1"></span>**2.2.2.2.1.3 PidTagDeletedOn Property**

Type: **PtypTime** [\(\[MS-OXCDATA\]](%5bMS-OXCDATA%5d.pdf) section 2.11.1)

The **PidTagDeletedOn** property [\(\[MS-OXPROPS\]](%5bMS-OXPROPS%5d.pdf) section 2.661) specifies the time when the folder was soft deleted.

### <span id="page-28-2"></span>**2.2.2.2.1.4 PidTagAddressBookEntryId Property**

Type: **PtypBinary** [\(\[MS-OXCDATA\]](%5bMS-OXCDATA%5d.pdf) section 2.11.1)

The **PidTagAddressBookEntryId** property [\(\[MS-OXPROPS\]](%5bMS-OXPROPS%5d.pdf) section 2.512) contains a **Folder EntryID** structure, as specified in [\[MS-OXCDATA\]](%5bMS-OXCDATA%5d.pdf) section 2.2.4.1, that specifies the name-service **[entry ID](%5bMS-OXGLOS%5d.pdf)** of a directory object that refers to a public folder. This property is set only for public folders. For details about public folders, see  $MS-OXCSTOR$  section 1.3.1.

#### <span id="page-28-3"></span>**2.2.2.2.1.5 PidTagFolderId Property**

<span id="page-28-9"></span>Type: **PtypInteger64** [\(\[MS-OXCDATA\]](%5bMS-OXCDATA%5d.pdf) section 2.11.1)

The **PidTagFolderId** property [\(\[MS-OXPROPS\]](%5bMS-OXPROPS%5d.pdf) section 2.691) contains a **FID** structure [\(\[MS-](%5bMS-OXCDATA%5d.pdf)[OXCDATA\]](%5bMS-OXCDATA%5d.pdf) section 2.2.1.1) that uniquely identifies a folder.

### <span id="page-28-4"></span>**2.2.2.2.1.6 PidTagParentEntryId Property**

Type: **PtypBinary** [\(\[MS-OXCDATA\]](%5bMS-OXCDATA%5d.pdf) section 2.11.1)

The **PidTagParentEntryId** property [\(\[MS-OXPROPS\]](%5bMS-OXPROPS%5d.pdf) section 2.847) contains a **Folder EntryID** structure, as specified in [\[MS-OXCDATA\]](%5bMS-OXCDATA%5d.pdf) section 2.2.4.1, that specifies the entry ID of the folder that contains the message or subfolder.

### <span id="page-28-5"></span>**2.2.2.2.1.7 PidTagHierarchyChangeNumber Property**

Type: **PtypInteger32** [\(\[MS-OXCDATA\]](%5bMS-OXCDATA%5d.pdf) section 2.11.1)

The **PidTagHierarchyChangeNumber** property [\(\[MS-OXPROPS\]](%5bMS-OXPROPS%5d.pdf) section 2.710) specifies the number of subfolders in the folder. The value of this property monotonically increases every time a subfolder is added to or deleted from the folder.

#### <span id="page-28-6"></span>**2.2.2.2.1.8 PidTagMessageSize Property**

<span id="page-28-8"></span>Type: **PtypInteger32** [\(\[MS-OXCDATA\]](%5bMS-OXCDATA%5d.pdf) section 2.11.1)

The **PidTagMessageSize** property [\(\[MS-OXPROPS\]](%5bMS-OXPROPS%5d.pdf) section 2.785) specifies the aggregate size of messages in the folder.

### <span id="page-28-7"></span>**2.2.2.2.1.9 PidTagMessageSizeExtended Property**

Type: **PtypInteger64** [\(\[MS-OXCDATA\]](%5bMS-OXCDATA%5d.pdf) section 2.11.1)

*[MS-OXCFOLD] — v20140721 Folder Object Protocol* 

*Copyright © 2014 Microsoft Corporation.* 

The **PidTagMessageSizeExtended** property [\(\[MS-OXPROPS\]](%5bMS-OXPROPS%5d.pdf) section 2.786) specifies the 64-bit version of the **PidTagMessageSize** property (section [2.2.2.2.1.8\)](#page-28-8).

### <span id="page-29-0"></span>**2.2.2.2.1.10 PidTagSubfolders Property**

Type: **PtypBoolean** [\(\[MS-OXCDATA\]](%5bMS-OXCDATA%5d.pdf) section 2.11.1)

The **PidTagSubfolders** property [\(\[MS-OXPROPS\]](%5bMS-OXPROPS%5d.pdf) section 2.1020) specifies whether the folder has any subfolders. The value of this property is nonzero if the folder has subfolders; the value is zero otherwise.

#### <span id="page-29-1"></span>**2.2.2.2.1.11 PidTagLocalCommitTime Property**

Type: **PtypTime** [\(\[MS-OXCDATA\]](%5bMS-OXCDATA%5d.pdf) section 2.11.1)

The PidTagLocalCommitTime property [\(\[MS-OXPROPS\]](%5bMS-OXPROPS%5d.pdf) section 2.761) specifies the time, in **[Coordinated Universal Time \(UTC\)](%5bMS-GLOS%5d.pdf)**, that the folder was last changed.

#### <span id="page-29-2"></span>**2.2.2.2.1.12 PidTagLocalCommitTimeMax Property**

Type: **PtypTime** [\(\[MS-OXCDATA\]](%5bMS-OXCDATA%5d.pdf) section 2.11.1)

The **PidTagLocalCommitTimeMax** property [\(\[MS-OXPROPS\]](%5bMS-OXPROPS%5d.pdf) section 2.762) specifies the most recent time that a top level object within a folder was changed. Top level objects include messages and subfolders within the folder but not objects within the folder's subfolders.

### <span id="page-29-3"></span>**2.2.2.2.1.13 PidTagDeletedCountTotal Property**

Type: **PtypInteger32** [\(\[MS-OXCDATA\]](%5bMS-OXCDATA%5d.pdf) section 2.11.1)

<span id="page-29-9"></span>The **PidTagDeletedCountTotal** property [\(\[MS-OXPROPS\]](%5bMS-OXPROPS%5d.pdf) section 2.660) specifies the total number of messages that have been deleted from a folder, excluding messages that have been deleted from the folder's subfolders.

#### <span id="page-29-4"></span>**2.2.2.2.2 Read/Write Properties**

#### <span id="page-29-5"></span>**2.2.2.2.2.1 PidTagAttributeHidden Property**

Type: **PtypBoolean** [\(\[MS-OXCDATA\]](%5bMS-OXCDATA%5d.pdf) section 2.11.1)

The **PidTagAttributeHidden** property [\(\[MS-OXPROPS\]](%5bMS-OXPROPS%5d.pdf) section 2.602) specifies whether the folder is hidden. The value of this property is nonzero if the folder is hidden; the value is zero otherwise.

#### <span id="page-29-6"></span>**2.2.2.2.2.2 PidTagComment Property**

<span id="page-29-8"></span>Type: **PtypString** [\(\[MS-OXCDATA\]](%5bMS-OXCDATA%5d.pdf) section 2.11.1)

The **PidTagComment** property [\(\[MS-OXPROPS\]](%5bMS-OXPROPS%5d.pdf) section 2.628) contains a comment about the purpose or content of the folder. This property is present only if the client sets it when the folder is created. The client sets the property by specifying a comment in the **Comment** field of the **RopCreateFolder** request (section [2.2.2.1\)](#page-27-7).

#### <span id="page-29-7"></span>**2.2.2.2.2.3 PidTagContainerClass Property**

Type: **PtypString** [\(\[MS-OXCDATA\]](%5bMS-OXCDATA%5d.pdf) section 2.11.1)

*[MS-OXCFOLD] — v20140721 Folder Object Protocol* 

*Copyright © 2014 Microsoft Corporation.* 

*Release: July 31, 2014*

*30 / 74*

The **PidTagContainerClass** property [\(\[MS-OXPROPS\]](%5bMS-OXPROPS%5d.pdf) section 2.633) specifies the type of Message object that the folder contains. The value of this property MUST begin with "IPF.".

## <span id="page-30-0"></span>**2.2.2.2.2.4 PidTagContainerHierarchy Property**

Type: **PtypObject** [\(\[MS-OXCDATA\]](%5bMS-OXCDATA%5d.pdf) section 2.11.1)

The **PidTagContainerHierarchy** property [\(\[MS-OXPROPS\]](%5bMS-OXPROPS%5d.pdf) section 2.636) contains identifiers of the subfolders that are contained in the folder. This property is used in a download operation, as specified in [\[MS-OXCFXICS\]](%5bMS-OXCFXICS%5d.pdf) section 2.2.1.7 and section [3.2.5.10.](%5bMS-OXCFXICS%5d.pdf)

### <span id="page-30-1"></span>**2.2.2.2.2.5 PidTagDisplayName Property**

<span id="page-30-6"></span>Type: **PtypString** [\(\[MS-OXCDATA\]](%5bMS-OXCDATA%5d.pdf) section 2.11.1)

The **PidTagDisplayName** property [\(\[MS-OXPROPS\]](%5bMS-OXPROPS%5d.pdf) section 2.667) specifies the display name of the folder. Sibling folders MUST have unique display names.

#### <span id="page-30-2"></span>**2.2.2.2.2.6 PidTagFolderAssociatedContents Property**

Type: **PtypObject** [\(\[MS-OXCDATA\]](%5bMS-OXCDATA%5d.pdf) section 2.11.1)

The **PidTagFolderAssociatedContents** property [\(\[MS-OXPROPS\]](%5bMS-OXPROPS%5d.pdf) section 2.690) contains identifiers of the FAI messages that are contained in the folder. This property is used in a download operation, as specified in [\[MS-OXCFXICS\]](%5bMS-OXCFXICS%5d.pdf) section 2.2.1.7 and section [3.2.5.10.](%5bMS-OXCFXICS%5d.pdf)

### <span id="page-30-3"></span>**2.2.2.2.2.7 PidTagFolderType Property**

Type: **PtypInteger32** [\(\[MS-OXCDATA\]](%5bMS-OXCDATA%5d.pdf) section 2.11.1)

The **PidTagFolderType** property [\(\[MS-OXPROPS\]](%5bMS-OXPROPS%5d.pdf) section 2.692) specifies the type of the folder.

The valid values of the **PidTagFolderType** property are listed in the following table.

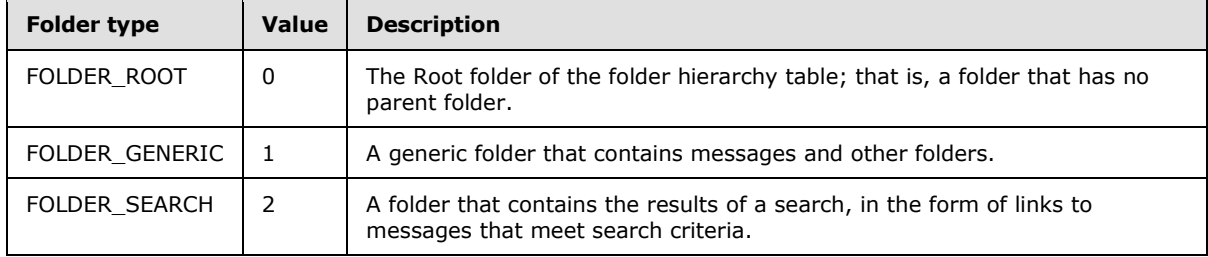

### <span id="page-30-4"></span>**2.2.2.2.2.8 PidTagRights Property**

Type: **PtypInteger32** [\(\[MS-OXCDATA\]](%5bMS-OXCDATA%5d.pdf) section 2.11.1)

The **PidTagRights** property [\(\[MS-OXPROPS\]](%5bMS-OXPROPS%5d.pdf) section 2.924) specifies the client's folder permissions. This property's format is the same as that of the **PidTagMemberRights** property [\(\[MS-OXCPERM\]](%5bMS-OXCPERM%5d.pdf) section 2.2.7). The FreeBusyDetailed flag and the FreeBusySimple flag do not apply to the **PidTagRights** property.

#### <span id="page-30-5"></span>**2.2.2.2.2.9 PidTagAccessControlListData Property**

Type: **PtypBinary** [\(\[MS-OXCDATA\]](%5bMS-OXCDATA%5d.pdf) section 2.11.1)

*[MS-OXCFOLD] — v20140721 Folder Object Protocol* 

*Copyright © 2014 Microsoft Corporation.* 

*Release: July 31, 2014*

<span id="page-30-7"></span>*31 / 74*

The **PidTagAccessControlListData** property [\(\[MS-OXCPERM\]](%5bMS-OXCPERM%5d.pdf) section 2.2.3) contains the **[access](%5bMS-GLOS%5d.pdf)  [control list \(ACL\)](%5bMS-GLOS%5d.pdf)** of the folder. <8>

*[MS-OXCFOLD] — v20140721 Folder Object Protocol* 

*Copyright © 2014 Microsoft Corporation.* 

## <span id="page-32-0"></span>**3 Protocol Details**

## <span id="page-32-1"></span>**3.1 Client Details**

### <span id="page-32-2"></span>**3.1.1 Abstract Data Model**

This section describes a conceptual model of possible data organization that an implementation maintains to participate in this protocol. The described organization is provided to facilitate the explanation of how the protocol behaves. This document does not mandate that implementations adhere to this model, as long as their external behavior is consistent with that specified in this document.

## <span id="page-32-3"></span>**3.1.1.1 Hierarchy Table**

A hierarchy table contains information about the subfolders contained in a folder. Each row of a hierarchy table contains a set of columns with information about one folder. A hierarchy table is implemented by message store providers and is used primarily by clients to show the hierarchy within a folder, displayed as a tree of folders and subfolders.

The following are the two types of hierarchy tables:

- Standard
- Soft deleted

The standard table contains only folders that were not deleted. The soft-deleted table contains only folders that have been soft deleted.

A hierarchy table is obtained by using the **RopGetHierarchyTable** ROP [\(\[MS-OXCROPS\]](%5bMS-OXCROPS%5d.pdf) section 2.2.4.13).

### <span id="page-32-4"></span>**3.1.1.2 Contents Table**

A contents table contains information about the Message objects contained in a folder. Each row of a contents table contains a set of columns with information about one Message object. A contents table is implemented by message store providers and is used primarily by clients and to show the messages contained in a folder.

The following are the four types of contents tables:

- Standard
- **Standard soft deleted**
- FAI
- FAI soft deleted

A standard contents table contains only standard (non-FAI) messages. A **[FAI contents table](%5bMS-OXGLOS%5d.pdf)** contains only FAI messages. For more information about FAI messages, see [\[MS-OXCMSG\]](%5bMS-OXCMSG%5d.pdf) section 1.3.2. The soft-deleted views contain only messages that have been soft deleted.

A contents table is obtained by using the **RopGetContentsTable** ROP [\(\[MS-OXCROPS\]](%5bMS-OXCROPS%5d.pdf) section 2.2.4.14).

*[MS-OXCFOLD] — v20140721 Folder Object Protocol* 

*Copyright © 2014 Microsoft Corporation.* 

### <span id="page-33-0"></span>**3.1.2 Timers**

None.

## <span id="page-33-1"></span>**3.1.3 Initialization**

None.

## <span id="page-33-2"></span>**3.1.4 Higher-Layer Triggered Events**

## <span id="page-33-3"></span>**3.1.4.1 Opening a Folder**

<span id="page-33-7"></span>Before any data can be read from or written to a folder, the client opens the folder. The client MUST have sufficient access rights to the folder for this operation to succeed.

To open an existing folder, the client sends the **RopOpenFolder** ROP request [\(\[MS-OXCROPS\]](%5bMS-OXCROPS%5d.pdf) section 2.2.4.1). To send this request, the client first obtains the FID [\(\[MS-OXCDATA\]](%5bMS-OXCDATA%5d.pdf) section 2.2.1.1) for the Folder object to be opened. The FID can be retrieved from the hierarchy table that contains the folder's information by including the **PidTagFolderId** property (section [2.2.2.2.1.5\)](#page-28-9) in a **RopSetColumns** request [\(\[MS-OXCROPS\]](%5bMS-OXCROPS%5d.pdf) section 2.2.5.1.1).

The Folder object that is opened can be used in subsequent operations. When the client completes operations on the Folder object, the client MUST release the object as specified in section [3.1.5.1.](#page-36-8)

## <span id="page-33-4"></span>**3.1.4.2 Creating a Folder**

<span id="page-33-8"></span>Before any data can be read from or written to a folder, the client opens the folder as specified in section  $3.1.4.1$ . If the folder does not exist, the client creates the folder. Before a folder can be created, the parent folder MUST already exist.

To create a folder, the client sends the **RopCreateFolder** ROP request [\(\[MS-OXCROPS\]](%5bMS-OXCROPS%5d.pdf) section 2.2.4.2).

The Folder object that is returned by the **RopCreateFolder** ROP can be used in subsequent operations. When the client completes operations on the Folder object, the client MUST release the object as specified in section  $3.1.5.1$ .

## <span id="page-33-5"></span>**3.1.4.3 Deleting a Folder**

To be deleted, a folder MUST exist, and the client needs the access rights to delete it. To delete a folder, the client sends a **RopDeleteFolder** ROP request [\(\[MS-OXCROPS\]](%5bMS-OXCROPS%5d.pdf) section 2.2.4.3). If the folder is not empty, the client sets the **DeleteFolderFlags** field to delete all existing subfolders and messages, as specified in section [2.2.1.3.1.](#page-14-2) The **DeleteFolderFlags** field can also be used to specify a hard deletion, when the DELETE\_HARD\_DELETE bit is set. The **PartialCompletion** field of the ROP response, as specified in section  $2.2.1.3.2$ , indicates whether there are any subfolders or messages that could not be deleted and, consequently, that the folder was not deleted.

### <span id="page-33-6"></span>**3.1.4.4 Setting Up a Search Folder**

<span id="page-33-9"></span>The client creates a search folder (2) by using the **RopCreateFolder** ROP [\(\[MS-OXCROPS\]](%5bMS-OXCROPS%5d.pdf) section 2.2.4.2) with the **FolderType** field set to the value 2, as specified in section [2.2.1.2.1.](#page-12-3) For details about creating a folder, see section [3.1.4.2.](#page-33-8)

*[MS-OXCFOLD] — v20140721 Folder Object Protocol* 

*Copyright © 2014 Microsoft Corporation.* 

The client fills a search folder (2) by applying search criteria and a search scope to the search folder (2). The search criteria determine which messages are included in the folder, and the search scope determines the folders that are searched.

To set the search criteria and search scope for a search folder (2), the client sends a **RopSetSearchCriteria** ROP request [\(\[MS-OXCROPS\]](%5bMS-OXCROPS%5d.pdf) section 2.2.4.4) with bits of the **SearchFlags** field set to control the details of how the search is performed, as specified in section  $2.2.1.4.1$ . The ROP request includes restrictions (2) to specify the search criteria and FIDs [\(\[MS-OXCDATA\]](%5bMS-OXCDATA%5d.pdf) section 2.2.1.1) to specify the search scope. A search folder (2) cannot be included in its own search scope. Therefore, the **FolderIds** field MUST NOT include the FID of the search folder (2).

To access the results of a search, the client sends a **RopGetContentsTable** ROP request [\(\[MS-](%5bMS-OXCROPS%5d.pdf)[OXCROPS\]](%5bMS-OXCROPS%5d.pdf) section 2.2.4.14) to obtain the contents table of the search folder (2), as specified in section  $3.1.4.10$ . The messages that match the search criteria are specified in the table.

When the client is finished using a search folder (2), the folder can either be deleted or remain open for later use. Note that if the search folder (2) is deleted, only message links are deleted. The actual messages remain in their parent folders.

## <span id="page-34-0"></span>**3.1.4.5 Getting Details About a Search Folder**

To obtain details about a search folder (2), the client sends a **RopGetSearchCriteria** ROP request [\(\[MS-OXCROPS\]](%5bMS-OXCROPS%5d.pdf) section 2.2.4.5) with the appropriate values in the **IncludeRestriction** and **IncludeFolders** fields, as specified in section [2.2.1.5.1,](#page-17-2) to specify the details to be included in the response. The details about a search folder (2) can include the search criteria, a list of the folders that are being searched, and the status of the search folder (2).

For details about how the client sets up a search folder (2), see section [3.1.4.4.](#page-33-9)

## <span id="page-34-1"></span>**3.1.4.6 Moving a Folder and Its Contents**

To move particular messages from one folder to another, the client sends a **RopMoveCopyMessages** ROP request [\(\[MS-OXCROPS\]](%5bMS-OXCROPS%5d.pdf) section 2.2.4.6) with the **WantCopy** field set to zero (FALSE), as specified in section [2.2.1.6.1.](#page-18-2) The client's request includes a list of MIDs  $([MS-OXCDATA]$  section 2.2.1.2) that specify the messages to be moved.

To move a folder from one parent folder to another, the client sends a **RopMoveFolder** ROP request [\(\[MS-OXCROPS\]](%5bMS-OXCROPS%5d.pdf) section 2.2.4.7). All of the folder's messages and subfolders are moved with the folder.

The **RopMoveCopyMessages** ROP request and **RopMoveFolder** ROP request are processed asynchronously if the client sets the **WantAsynchronous** field of the request to nonzero (TRUE), as specified in sections [2.2.1.6.1](#page-18-2) and [2.2.1.7.1.](#page-19-3) For details about asynchronous processing, see section [3.1.5.2.](#page-36-7)

### <span id="page-34-2"></span>**3.1.4.7 Copying a Folder and Its Contents**

To copy particular messages from one folder to another, the client sends a **RopMoveCopyMessages** ROP request [\(\[MS-OXCROPS\]](%5bMS-OXCROPS%5d.pdf) section 2.2.4.6) with the **WantCopy** field set to nonzero (TRUE), as specified in section [2.2.1.6.1.](#page-18-2) The client's request includes a list of MIDs [\(\[MS-OXCDATA\]](%5bMS-OXCDATA%5d.pdf) section 2.2.1.2) that specify the messages to be copied.

To copy a folder from one parent folder to another, the client sends a **RopCopyFolder** ROP request [\(\[MS-OXCROPS\]](%5bMS-OXCROPS%5d.pdf) section 2.2.4.8). All of the messages in the source folder are duplicated in the new folder. If the **WantRecursive** field is set to nonzero (TRUE), as specified in section [2.2.1.8.1,](#page-20-3) the subfolders that are contained in the source folder are also duplicated in the new folder.

*[MS-OXCFOLD] — v20140721 Folder Object Protocol* 

*35 / 74*

*Copyright © 2014 Microsoft Corporation.* 

The **RopMoveCopyMessages** ROP request and **RopCopyFolder** ROP request are processed asynchronously if the client sets the **WantAsynchronous** field of the request to nonzero (TRUE), as specified in sections [2.2.1.6.1](#page-18-2) and [2.2.1.7.1.](#page-19-3) For details about asynchronous processing, see section [3.1.5.2.](#page-36-7)

## <span id="page-35-0"></span>**3.1.4.8 Deleting the Contents of a Folder**

To delete all messages and subfolders from a folder without deleting the folder itself, the client sends either a **RopEmptyFolder** ROP request [\(\[MS-OXCROPS\]](%5bMS-OXCROPS%5d.pdf) section 2.2.4.9) or a **RopHardDeleteMessagesAndSubfolders** ROP request [\(\[MS-OXCROPS\]](%5bMS-OXCROPS%5d.pdf) section 2.2.4.10). The client uses the **RopEmptyFolder** ROP for a soft delete and the

**RopHardDeleteMessagesAndSubfolders** ROP for a hard delete. A message that has been soft deleted can be recovered only by opening it, copying its contents to a new message, and then saving the new message. For details about opening, copying, and saving a Message object, see [\[MS-](%5bMS-OXCMSG%5d.pdf)[OXCMSG\].](%5bMS-OXCMSG%5d.pdf)

To remove particular messages from a folder, the client sends either a **RopDeleteMessages** ROP request [\(\[MS-OXCROPS\]](%5bMS-OXCROPS%5d.pdf) section 2.2.4.11) or a **RopHardDeleteMessages** ROP request [\(\[MS-](%5bMS-OXCROPS%5d.pdf)[OXCROPS\]](%5bMS-OXCROPS%5d.pdf) section 2.2.4.12). The client uses **RopDeleteMessages** for a soft delete and **RopHardDeleteMessages** for a hard delete.

The **RopEmptyFolder** ROP request, **RopHardDeleteMessagesAndSubfolders** ROP request, **RopDeleteMessages** ROP request, and **RopHardDeleteMessages** ROP request are processed asynchronously if the client sets the **WantAsynchronous** field of the request to nonzero (TRUE), as specified in sections  $2.2.1.9.1$ ,  $2.2.1.10.1$ ,  $2.2.1.11.1$ , and  $2.2.1.12.1$ . For details about asynchronous processing, see section [3.1.5.2.](#page-36-7)

## <span id="page-35-1"></span>**3.1.4.9 Getting a Hierarchy Table**

To retrieve a hierarchy table that is associated with a folder, the client sends a **RopGetHierarchyTable** ROP request [\(\[MS-OXCROPS\]](%5bMS-OXCROPS%5d.pdf) section 2.2.4.13) with the appropriate bits set in the **TableFlags** field, as specified in section [2.2.1.13.1.](#page-24-4)

Subsequent operations can be executed on the Table object that is returned by the **RopGetHierarchyTable** ROP. When the client completes operations on the Table object, the client MUST release the object as specified in section  $3.1.5.1$ .

## <span id="page-35-2"></span>**3.1.4.10 Getting a Contents Table**

<span id="page-35-3"></span>To retrieve a contents table that is associated with a folder, the client sends a **RopGetContentsTable** ROP request [\(\[MS-OXCROPS\]](%5bMS-OXCROPS%5d.pdf) section 2.2.4.14) with the appropriate bits set in the **TableFlags** field, as specified in section [2.2.1.14.1.](#page-26-1)

For conversation view, the client sets the ConversationMembers bit in the **TableFlags** field of the **RopGetContentsTable** request. After sending this request, the client sends a **RopRestrict** request [\(\[MS-OXCROPS\]](%5bMS-OXCROPS%5d.pdf) section 2.2.5.3) to limit the view to the messages of a particular conversation, as specified in [\[MS-OXCTABL\].](%5bMS-OXCTABL%5d.pdf)

Subsequent operations can be executed on the Table object that is returned by **RopGetContentsTable** ROP. When the client completes operations on the Table object, the client MUST release the object as specified in section [3.1.5.1.](#page-36-8)

*[MS-OXCFOLD] — v20140721 Folder Object Protocol* 

*36 / 74*

*Copyright © 2014 Microsoft Corporation.*
# **3.1.5 Message Processing Events and Sequencing Rules**

# **3.1.5.1 Releasing a Server Object**

<span id="page-36-4"></span>The client MUST send a **RopRelease** ROP request [\(\[MS-OXCROPS\]](%5bMS-OXCROPS%5d.pdf) section 2.2.15.3.1) to release the Server object after executing all subsequent operations on the folder that was created or opened. Likewise, the client MUST send a **RopRelease** ROP request after executing all subsequent operations on a contents table or a hierarchy table.

If the client does not send a **RopRelease** ROP request, the server does not free the resources associated with the Folder object or the Table object. For details about Server object dependencies and releasing resources, see [MS-OXCROPS] sections [3.1.5.3](%5bMS-OXCROPS%5d.pdf) and [3.2.5.3.](%5bMS-OXCROPS%5d.pdf)

# **3.1.5.2 Processing ROPs Asynchronously**

<span id="page-36-3"></span>Some ROPs can be processed asynchronously. During asynchronous processing, the client receives a **RopProgress** ROP response buffer [\(\[MS-OXCROPS\]](%5bMS-OXCROPS%5d.pdf) section 2.2.8.13) instead of the ROP response buffer that corresponds to the ROP request buffer that the client sent. The **RopProgress** ROP response indicates that the operation is still being processed. When processing is complete, the client receives the ROP response buffer that corresponds to the original ROP request buffer.

Any of the following ROPs can be processed asynchronously if its ROP request buffer was sent with the **WantAsynchronous** field set to nonzero (TRUE).

**RopMoveCopyMessages** (section [2.2.1.6\)](#page-18-0)

**RopMoveFolder** (section [2.2.1.7\)](#page-19-0)

**RopCopyFolder** (section [2.2.1.8\)](#page-20-0)

**RopEmptyFolder** (section [2.2.1.9\)](#page-21-0)

**RopHardDeleteMessagesAndSubfolders** (section [2.2.1.10\)](#page-22-0)

**RopDeleteMessages** (section [2.2.1.11\)](#page-22-1)

**RopHardDeleteMessages** (section [2.2.1.12\)](#page-23-0)

The client can send a **RopProgress** ROP request buffer either to abort an in-progress operation or to get information about the progress of an operation. For more details about the **RopProgress** ROP, see [\[MS-OXCPRPT\]](%5bMS-OXCPRPT%5d.pdf) sections [2.2.22](%5bMS-OXCPRPT%5d.pdf) and [3.2.5.19.](%5bMS-OXCPRPT%5d.pdf)

## **3.1.6 Timer Events**

<span id="page-36-2"></span><span id="page-36-1"></span>None.

## **3.1.7 Other Local Events**

None.

## **3.2 Server Details**

## **3.2.1 Abstract Data Model**

<span id="page-36-0"></span>This section describes a conceptual model of possible data organization that an implementation maintains to participate in this protocol. The described organization is provided to facilitate the

*[MS-OXCFOLD] — v20140721 Folder Object Protocol* 

*Copyright © 2014 Microsoft Corporation.* 

*Release: July 31, 2014*

explanation of how the protocol behaves. This document does not mandate that implementations adhere to this model, as long as their external behavior is consistent with that specified in this document.

The abstract data model used by the server and the client are the same.

## **3.2.2 Timers**

None.

## **3.2.3 Initialization**

<span id="page-37-1"></span>None.

## **3.2.4 Higher-Layer Triggered Events**

Various agents on the server could issue the same higher-layer triggered events, as specified in section  $3.1.4$ . The same considerations specified in section  $3.1.4$  for client implementations also apply to server implementations.

## **3.2.5 Message Processing Events and Sequencing Rules**

## **3.2.5.1 Processing a RopOpenFolder ROP Request**

When the server receives a **RopOpenFolder** ROP request buffer [\(\[MS-OXCROPS\]](%5bMS-OXCROPS%5d.pdf) section 2.2.4.1) from the client, the server parses the buffer. The server responds with a **RopOpenFolder** ROP response buffer. For details about how the server parses buffers and processes ROPs, see [\[MS-](%5bMS-OXCROPS%5d.pdf)[OXCROPS\]](%5bMS-OXCROPS%5d.pdf) section 3.2.5.1. For details about how the server formats buffers for the response, see [\[MS-OXCROPS\]](%5bMS-OXCROPS%5d.pdf) section 3.2.5.2.

<span id="page-37-0"></span>The **RopOpenFolder** ROP succeeds only if a folder with the specified ID actually exist[s<9>](#page-67-0) and the client has sufficient access rights to view the folder.

The server opens the folder according to the setting of the OpenSoftDeleted bit of the **OpenModeFlags** field of the ROP request buffer. The server MUST ignore any invalid bits that are set in the **OpenModeFlags** field.

The following specific error codes apply to this ROP. For more details about ROP errors, see [\[MS-](%5bMS-OXCDATA%5d.pdf)[OXCDATA\]](%5bMS-OXCDATA%5d.pdf) section 2.4.

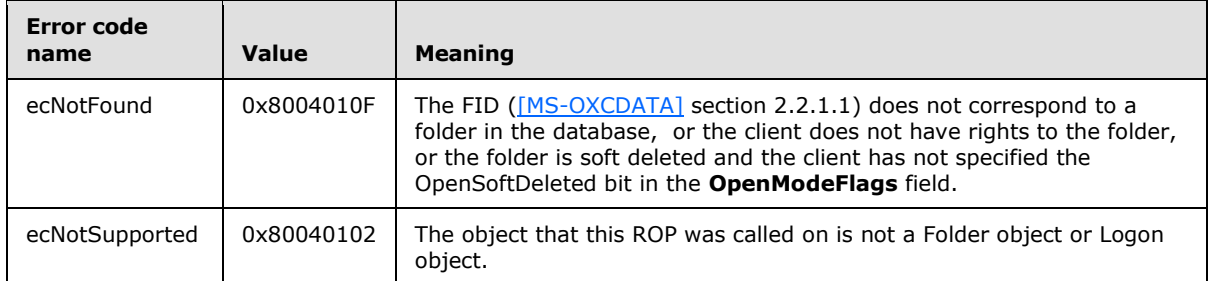

## **3.2.5.2 Processing a RopCreateFolder ROP Request**

When the server receives a **RopCreateFolder** ROP request buffer [\(\[MS-OXCROPS\]](%5bMS-OXCROPS%5d.pdf) section 2.2.4.2) from the client, the server parses the buffer. The server responds with a **RopCreateFolder** ROP

*[MS-OXCFOLD] — v20140721 Folder Object Protocol* 

*Copyright © 2014 Microsoft Corporation.* 

*Release: July 31, 2014*

response buffer. For details about how the server parses buffers and processes ROPs, see [\[MS-](%5bMS-OXCROPS%5d.pdf)[OXCROPS\]](%5bMS-OXCROPS%5d.pdf) section 3.2.5.1. For details about how the server formats buffers for the response, see [\[MS-OXCROPS\]](%5bMS-OXCROPS%5d.pdf) section 3.2.5.2.

A folder name in the **DisplayName** field of the ROP request buffer, as specified in section [2.2.1.2.1,](#page-12-0) MUST be specified to create a folder. A folder description, specified in the **Comment** field of the ROP request buffer, is optional. The folder name MUST be unique within the parent folder. In other words, sibling folders cannot have the same name.

If a folder with the same name already exists, and the **OpenExisting** field is set to zero (FALSE), the server fails the **RopCreateFolder** ROP request with error code ecDuplicateName. If a folder with the same name already exists and the **OpenExisting** field is set to nonzero (TRUE), the server opens the existing folder, behaving as if it is processing the **RopOpenFolder** ROP [\(\[MS-OXCROPS\]](%5bMS-OXCROPS%5d.pdf) section 2.2.4.1). If a folder with the same name does not exist, the server creates a new folder, regardless of the value of the **OpenExisting** field.

<span id="page-38-0"></span>If the client does not have permissions to create the folder, the server returns either ecAccessdenied or ecNoCreateSubfolderRight[.<10>](#page-68-0)

The following specific error codes apply to this ROP. For more details about ROP errors, see [\[MS-](%5bMS-OXCDATA%5d.pdf)[OXCDATA\]](%5bMS-OXCDATA%5d.pdf) section 2.4.

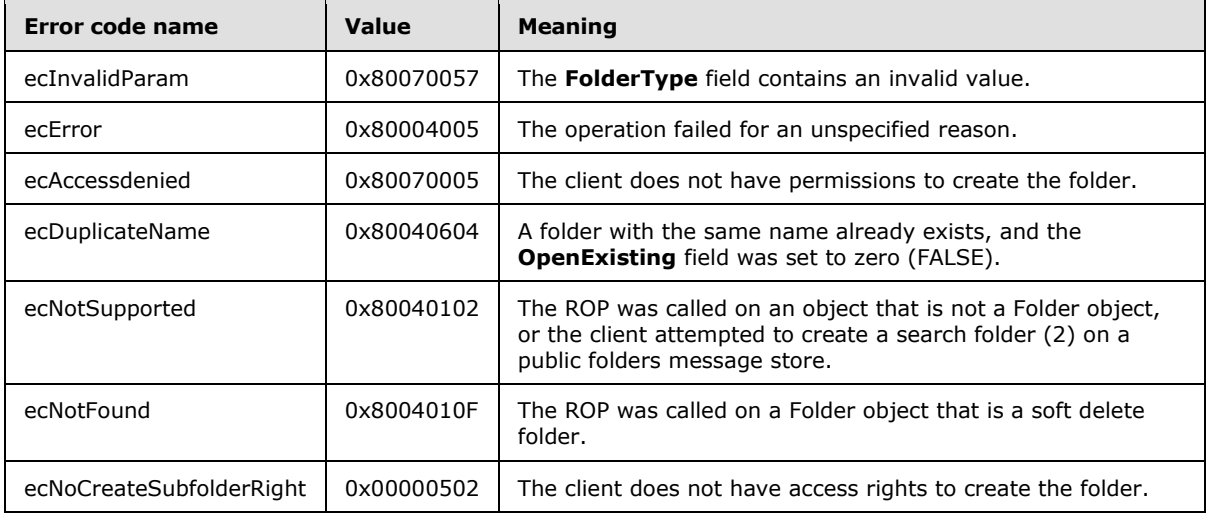

## **3.2.5.3 Processing a RopDeleteFolder ROP Request**

When the server receives a **RopDeleteFolder** ROP request buffer [\(\[MS-OXCROPS\]](%5bMS-OXCROPS%5d.pdf) section 2.2.4.3) from the client, the server parses the buffer. The server responds with a **RopDeleteFolder** ROP response buffer. For details about how the server parses buffers and processes ROPs, see [\[MS-](%5bMS-OXCROPS%5d.pdf)[OXCROPS\]](%5bMS-OXCROPS%5d.pdf) section 3.2.5.1. For details about how the server formats buffers for the response, see [\[MS-OXCROPS\]](%5bMS-OXCROPS%5d.pdf) section 3.2.5.2.

If the DELETE\_HARD\_DELETE bit of the **DeleteFolderFlags** field of the ROP request buffer is set, as specified in section  $2.2.1.3.1$ , the folder MUST be removed and can no longer be accessed by the client with subsequent ROPs. If the DELETE\_HARD\_DELETE bit is not set, the folder becomes soft deleted.

If the DEL\_MESSAGES bit is not set and the folder contains Message objects, neither the folder nor any of its Message objects will be deleted. If the DEL FOLDERS bit is not set and the folder contains

*[MS-OXCFOLD] — v20140721 Folder Object Protocol* 

*39 / 74*

*Copyright © 2014 Microsoft Corporation.* 

subfolders, neither the folder nor any of its subfolders will be deleted. In both cases, the **ReturnValue** field of the ROP response, as specified in section [2.2.1.3.2,](#page-15-0) will be set to 0x00000000 and the **PartialCompletion** field will be set to a nonzero (TRUE) value.

<span id="page-39-0"></span>If the client sets an invalid bit in the **DeleteFolderFlags** field of the ROP request buffer, the server SHOUL[D<11>](#page-68-1) fail the ROP with an ecInvalidParam ( $0x80070057$ ) error.

The following specific error codes apply to this ROP. For more details about ROP errors, see [\[MS-](%5bMS-OXCDATA%5d.pdf)[OXCDATA\]](%5bMS-OXCDATA%5d.pdf) section 2.4.

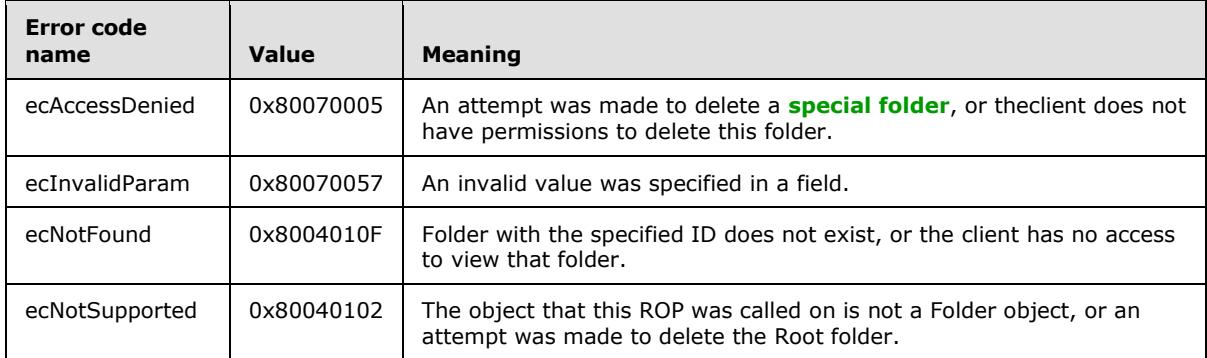

## **3.2.5.4 Processing a RopSetSearchCriteria ROP Request**

When the server receives a **RopSetSearchCriteria** ROP request buffer [\(\[MS-OXCROPS\]](%5bMS-OXCROPS%5d.pdf) section 2.2.4.4) from the client, the server parses the buffer. The server responds with a **RopSetSearchCriteria** ROP response buffer. For details about how the server parses buffers and processes ROPs, see [\[MS-OXCROPS\]](%5bMS-OXCROPS%5d.pdf) section 3.2.5.1. For details about how the server formats buffers for the response, see [\[MS-OXCROPS\]](%5bMS-OXCROPS%5d.pdf) section 3.2.5.2.

The server fills the search folder (2) according to the search criteria and search scope that are specified in the **RopSetSearchCriteria** ROP request. The messages that satisfy the search criteria appear as links in the search folder (2). When new search criteria are applied, the server modifies the search folder (2) to include only the messages that match the new search criteria. The server can return the **RopSetSearchCriteria** ROP response before the search folder (2) is fully updated.

For static search folders (2), the contents of the search folder (2) are not updated after the initial population is complete. For dynamic search folders (2), the contents of the search folder (2) MUST continue to be updated as messages move around the mailbox and start to match or cease to match the search criteria. A static search causes the search folder (2) to be populated once with all messages that match the search criteria at the point in time when the search is started or restarted. The server MUST NOT update the search folder (2) after the initial population when new messages that match the search criteria arrive in the search scope or when existing messages that fit the search criteria are deleted. To trigger an update, another **RopSetSearchCriteria** ROP request with the RESTART\_SEARCH bit set in the **SearchFlags** field, as specified in section [2.2.1.4.1,](#page-15-1) is required. A dynamic search causes the search folder (2) to be initially populated with all messages that match the search criteria at the point in time when the search is started or restarted. The server continues to update the search folder (2) with messages that enter or exit the search criteria. A **RopSetSearchCriteria** ROP request with the STOP\_SEARCH bit set does not have any effect on a dynamic search that has already completed its initial population and also does not change the dynamic nature of the search folder (2).

The server can use context indexing by default at the discretion of the server implementation. Whether it is used is usually based on the nature of the restriction (2) that is used. When using

*[MS-OXCFOLD] — v20140721 Folder Object Protocol* 

*Copyright © 2014 Microsoft Corporation.* 

context indexing in searches, the server allows the client to quickly search text in messages through the use of prebuilt indexes, while searches that are not content-indexed are based on a sequential scan of all the messages in the search scope and can be expensive. In the worst case, a search that is not content-indexed can involve the entire contents of the mailbox while holding an exclusive lock on the mailbox. A content-indexed search  $\text{MAY} \leq 12$  be static regardless of the value of the STATIC\_SEARCH bit in the **RopSetSearchCriteria** ROP request.

<span id="page-40-0"></span>Some differences between searches that are content-indexed and those that are not contentindexed are listed in the following table.

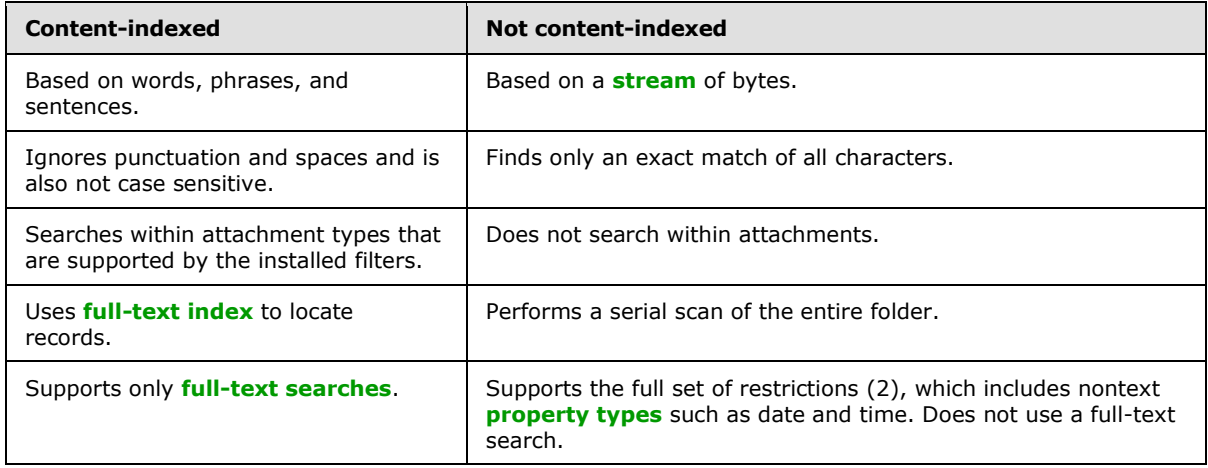

When the server receives a subsequent **RopSetSearchCriteria** ROP request in which neither STOP\_SEARCH nor RESTART\_SEARCH is set or in which neither RECURSIVE\_SEARCH nor SHALLOW SEARCH is set, the server SHOULD< $13$ > use the default values.

<span id="page-40-1"></span>If the STOP\_SEARCH bit is set in the **SearchFlags** field, the server SHOULD stop the initial population of the search folder (2). Due to the asynchronous nature of the call, the server can complete the operation before the **RopSetSearchCriteria** ROP request with STOP\_SEARCH is serviced. The server can take some time to stop and might not stop at all. If the RESTART\_SEARCH bit is set in the **SearchFlags** field, the server restarts the population of the search folder (2).

<span id="page-40-2"></span>If the client does not specify FIDs, as specified in [\(\[MS-OXCDATA\]](%5bMS-OXCDATA%5d.pdf) section 2.2.1.1), in the initial **RopSetSearchCriteria** ROP request, the server fails the ROP with ecNotInitialized (0x80040605). If the client does not specify FIDs in a subsequent **RopSetSearchCriteria** ROP request, the server uses the FIDs that were specified in the previous request. If the client sets the search scope to include the search folder (2) itself, the server SHOULD $\leq$ 14 $>$  fail the ROP with ecSearchFolderScopeViolation (0x00000490). If the client sets an invalid bit in the **SearchFlags** field, the server SHOUL[D<15>](#page-68-5) fail the ROP with the error code ecInvalidParam (0x80070057).

<span id="page-40-3"></span>The following specific error codes apply to this ROP. For more details about ROP errors, see [\[MS-](%5bMS-OXCDATA%5d.pdf)[OXCDATA\]](%5bMS-OXCDATA%5d.pdf) section 2.4.

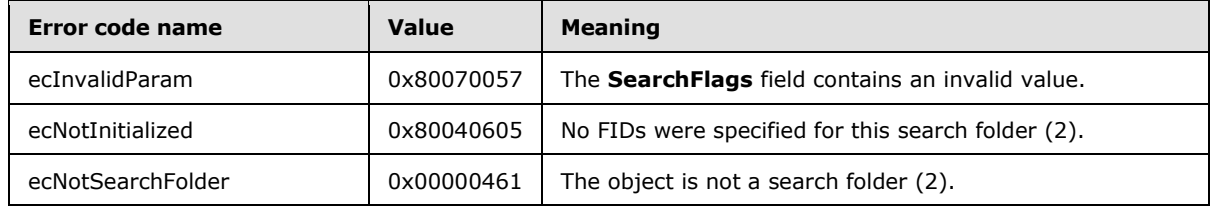

*[MS-OXCFOLD] — v20140721 Folder Object Protocol* 

*Copyright © 2014 Microsoft Corporation.* 

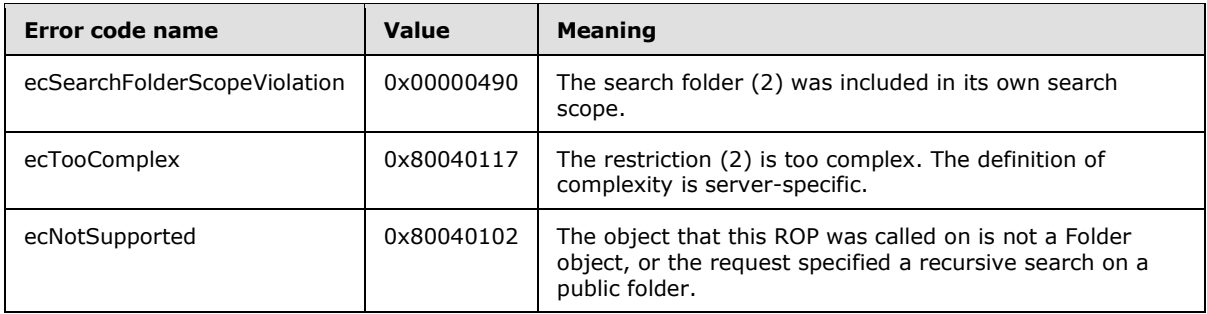

# **3.2.5.5 Processing a RopGetSearchCriteria ROP Request**

When the server receives a **RopGetSearchCriteria** ROP request buffer [\(\[MS-OXCROPS\]](%5bMS-OXCROPS%5d.pdf) section 2.2.4.5) from the client, the server parses the buffer. The server responds with a **RopGetSearchCriteria** ROP response buffer. For details about how the server parses buffers and processes ROPs, see [\[MS-OXCROPS\]](%5bMS-OXCROPS%5d.pdf) section 3.2.5.1. For details about how the server formats buffers for the response, see [\[MS-OXCROPS\]](%5bMS-OXCROPS%5d.pdf) section 3.2.5.2.

The server returns the search criteria only if the **IncludeRestriction** field of the ROP request buffer is set to nonzero (TRUE), as specified in section  $2.2.1.5.1$ . The server returns a list of the folders that are being searched only if the **IncludeFolders** field of the ROP request buffer is set to nonzero (TRUE).

The following specific error codes apply to this ROP. For more details about ROP errors, see [\[MS-](%5bMS-OXCDATA%5d.pdf)[OXCDATA\]](%5bMS-OXCDATA%5d.pdf) section 2.4.

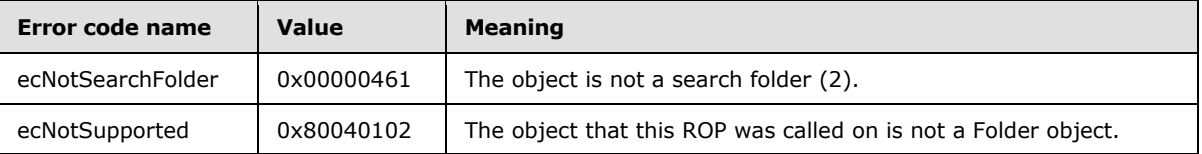

# **3.2.5.6 Processing a RopMoveCopyMessages ROP Request**

When the server receives a **RopMoveCopyMessages** ROP request buffer [\(\[MS-OXCROPS\]](%5bMS-OXCROPS%5d.pdf) section 2.2.4.6) from the client, the server parses the buffer. The server responds with a **RopMoveCopyMessages** ROP response buffer. For details about how the server parses buffers and processes ROPs, see [\[MS-OXCROPS\]](%5bMS-OXCROPS%5d.pdf) section 3.2.5.1. For details about how the server formats buffers for the response, see [\[MS-OXCROPS\]](%5bMS-OXCROPS%5d.pdf) section 3.2.5.2.

If the server fails to move or copy any message, it sets the **PartialCompletion** field of the **RopMoveCopyMessages** ROP response buffer to nonzero (TRUE), as specified in section [2.2.1.6.2.](#page-19-1)

If the client requests asynchronous execution, the server executes this ROP asynchronously. During asynchronous processing, the server can return a **RopProgress** ROP response buffer [\(\[MS-](%5bMS-OXCROPS%5d.pdf)[OXCROPS\]](%5bMS-OXCROPS%5d.pdf) section 2.2.8.13) to indicate that the operation is still processing, or it can return a **RopMoveCopyMessages** ROP response buffer to indicate that the operation has already completed. If the operation fails at any point during the asynchronous processing, the server returns a **RopMoveCopyMessages** ROP response buffer with an appropriate error code. For details about the **RopProgress** ROP and how it is used, see [\[MS-OXCPRPT\]](%5bMS-OXCPRPT%5d.pdf) sections [2.2.22](%5bMS-OXCPRPT%5d.pdf) and [3.2.5.19.](%5bMS-OXCPRPT%5d.pdf)

The following specific error code applies to this ROP. For more details about ROP errors, see  $[MS^-]$ [OXCDATA\]](%5bMS-OXCDATA%5d.pdf) section 2.4.

*[MS-OXCFOLD] — v20140721 Folder Object Protocol* 

*Copyright © 2014 Microsoft Corporation.* 

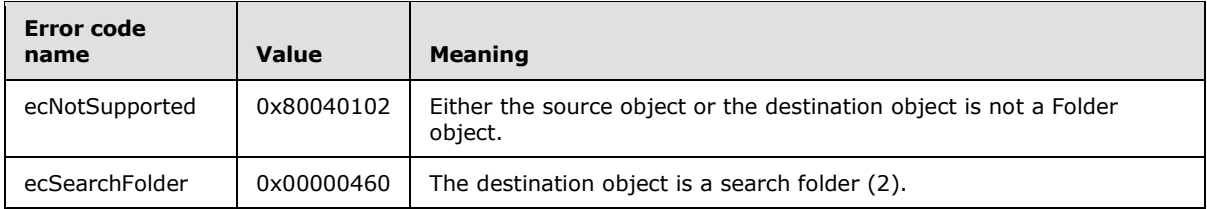

# **3.2.5.7 Processing a RopMoveFolder ROP Request**

When the server receives a **RopMoveFolder** ROP request buffer [\(\[MS-OXCROPS\]](%5bMS-OXCROPS%5d.pdf) section 2.2.4.7) from the client, the server parses the buffer. The server responds with a **RopMoveFolder** ROP response buffer. For details about how the server parses buffers and processes ROPs, see [\[MS-](%5bMS-OXCROPS%5d.pdf)[OXCROPS\]](%5bMS-OXCROPS%5d.pdf) section 3.2.5.1. For details about how the server formats buffers for the response, see [\[MS-OXCROPS\]](%5bMS-OXCROPS%5d.pdf) section 3.2.5.2.

If the server fails to move any folder, message, or subfolder, it sets the **PartialCompletion** field of the **RopMoveFolder** ROP response buffer to nonzero (TRUE), as specified in section [2.2.1.7.2.](#page-20-1)

If the client requests asynchronous execution, the server executes this ROP asynchronously. During asynchronous processing, the server can return a **RopProgress** ROP response buffer [\(\[MS-](%5bMS-OXCROPS%5d.pdf)[OXCROPS\]](%5bMS-OXCROPS%5d.pdf) section 2.2.8.13) to indicate that the operation is still processing, or it can return a **RopMoveFolder** ROP response buffer to indicate that the operation has already completed. If the operation fails at any point during the asynchronous processing, the server returns a **RopMoveFolder** ROP response buffer with an appropriate error code. For details about the **RopProgress** ROP and how it is used, see [\[MS-OXCPRPT\]](%5bMS-OXCPRPT%5d.pdf) sections [2.2.22](%5bMS-OXCPRPT%5d.pdf) and [3.2.5.19.](%5bMS-OXCPRPT%5d.pdf)

The following specific error codes apply to this ROP. For more details about ROP errors, see [\[MS-](%5bMS-OXCDATA%5d.pdf)[OXCDATA\]](%5bMS-OXCDATA%5d.pdf) section 2.4.

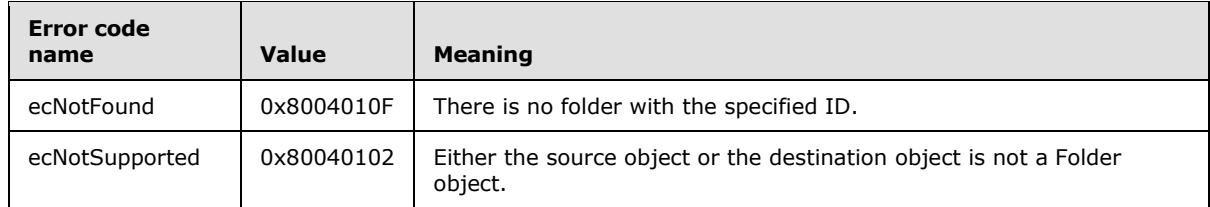

## **3.2.5.8 Processing a RopCopyFolder ROP Request**

When the server receives a **RopCopyFolder** ROP request buffer [\(\[MS-OXCROPS\]](%5bMS-OXCROPS%5d.pdf) section 2.2.4.8) from the client, the server parses the buffer. The server responds with a **RopCopyFolder** ROP response buffer. For details about how the server parses buffers and processes ROPs, see [\[MS-](%5bMS-OXCROPS%5d.pdf)[OXCROPS\]](%5bMS-OXCROPS%5d.pdf) section 3.2.5.1. For details about how the server formats buffers for the response, see [\[MS-OXCROPS\]](%5bMS-OXCROPS%5d.pdf) section 3.2.5.2.

All messages contained in the source folder MUST be duplicated in the new folder. If the server fails to copy any folder, message, or subfolder, it sets the **PartialCompletion** field of the **RopCopyFolder** ROP response buffer to nonzero (TRUE), as specified in section [2.2.1.8.2.](#page-21-1) If the **WantRecursive** field of the **RopCopyFolder** ROP request buffer is set to nonzero (TRUE), as specified in section [2.2.1.8.1,](#page-20-2) the subfolders contained in the source folder are also duplicated in the new folder in a recursive manner.

If the client requests asynchronous execution, the server executes this ROP asynchronously. During asynchronous processing, the server can return a **RopProgress** ROP response buffer [\(\[MS-](%5bMS-OXCROPS%5d.pdf)

*[MS-OXCFOLD] — v20140721 Folder Object Protocol* 

*Copyright © 2014 Microsoft Corporation.* 

[OXCROPS\]](%5bMS-OXCROPS%5d.pdf) section 2.2.8.13) to indicate that the operation is still processing, or it can return a **RopCopyFolder** ROP response buffer to indicate that the operation has already completed. If the operation fails at any point during the asynchronous processing, the server returns a **RopCopyFolder** ROP response buffer with an appropriate error code. For details about the **RopProgress** ROP and how it is used, see [\[MS-OXCPRPT\]](%5bMS-OXCPRPT%5d.pdf) sections [2.2.22](%5bMS-OXCPRPT%5d.pdf) and [3.2.5.19.](%5bMS-OXCPRPT%5d.pdf)

The following specific error codes apply to this ROP. For more details about ROP errors, see [\[MS-](%5bMS-OXCDATA%5d.pdf)[OXCDATA\]](%5bMS-OXCDATA%5d.pdf) section 2.4.

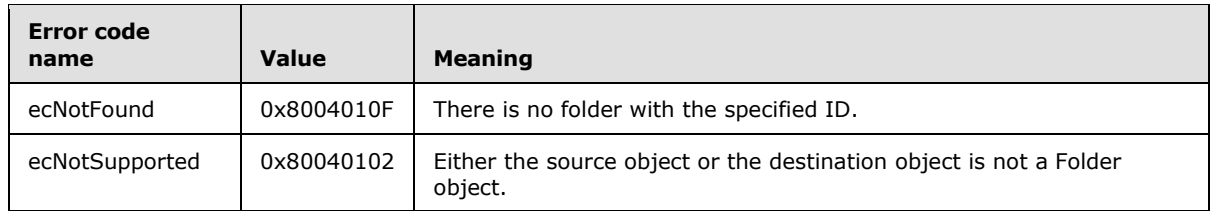

# **3.2.5.9 Processing a RopEmptyFolder ROP Request**

<span id="page-43-0"></span>When the server receives a **RopEmptyFolder** ROP request buffer [\(\[MS-OXCROPS\]](%5bMS-OXCROPS%5d.pdf) section 2.2.4.9) from the client, the server parses the buffer. The server responds with a **RopEmptyFolder** ROP response buffer. For details about how the server parses buffers and processes ROPs, see [\[MS-](%5bMS-OXCROPS%5d.pdf)[OXCROPS\]](%5bMS-OXCROPS%5d.pdf) section 3.2.5.1. For details about how the server formats buffers for the response, see [\[MS-OXCROPS\]](%5bMS-OXCROPS%5d.pdf) section 3.2.5.2.

The server soft deletes the folder's messages and subfolders but does not delete the folder itself. For any folder other than the **[Drafts folder](%5bMS-OXGLOS%5d.pdf)**, the server MUST NOT delete messages that are open with read/write access. For details about how a message is opened with read/write access, see [\[MS-](%5bMS-OXCMSG%5d.pdf)[OXCMSG\]](%5bMS-OXCMSG%5d.pdf) section 3.1.4.1. If the server fails to delete any message or subfolder, it sets the **PartialCompletion** field of the **RopEmptyFolder** ROP response buffer to nonzero (TRUE), as specified in section [2.2.1.9.2.](#page-21-2)

If the **WantDeleteAssociated** field of the **RopEmptyFolder** ROP request buffer is set to nonzero (TRUE), as specified in section  $2.2.1.9.1$ , then the server removes all FAI messages in addition to the **[normal messages](%5bMS-OXGLOS%5d.pdf)**. The server removes all subfolders regardless of the value of the **WantDeleteAssociated** field.

If the client requests asynchronous execution, the server executes this ROP asynchronously. During asynchronous processing, the server can return a **RopProgress** ROP response buffer [\(\[MS-](%5bMS-OXCROPS%5d.pdf)[OXCROPS\]](%5bMS-OXCROPS%5d.pdf) section 2.2.8.13) to indicate that the operation is still processing, or it can return a **RopEmptyFolder** ROP response buffer to indicate that the operation has already completed. If the operation fails at any point during the asynchronous processing, the server returns a **RopEmptyFolder** ROP response buffer with an appropriate error code. For details about the **RopProgress** ROP and how it is used, see [\[MS-OXCPRPT\]](%5bMS-OXCPRPT%5d.pdf) sections [2.2.22](%5bMS-OXCPRPT%5d.pdf) and [3.2.5.19.](%5bMS-OXCPRPT%5d.pdf)

<span id="page-43-1"></span>If the client attempts to empty either the Root folder or a search folder, the server SHOULD $<16>$ return ecNotSupported (0x80040102) in the **ReturnValue** field of the **RopEmptyFolder** ROP response buffer.

The following specific error code applies to this ROP. For more details about ROP errors, see [\[MS-](%5bMS-OXCDATA%5d.pdf)[OXCDATA\]](%5bMS-OXCDATA%5d.pdf) section 2.4.

*[MS-OXCFOLD] — v20140721 Folder Object Protocol* 

*Copyright © 2014 Microsoft Corporation.* 

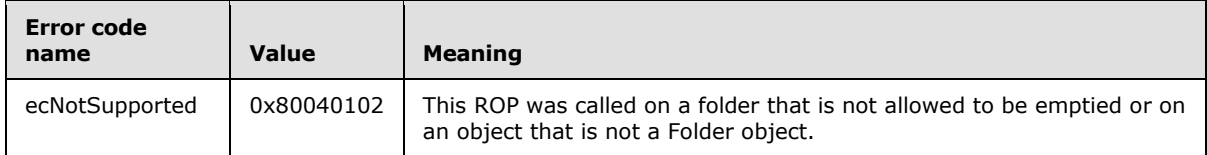

# **3.2.5.10 Processing a RopHardDeleteMessagesAndSubfolders ROP Request**

When the server receives a **RopHardDeleteMessagesAndSubfolders** ROP request buffer [\(\[MS-](%5bMS-OXCROPS%5d.pdf)[OXCROPS\]](%5bMS-OXCROPS%5d.pdf) section 2.2.4.10) from the client, the server parses the buffer. The server responds with a **RopHardDeleteMessagesAndSubfolders** ROP response buffer. For details about how the server parses buffers and processes ROPs, see [\[MS-OXCROPS\]](%5bMS-OXCROPS%5d.pdf) section 3.2.5.1. For details about how the server formats buffers for the response, see [\[MS-OXCROPS\]](%5bMS-OXCROPS%5d.pdf) section 3.2.5.2.

The server's behavior is the same as that specified for the **RopEmptyFolder** ROP in section [3.2.5.9,](#page-43-0) except that messages and subfolders are hard deleted instead of soft deleted.

If the client requests asynchronous execution, the server executes this ROP asynchronously. During asynchronous processing, the server can return a **RopProgress** ROP response buffer [\(\[MS-](%5bMS-OXCROPS%5d.pdf)[OXCROPS\]](%5bMS-OXCROPS%5d.pdf) section 2.2.8.13) to indicate that the operation is still processing, or it can return a **RopHardDeleteMessagesAndSubfolders** ROP response buffer to indicate that the operation has already completed. If the operation fails at any point during the asynchronous processing, the server returns a **RopHardDeleteMessagesAndSubfolders** ROP response buffer with an appropriate error code. For details about the **RopProgress** ROP and how it is used, see [\[MS-](%5bMS-OXCPRPT%5d.pdf)[OXCPRPT\]](%5bMS-OXCPRPT%5d.pdf) sections [2.2.22](%5bMS-OXCPRPT%5d.pdf) and [3.2.5.19.](%5bMS-OXCPRPT%5d.pdf)

The following specific error code applies to this ROP. For more details about ROP errors, see [\[MS-](%5bMS-OXCDATA%5d.pdf)[OXCDATA\]](%5bMS-OXCDATA%5d.pdf) section 2.4.

<span id="page-44-0"></span>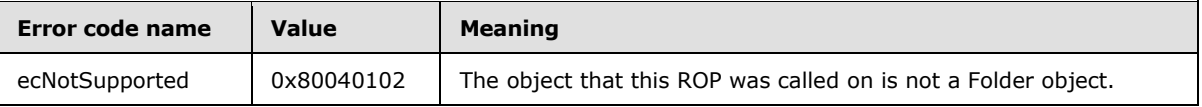

## **3.2.5.11 Processing a RopDeleteMessages ROP Request**

When the server receives a **RopDeleteMessages** ROP request buffer [\(\[MS-OXCROPS\]](%5bMS-OXCROPS%5d.pdf) section 2.2.4.11) from the client, the server parses the buffer. The server responds with a **RopDelete**Messages ROP response buffer. For details about how the server parses buffers and processes ROPs, see [\[MS-OXCROPS\]](%5bMS-OXCROPS%5d.pdf) section 3.2.5.1. For details about how the server formats buffers for the response, see [\[MS-OXCROPS\]](%5bMS-OXCROPS%5d.pdf) section 3.2.5.2.

The server soft deletes the specified messages. The server MUST NOT delete any messages that are opened with read/write access. For details about how a message is opened with read/write access, see [\[MS-OXCMSG\]](%5bMS-OXCMSG%5d.pdf) section 3.1.4.1. If the server fails to delete any messages, it sets the **PartialCompletion** field of the **RopDeleteMessages** ROP response buffer to nonzero (TRUE), as specified in section [2.2.1.11.2.](#page-23-1)

If the **NotifyNonRead** field of the **RopDeleteMessages** ROP request buffer is set to nonzero (TRUE), as specified in section  $2.2.1.11.1$ , the server generates a non-read receipt for each message that is being deleted and has requested a **[read receipt](%5bMS-OXGLOS%5d.pdf)**. For more information about read receipts and non-read receipts, see [\[MS-OXOMSG\].](%5bMS-OXOMSG%5d.pdf)

If the client requests asynchronous execution, the server executes this ROP asynchronously. During asynchronous processing, the server can return a **RopProgress** ROP response buffer [\(\[MS-](%5bMS-OXCROPS%5d.pdf)[OXCROPS\]](%5bMS-OXCROPS%5d.pdf) section 2.2.8.13) to indicate that the operation is still processing, or it can return a

*[MS-OXCFOLD] — v20140721 Folder Object Protocol* 

*Copyright © 2014 Microsoft Corporation.* 

*Release: July 31, 2014*

**RopDeleteMessages** ROP response buffer to indicate that the operation has already completed. If the operation fails at any point during the asynchronous processing, the server returns a **RopDeleteMessages** ROP response buffer with an appropriate error code. For details about the **RopProgress** ROP and how it is used, see [\[MS-OXCPRPT\]](%5bMS-OXCPRPT%5d.pdf) sections [2.2.22](%5bMS-OXCPRPT%5d.pdf) and [3.2.5.19.](%5bMS-OXCPRPT%5d.pdf)

The following specific error code applies to this ROP. For more details about ROP errors, see [\[MS-](%5bMS-OXCDATA%5d.pdf)[OXCDATA\]](%5bMS-OXCDATA%5d.pdf) section 2.4.

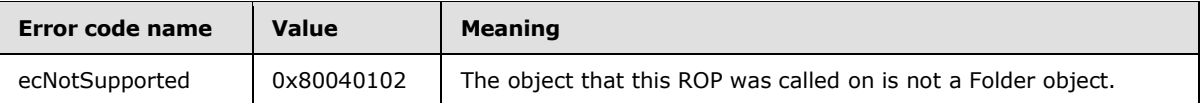

## **3.2.5.12 Processing a RopHardDeleteMessages ROP Request**

When the server receives a **RopHardDeleteMessages** ROP request buffer [\(\[MS-OXCROPS\]](%5bMS-OXCROPS%5d.pdf) section 2.2.4.12) from the client, the server parses the buffer. The server responds with a **RopHardDeleteMessages** ROP response buffer. For details about how the server parses buffers and processes ROPs, see [\[MS-OXCROPS\]](%5bMS-OXCROPS%5d.pdf) section 3.2.5.1. For details about how the server formats buffers for the response, see [\[MS-OXCROPS\]](%5bMS-OXCROPS%5d.pdf) section 3.2.5.2.

The server's behavior is the same as that specified for the **RopDeleteMessages** ROP in section [3.2.5.11,](#page-44-0) except that messages are hard deleted instead of soft deleted.

If the client requests asynchronous execution, the server executes this ROP asynchronously. During asynchronous processing, the server can return a **RopProgress** ROP response buffer [\(\[MS-](%5bMS-OXCROPS%5d.pdf)[OXCROPS\]](%5bMS-OXCROPS%5d.pdf) section 2.2.8.13) to indicate that the operation is still processing, or it can return a **RopHardDeleteMessages** ROP response buffer to indicate that the operation has already completed. If the operation fails at any point during the asynchronous processing, the server returns a **RopHardDeleteMessages** ROP response buffer with an appropriate error code. For details about the **RopProgress** ROP and how it is used, see [\[MS-OXCPRPT\]](%5bMS-OXCPRPT%5d.pdf) sections [2.2.22](%5bMS-OXCPRPT%5d.pdf) and [3.2.5.19.](%5bMS-OXCPRPT%5d.pdf)

The following specific error code applies to this ROP. For more details about ROP errors, see [\[MS-](%5bMS-OXCDATA%5d.pdf)[OXCDATA\]](%5bMS-OXCDATA%5d.pdf) section 2.4.

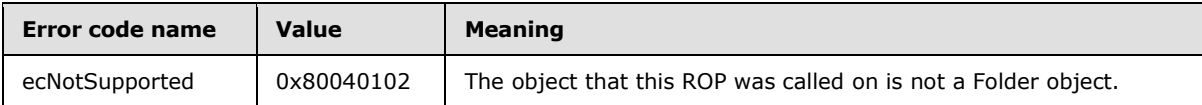

## **3.2.5.13 Processing a RopGetHierarchyTable ROP Request**

When the server receives a **RopGetHierarchyTable** ROP request buffer [\(\[MS-OXCROPS\]](%5bMS-OXCROPS%5d.pdf) section 2.2.4.13) from the client, the server parses the buffer. The server responds with a **RopGetHierarchyTable** ROP response buffer. For details about how the server parses buffers and processes ROPs, see [\[MS-OXCROPS\]](%5bMS-OXCROPS%5d.pdf) section 3.2.5.1. For details about how the server formats buffers for the response, see [\[MS-OXCROPS\]](%5bMS-OXCROPS%5d.pdf) section 3.2.5.2.

The server returns a hierarchy table on which table operations can be performed. For details about Table objects and table operations, see [\[MS-OXCTABL\].](%5bMS-OXCTABL%5d.pdf) The Table object that is returned MUST allow access to the subfolders of the Folder object on which the **RopGetHierarchyTable** ROP is executed.

The particular information that the server returns in the hierarchy table is determined by the bit settings in the **TableFlags** field of the **RopGetHierarchyTable** ROP request buffer, as specified in section [2.2.1.13.1.](#page-24-0) If the DeferredErrors bit of the **TableFlags** field is set, the server can return, at its discretion, the ROP response buffer immediately, possibly before the ROP execution is complete.

*[MS-OXCFOLD] — v20140721 Folder Object Protocol* 

*46 / 74*

*Copyright © 2014 Microsoft Corporation.* 

If the server has not completed execution of the ROP, the values of the **ReturnValue** and the **RowCount** fields of the ROP response buffer, as specified in section [2.2.1.13.2,](#page-25-0) might not be accurate.

<span id="page-46-0"></span>If the client sets an invalid bit in the **TableFlags** field, the server SHOUL[D<17>](#page-68-7) fail the ROP with an error code of ecNotSupported (0x80040102).

The following specific error code applies to this ROP. For more details about ROP errors, see [\[MS-](%5bMS-OXCDATA%5d.pdf)[OXCDATA\]](%5bMS-OXCDATA%5d.pdf) section 2.4.

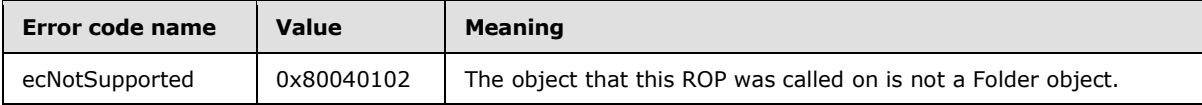

## **3.2.5.14 Processing a RopGetContentsTable ROP Request**

When the server receives a **RopGetContentsTable** ROP request buffer [\(\[MS-OXCROPS\]](%5bMS-OXCROPS%5d.pdf) section 2.2.4.14) from the client, the server parses the buffer. The server responds with a **RopGetContentsTable** ROP response buffer. For details about how the server parses buffers and processes ROPs, see [\[MS-OXCROPS\]](%5bMS-OXCROPS%5d.pdf) section 3.2.5.1. For details about how the server formats buffers for the response, see [\[MS-OXCROPS\]](%5bMS-OXCROPS%5d.pdf) section 3.2.5.2.

The server returns a contents table on which table operations can be performed. For details about Table objects and table operations, see [\[MS-OXCTABL\].](%5bMS-OXCTABL%5d.pdf) The Table object that is returned provides information about messages that are directly under the Folder object on which this ROP is executed. The contents table for a search folder (2) contains the same columns as the contents table for a generic folder. However, for a search folder (2), the **PidTagParentEntryId** property (section [2.2.2.2.1.6\)](#page-28-0) contains the entry ID of the folder where the linked message resides.

<span id="page-46-1"></span>The particular information that the server returns in the contents table is determined by the bit settings in the **TableFlags** field of the **RopGetContentsTable** ROP request buffer, as specified in section [2.2.1.14.1.](#page-26-0) If the ConversationMembers bit of the **TableFlags** field is set, the server SHOULD< $18$ > return a contents table that shows messages pertaining to a particular conversation. If the DeferredErrors bit of the **TableFlags** field is set, the server can return, at its discretion, the ROP response buffer immediately, possibly before the ROP execution is complete. If the server has not completed execution of the ROP, the values of the **ReturnValue** and the **RowCount** fields of the ROP response buffer, as specified in section [2.2.1.14.2,](#page-27-0) might not be accurate.

If the ConversationMembers bit of the **TableFlags** field is set and any bits other than the UseUnicode bit and the DeferredErrors bit are also set, the server SHOULD fail the operation with an error code of ecInvalidParam (0x80070057). If the client sets an invalid bit in the **TableFlags** field, the server SHOUL[D<19>](#page-68-9) fail the ROP with an error code of ecInvalidParam.

<span id="page-46-2"></span>The following specific error codes apply to this ROP. For more details about ROP errors, see [\[MS-](%5bMS-OXCDATA%5d.pdf)[OXCDATA\]](%5bMS-OXCDATA%5d.pdf) section 2.4.

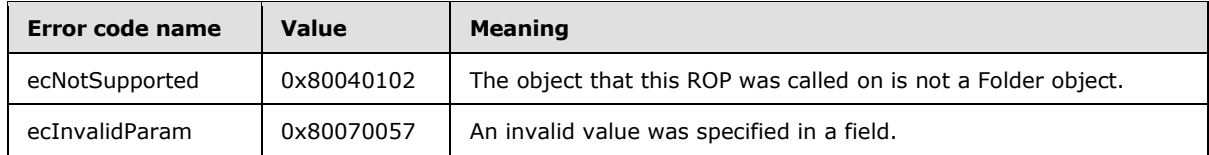

## **3.2.6 Timer Events**

None.

*[MS-OXCFOLD] — v20140721 Folder Object Protocol* 

*47 / 74*

*Copyright © 2014 Microsoft Corporation.* 

# **3.2.7 Other Local Events**

None.

*[MS-OXCFOLD] — v20140721 Folder Object Protocol* 

*Copyright © 2014 Microsoft Corporation.* 

# **4 Protocol Examples**

<span id="page-48-2"></span>The following examples illustrate the byte order of ROPs in a buffer being prepared for transmission. Note that the examples in this section show only the relevant portions of the specified ROPs; this is not the final byte sequence that gets transmitted over the wire. Also note that the data format for a multibyte field appears in **[little-endian](%5bMS-GLOS%5d.pdf)** format, with the bytes in the field presented from least significant to most significant.

Frequently, these ROP requests are packed with other ROP requests, compressed and obfuscated, as described in [\[MS-OXCRPC\]](%5bMS-OXCRPC%5d.pdf) section 3. These examples assume that the client has already successfully logged on to the server and has obtained any **[Server object handles](%5bMS-OXGLOS%5d.pdf)** that are to be used as inputs for the ROPs.

Examples in this section use the following format for byte sequences, expressed in hexadecimal:

0080: 45 4D 53 4D 44 42 2E 44-4C 4C 00 00 00 00 00 00

The value at the far left (0080) is the byte sequence's offset from the beginning of the buffer. Following the offset is a series of up to 16 bytes, with each two-character sequence describing the value of one byte. Here, the first byte (45) in the seriesis located 0x80 bytes (128 bytes) from the beginning of the buffer. The seventh byte (2E) in the series is located 0x86 bytes (134 bytes) from the beginning of the buffer. The dash between the eighth byte (44) and the ninth byte (4C) has no semantic value and serves only to distinguish the eight-byte boundary for readability.

This byte sequence is followed by one or more lines that interpret it. In larger examples, the byte sequence is shown once in its entirety and then repeated in smaller chunks, with each smaller chunk interpreted separately.

When explaining **InputHandleIndex** values, the example text describes the Server object that is referenced by the handle index. For information about Server object handles, see [\[MS-OXCROPS\]](%5bMS-OXCROPS%5d.pdf) section 1.3.1.

# **4.1 Creating a New Folder**

<span id="page-48-1"></span>The following example describes the content of the ROP request buffer and ROP response buffer for a successful **RopCreateFolder** operation, as described in [\[MS-OXCROPS\]](%5bMS-OXCROPS%5d.pdf) section 2.2.4.2.

## **4.1.1 Client Request Buffer**

<span id="page-48-0"></span>The client request buffer for the **RopCreateFolder** ROP [\(\[MS-OXCROPS\]](%5bMS-OXCROPS%5d.pdf) section 2.2.4.2) example consists of a 26-byte sequence, formatted as follows.

0000: 1C 00 00 01 01 01 00 00-46 00 6F 00 6C 00 64 00 0010: 65 00 72 00 31 00 00 00-00 00

The first four bytes refer to the **RopId** and **LogonId** fields, as described in [\[MS-OXCROPS\]](%5bMS-OXCROPS%5d.pdf) section 2.2.4.2.1, and the **InputHandleIndex** and **OutputHandleIndex** fields of the **RopCreateFolder** ROP format, as described in section [2.2.1.2.1.](#page-12-0)

0000: 1C 00 00 01

*[MS-OXCFOLD] — v20140721 Folder Object Protocol* 

*49 / 74*

*Copyright © 2014 Microsoft Corporation.* 

#### **RopId**: 0x1C (**RopCreateFolder** ROP)

**LogonId**: 0x00

**InputHandleIndex**: 0x00. The location where the handle for the input folder is stored.

**OutputHandleIndex**: 0x01. The the location where the handle for the newly created folder is stored.

The next four bytes contain the **FolderType**, **UseUnicodeStrings**, **OpenExisting**, and **Reserved** fields of the **RopCreateFolder** format, as specified in section [2.2.1.2.1.](#page-12-0) These fields affect how the operation is carried out.

0004: 01 01 00 00

**FolderType**: 0x01 (generic). The folder is a generic folder.

**UseUnicodeStrings**: 0x01 (TRUE). The folder name is in Unicode format.

**OpenExisting**: 0x00 (FALSE). The operation will fail if the folder already exists.

**Reserved**: 0x00 (FALSE).

The next 16 bytes contain the **DisplayName** field, as described in section [2.2.1.2.1.](#page-12-0) This field is formatted as Unicode text, as indicated by the value sent in the **UseUnicodeStrings** field.

0008: 46 00 6F 00 6C 00 64 00-65 00 72 00 31 00 00 00

**DisplayName**: "Folder1"

The **Comment** field, as specified in section [2.2.1.2.1,](#page-12-0) is sent next and, in this example, is a nullterminated string that consists of zero (0) characters and follows the same text format (Unicode) as the **DisplayName** field.

<span id="page-49-0"></span>0018: 00 00

**Comment**: ""

#### **4.1.2 Server Responds to Client Request**

The server response buffer for the successful **RopCreateFolder** operation [\(\[MS-OXCROPS\]](%5bMS-OXCROPS%5d.pdf) section 2.2.4.2) consists of a 15-byte sequence, formatted as follows.

0000: 1C 01 00 00 00 00 01 00-00 00 0E 91 52 12 00

The first six bytes contain the **RopId** and **OutputHandleIndex** fields, as specified in [\[MS-](%5bMS-OXCROPS%5d.pdf)[OXCROPS\]](%5bMS-OXCROPS%5d.pdf) section 2.2.4.2.2, and the **ReturnValue** field, as specified in section [2.2.1.2.2.](#page-13-0)

*[MS-OXCFOLD] — v20140721 Folder Object Protocol* 

*Copyright © 2014 Microsoft Corporation.* 

0000: 1C 01 00 00 00 00

#### **RopId**: 0x1C (**RopCreateFolder** ROP)

**OutputHandleIndex**: 0x01. This index is the same as that in the **OutputHandleIndex** field specified in the request in section [4.1.1.](#page-48-0)

**ReturnValue**: 0x00000000. The folder has successfully been created.

The next eight bytes provide the **FolderId** field, as described in section [2.2.1.2.2,](#page-13-0) for the newly created folder.

```
0006: 01 00 00 00 0E 91 52 12
```
#### **FolderId**: 0001-00000E915212

The next byte contains the **IsExistingFolder** field, as described in section [2.2.1.2.2.](#page-13-0)

000F: 00

**IsExistingFolder**: 0x00 (FALSE). A new folder was created.

<span id="page-50-1"></span>Because the value of the **IsExistingFolder** field is FALSE, this is the last byte of this ROP response buffer.

#### **4.2 Deleting an Existing Folder**

The following example describes the content of the ROP request buffer and ROP response buffer for a successful **RopDeleteFolder** operation, as described in [\[MS-OXCROPS\]](%5bMS-OXCROPS%5d.pdf) section 2.2.4.3.

#### **4.2.1 Client Request Buffer**

<span id="page-50-0"></span>The client request buffer for the **RopDeleteFolder** ROP [\(\[MS-OXCROPS\]](%5bMS-OXCROPS%5d.pdf) section 2.2.4.3) example consists of a 12-byte sequence, formatted as follows.

0000: 1D 00 01 05 01 00 00 00-0E 8E DF 36

#### **RopId**: 0x1D (**RopDeleteFolder** ROP)

**LogonID**: 0x00

**InputHandleIndex**: 0x01. The location where the handle for the folder is stored.

**DeleteFolderFlags**: 0x05 (DEL\_MESSAGES | DEL\_FOLDERS). The specified folder and all messages and subfolders within the folder have to be deleted.

**FolderId**: 0001-00000E8EDF36. This field uniquely identifies the folder to be deleted.

*[MS-OXCFOLD] — v20140721 Folder Object Protocol* 

*Copyright © 2014 Microsoft Corporation.* 

## **4.2.2 Server Responds to Client Request**

The server response buffer for the successful **RopDeleteFolder** operation [\(\[MS-OXCROPS\]](%5bMS-OXCROPS%5d.pdf) section 2.2.4.3) consists of a 7-byte sequence, formatted as follows.

<span id="page-51-1"></span>0000: 1D 01 00 00 00 00 00

#### **RopId**: 0x1D (**RopDeleteFolder** ROP)

**InputHandleIndex**: 0x01. This index is the same as that in the **InputHandleIndex** field in the request in section  $4.2.1$ .

**ReturnValue**: 0x00000000. The folder has been deleted.

<span id="page-51-2"></span>**PartialCompletion**: 0x00 (FALSE). The operation was completed and all messages and folders specified in the ROP request were deleted.

#### **4.3 Deleting Messages Within a Folder**

The following example describes the content of the ROP request buffer and ROP response buffer for a successful **RopDeleteMessages** operation, as described in [\[MS-OXCROPS\]](%5bMS-OXCROPS%5d.pdf) section 2.2.4.11. In this example, a folder contains two messages for which the message ID values are passed in the ROP.

## **4.3.1 Client Request Buffer**

<span id="page-51-0"></span>The client request buffer for the **RopDeleteMessages** ROP [\(\[MS-OXCROPS\]](%5bMS-OXCROPS%5d.pdf) section 2.2.4.11) example consists of a 23-byte sequence, formatted as follows.

0000: 1E 00 00 00 01 02 00 01-00 00 00 0E 8E F1 48 01 0010: 00 00 00 0E 8E C3 02

The first five bytes refer to the **RopId** and **LogonID** fields, as specified in [\[MS-OXCROPS\]](%5bMS-OXCROPS%5d.pdf) section 2.2.4.11.1, and the **InputHandleIndex**, **WantAsynchronous**, and **NotifyNonRead** fields of the **RopDeleteMessages** ROP format, as specified in section [2.2.1.11.1.](#page-23-2)

0000: 1E 00 00 00 01

#### **RopId**: 0x1E (**RopDeleteMessages** ROP)

**LogonID**: 0x00

**InputHandleIndex**: 0x00. The location where the handle for the messages' parent folder is stored.

**WantAsynchronous**: 0x00 (FALSE). The ROP is executed synchronously.

**NotifyNonRead**: 0x01 (TRUE). The client wants a notification if a message was deleted before it was read.

The remaining bytes in the buffer consist of the list of messages to delete.

*[MS-OXCFOLD] — v20140721 Folder Object Protocol* 

*Copyright © 2014 Microsoft Corporation.* 

0005: 02 00 01 00 00 00 0E 8E-F1 48 01 00 00 00 0E 8E 0015: C3 02

**MessageIdCount**: 0x0002. This value indicates how many messages are listed for deletion in the **MessageIds** field.

#### **MessageIds**:

0001-00000Ee8EF148. MID [\(\[MS-OXCDATA\]](%5bMS-OXCDATA%5d.pdf) section 2.2.1.2) of a message to be deleted.

0001-00000E8EC302. MID of a message to be deleted.

#### **4.3.2 Server Responds to Client Request**

The server response buffer for the successful **RopDeleteMessages** operation [\(\[MS-OXCROPS\]](%5bMS-OXCROPS%5d.pdf) section 2.2.4.11.2) consists of a 7-byte sequence, formatted as follows.

<span id="page-52-1"></span>0000: 1E 00 00 00 00 00 00

#### **RopId**: 0x1E (**RopDeleteMessages** ROP)

**InputHandleIndex**: 0x00. This index is the same as that in the **InputHandleIndex** field specified in the request buffer, as described in section  $4.3.1$ .

**ReturnValue**: 0x00000000. The items were successfully deleted.

<span id="page-52-2"></span>**PartialCompletion**: 0x00 (FALSE). The operation was completed and all messages that were specified in the ROP request were deleted.

## **4.4 Moving Messages from One Folder to Another**

The following example describes the content of the ROP request buffer and ROP response buffer for a successful **RopMoveCopyMessages** operation, as specified in section [2.2.1.6.](#page-18-0) In this example, a message, specified by its MID [\(\[MS-OXCDATA\]](%5bMS-OXCDATA%5d.pdf) section 2.2.1.2), is moved from one folder to another, specified by folder handles.

#### **4.4.1 Client Request Buffer**

<span id="page-52-0"></span>The client request buffer for the **RopMoveCopyMessages** ROP [\(\[MS-OXCROPS\]](%5bMS-OXCROPS%5d.pdf) section 2.2.4.6) example consists of a 16-byte sequence, formatted as follows.

0000: 33 00 00 01 01 00 01 00-00 00 0E 8E EC 5D 00 00

The first four bytes refer to the **RopId** and **LogonID** fields, as described in [\[MS-OXCROPS\]](%5bMS-OXCROPS%5d.pdf) section 2.2.4.6.1, and the **SourceHandleIndex** and **DestHandleIndex** fields of the **RopMoveCopyMessages** ROP format, as described in section [2.2.1.6.1.](#page-18-1)

0000: 33 00 00 01

**RopId**: 0x33 (**RopMoveCopyMessages** ROP)

*[MS-OXCFOLD] — v20140721 Folder Object Protocol* 

*Copyright © 2014 Microsoft Corporation.* 

*Release: July 31, 2014*

#### **LogonID**: 0x00

**SourceHandleIndex**: 0x00. The location where the handle for the messages' parent folder is stored.

**DestHandleIndex**: 0x01. The location where the handle for the destination folder is stored.

The following 10 bytes consist of the list of messages to move.

0004: 01 00 01 00 00 00 0E 8E-EC 5D

**MessageIdCount**: 0x0001. This value indicates how many messages are listed for moving in the **MessageIds** field.

**MessageIds**: 0001-00000E8EEC5D. MID [\(\[MS-OXCDATA\]](%5bMS-OXCDATA%5d.pdf) section 2.2.1.2) of the message to be moved.

The final two bytes in the buffer contain the **WantAsynchronous** and **WantCopy** fields, as described in section [2.2.1.6.1.](#page-18-1)

000E: 00 00

**WantAsynchronous**: 0x00 (FALSE). The ROP is executed synchronously.

**WantCopy**: 0x00 (FALSE). The operation is a move rather than a copy.

### **4.4.2 Server Responds to Client Request**

The server response buffer for the successful **RopMoveCopyMessages** operation [\(\[MS-OXCROPS\]](%5bMS-OXCROPS%5d.pdf) section 2.2.4.6) consists of a 7-byte sequence formatted as follows.

0000: 33 00 00 00 00 00 00

#### **RopId**: 0x33 (**RopMoveCopyMessages** ROP)

**SourceHandleIndex**: 0x00. This index is the same as that in the **SourceHandleIndex** field that is specified in the ROP request buffer in section [4.4.1.](#page-52-0)

**ReturnValue**: 0x00000000. The items were moved.

**PartialCompletion**: 0x00 (FALSE). The operation was completed and all messages specified in the ROP request were moved.

#### **4.5 Moving a Folder**

<span id="page-53-0"></span>The following example describes the content of the ROP request buffer and ROP response buffer for a successful **RopMoveFolder** operation, as specified in [\[MS-OXCROPS\]](%5bMS-OXCROPS%5d.pdf) section 2.2.4.7. In this example, a folder, specified by its FID [\(\[MS-OXCDATA\]](%5bMS-OXCDATA%5d.pdf) section 2.2.1.1), is moved to a new location in the folder hierarchy.

*[MS-OXCFOLD] — v20140721 Folder Object Protocol* 

*54 / 74*

*Copyright © 2014 Microsoft Corporation.* 

## **4.5.1 Client Request Buffer**

The client request buffer for the **RopMoveFolder** ROP [\(\[MS-OXCROPS\]](%5bMS-OXCROPS%5d.pdf) section 2.2.4.7) example consists of a 30-byte sequence formatted as follows.

<span id="page-54-0"></span>0000: 35 00 01 02 01 01 01 00-00 00 0E 8E DF 36 46 00 0010: 6F 00 6C 00 64 00 65 00-72 00 31 00 00 00

The first six bytes of the request buffer map to the **RopId** and **LogonID** fields, as described in [\[MS-](%5bMS-OXCROPS%5d.pdf)[OXCROPS\]](%5bMS-OXCROPS%5d.pdf) section 2.2.4.7.1, and the **SourceHandleIndex**, **DestHandleIndex**, **WantAsynchronous**, and **UseUnicode** fields of the **RopMoveFolder** ROP format, as described in section [2.2.1.7.1.](#page-19-2)

0000: 35 00 01 02 01 01

**RopId**: 0x35 (**RopMoveFolder** ROP)

**LogonID**: 0x00

**SourceHandleIndex**: 0x01. The location where the handle for the parent folder of the folder to move is stored.

**DestHandleIndex**: 0x02. The location where the handle for the destination folder is located.

**WantAsynchronous**: 0x01 (TRUE). The ROP is executed asynchronously.

**UseUnicode**: 0x01 (TRUE). The value of the **NewFolderName** field is in Unicode format.

The next eight bytes are the **FolderId** field, as described in section [2.2.1.7.1.](#page-19-2)

0006: 01 00 00 00 0E 8E DF 36

**FolderId**: 0001-00000E8EDF36

The remaining 16 bytes of the request buffer specify the new name of the folder.

000E: 46 00 6F 00 6C 00 64 00-65 00 72 00 31 00 00 00

**NewFolderName**: "Folder1"

## **4.5.2 Server Responds to Client Request**

The server response buffer for the successful **RopMoveFolder** operation ([\(\[MS-OXCROPS\]](%5bMS-OXCROPS%5d.pdf) section 2.2.4.7) consists of a 7-byte sequence, formatted as follows.

0000: 35 01 00 00 00 00 00

#### **RopId**: 0x35 (**RopMoveFolder** ROP)

*[MS-OXCFOLD] — v20140721 Folder Object Protocol* 

*Copyright © 2014 Microsoft Corporation.* 

**SourceHandleIndex**: 0x01. This index is the same as that in the **SourceHandleIndex** field specified in the request buffer in section  $4.5.1$ .

**ReturnValue**: 0x00000000. The folder was successfully moved.

<span id="page-55-1"></span>**PartialCompletion**: 0x00 (FALSE). The operation was fully completed.

#### **4.6 Copying a Folder**

The following example describes the content of the ROP request buffer and ROP response buffer for a successful **RopCopyFolder** operation, as described in [\[MS-OXCROPS\]](%5bMS-OXCROPS%5d.pdf) section 2.2.4.8. In this example, a folder, specified by its FID ( $[MS-OXCDATA]$  section 2.2.1.1), is then copied to a new location in the folder hierarchy.

### **4.6.1 Client Request Buffer**

<span id="page-55-0"></span>The client request buffer for the **RopCopyFolder** ROP [\[MS-OXCROPS\]](%5bMS-OXCROPS%5d.pdf) section 2.2.4.8) example consists of a 31-byte sequence, formatted as follows.

0000: 36 00 00 01 01 01 01 01-00 00 00 0E 8E DF 36 46 0010: 00 6F 00 6C 00 64 00 65-00 72 00 31 00 00 00

The first seven bytes of the request buffer map to the **RopId** and **LogonID** fields, as described in [\[MS-OXCROPS\]](%5bMS-OXCROPS%5d.pdf) section 2.2.4.8.1, and the **SourceHandleIndex**, **DestHandleIndex**, **WantAsynchronous**, **WantRecursive**, and **UseUnicode** fields of the **RopCopyFolder** ROP format, as described in section  $2.2.1.8.1$ .

0000: 36 00 00 01 01 01 01

#### **RopId**: 0x36 (**RopCopyFolder** ROP)

**LogonID**: 0x00

**SourceHandleIndex**: 0x00. The location of where the handle for the parent folder of the folder to copy is stored.

**DestHandleIndex**: 0x01. The location where the handle for the destination folder is stored.

**WantAsynchronous**: 0x01 (TRUE). The ROP is executed asynchronously.

**WantRecursive**: 0x01 (TRUE). The operation recursively copies all subfolders, messages, and properties.

**UseUnicode**: 0x01 (TRUE). The value of the **NewFolderName** field is in Unicode format.

The next eight bytes are the **FolderId** field, as described in section [2.2.1.8.1.](#page-20-2)

0006: 01 00 00 00 0E 8E DF 36

## **FolderId**: 0001-00000E8EDF36

The remaining 16 bytes of the request buffer specify the new name of the folder.

*[MS-OXCFOLD] — v20140721 Folder Object Protocol* 

*Copyright © 2014 Microsoft Corporation.* 

*Release: July 31, 2014*

<span id="page-56-1"></span>000E: 46 00 6F 00 6C 00 64 00-65 00 72 00 31 00 00 00

#### **NewFolderName**: "Folder1"

#### **4.6.2 Server Responds to Client Request**

The server response buffer for the successful **RopCopyFolder** operation [\(\[MS-OXCROPS\]](%5bMS-OXCROPS%5d.pdf) section 2.2.4.8) consists of a 7-byte sequence, formatted as follows.

0000: 36 00 00 00 00 00 00

#### **RopId**: 0x36 (**RopCopyFolder** ROP)

**SourceHandleIndex**: 0x00. This index is the same as that in the **SourceHandleIndex** field specified in the request buffer in section [4.6.1.](#page-55-0)

**ReturnValue**: 0x00000000. The folder was moved.

<span id="page-56-2"></span>**PartialCompletion**: 0x00 (FALSE). The operation was completed.

#### **4.7 Getting the List of Subfolders Within a Message Folder**

The following example describes the content of the ROP request buffer and ROP response buffer for a successful **RopGetHierarchyTable** operation, as described in [\[MS-OXCROPS\]](%5bMS-OXCROPS%5d.pdf) section 2.2.4.13. For information about tables, see [\[MS-OXCTABL\].](%5bMS-OXCTABL%5d.pdf)

#### **4.7.1 Client Request Buffer**

<span id="page-56-0"></span>The client request buffer for the **RopGetHierarchyTable** [\(\[MS-OXCROPS\]](%5bMS-OXCROPS%5d.pdf) section 2.2.4.13) example consists of a 5-byte sequence, formatted as follows.

0000: 04 00 01 02 00

#### **RopId**: 0x04 (**RopGetHierarchyTable** ROP)

**LogonID**: 0x00

**InputHandleIndex**: 0x01. The location where the handle for the folder to retrieve the hierarchy table is stored.

**OutputHandleIndex**: 0x02. The location where the handle for the hierarchy table will be stored.

**TableFlags**: 0x00.

#### **4.7.2 Server Responds to Client Request**

The server response buffer for the successful **RopGetHierarchyTable** operation [\(\[MS-OXCROPS\]](%5bMS-OXCROPS%5d.pdf) section 2.2.4.13) consists of a 10-byte sequence, formatted as follows.

<span id="page-56-3"></span>0000: 04 02 00 00 00 00 15 00-00 00

*[MS-OXCFOLD] — v20140721 Folder Object Protocol* 

*Copyright © 2014 Microsoft Corporation.* 

#### **RopId**: 0x04 (**RopGetHierarchyTable** ROP)

**OutputHandleIndex**: 0x02. This index is the same as that in the **OutputHandleIndex** field specified in the request buffer in section [4.7.1.](#page-56-0)

**Return Value**: 0x00000000. The hierarchy table was retrieved.

<span id="page-57-1"></span>**RowCount**: 0x00000015. The table contains 21 rows.

## **4.8 Setting the Search Criteria for a Search Folder**

The following example describes the content of the ROP request buffer and ROP response buffer for a successful **RopSetSearchCriteria** operation, as described in [\[MS-OXCROPS\]](%5bMS-OXCROPS%5d.pdf) section 2.2.4.4. The search folder (2) is referred to by the **InputHandleIndex** field, and the search criteria filter specifies restrictions (2) that limit the items in the search folder (2)—in this case, mail items for which the **PidTagImportance** property [\(\[MS-OXCMSG\]](%5bMS-OXCMSG%5d.pdf) section 2.2.1.11) is set to 0x00000002 (High). For more details about the structure of a restriction  $(2)$ , see [\[MS-OXCDATA\]](%5bMS-OXCDATA%5d.pdf) section 2.12.

## **4.8.1 Client Request Buffer**

<span id="page-57-0"></span>The client request buffer for the **RopSetSearchCriteria** ROP [\(\[MS-OXCROPS\]](%5bMS-OXCROPS%5d.pdf) section 2.2.4.4) example consists of a 316-byte sequence, formatted as follows.

0000: 30 00 01 29 01 00 02 00-00 07 00 02 03 02 00 01 0010: 00 1F 00 1A 00 1F 00 1A-00 49 00 50 00 4D 00 2E 0020: 00 41 00 70 00 70 00 6F-00 69 00 6E 00 74 00 6D 0030: 00 65 00 6E 00 74 00 00-00 02 03 02 00 01 00 1F 0040: 00 1A 00 1F 00 1A 00 49-00 50 00 4D 00 2E 00 43 0050: 00 6F 00 6E 00 74 00 61-00 63 00 74 00 00 00 02 0060: 03 02 00 01 00 1F 00 1A-00 1F 00 1A 00 49 00 50 0070: 00 4D 00 2E 00 44 00 69-00 73 00 74 00 4C 00 69 0080: 00 73 00 74 00 00 00 02-03 02 00 01 00 1F 00 1A 0090: 00 1F 00 1A 00 49 00 50-00 4D 00 2E 00 41 00 63 00A0: 00 74 00 69 00 76 00 69-00 74 00 79 00 00 00 02 00B0: 03 02 00 01 00 1F 00 1A-00 1F 00 1A 00 49 00 50 00C0: 00 4D 00 2E 00 53 00 74-00 69 00 63 00 6B 00 79 00D0: 00 4E 00 6F 00 74 00 65-00 00 00 02 03 00 00 01 00E0: 00 1F 00 1A 00 1F 00 1A-00 49 00 50 00 4D 00 2E 00F0: 00 54 00 61 00 73 00 6B-00 00 00 02 03 02 00 01 0100: 00 1F 00 1A 00 1F 00 1A-00 49 00 50 00 4D 00 2E 0110: 00 54 00 61 00 73 00 6B-00 2E 00 00 00 00 01 00 0120: 04 04 03 00 17 00 03 00-17 00 02 00 00 00 01 00 0130: 01 00 00 00 00 00 14 88-2A 00 02 00

The first three bytes of the request buffer map to the **RopId** and **LogonID** fields, as described in [\[MS-OXCROPS\]](%5bMS-OXCROPS%5d.pdf) section 2.2.4.4.1, and the **InputHandleIndex** field, as specified in section [2.2.1.4.1,](#page-15-1) of the **RopSetSearchCriteria** ROP format.

0000: 30 00 01

#### **RopId**: 0x30 (**RopSetSearchCriteria** ROP)

**LogonID**: 0x00

*[MS-OXCFOLD] — v20140721 Folder Object Protocol* 

*Copyright © 2014 Microsoft Corporation.* 

*Release: July 31, 2014*

**InputHandleIndex**: 0x01. The location where the handle for the search folder (2) to configure is stored.

The next 299 bytes comprise the restriction (2) that defines the search criteria for the search folder (2), broken down in further detail as follows.

0003: 29 01 00 02 00 00 07 00-02 03 02 00 01 00 1F 00 0013: 1A 00 1F 00 1A 00 49 00-50 00 4D 00 2E 00 41 00 0023: 70 00 70 00 6F 00 69 00-6E 00 74 00 6D 00 65 00 0033: 6E 00 74 00 00 00 02 03-02 00 01 00 1F 00 1A 00 0043: 1F 00 1A 00 49 00 50 00-4D 00 2E 00 43 00 6F 00 0053: 6E 00 74 00 61 00 63 00-74 00 00 00 02 03 02 00 0063: 01 00 1F 00 1A 00 1F 00-1A 00 49 00 50 00 4D 00 0073: 2E 00 44 00 69 00 73 00-74 00 4C 00 69 00 73 00 0083: 74 00 00 00 02 03 02 00-01 00 1F 00 1A 00 1F 00 0093: 1A 00 49 00 50 00 4D 00-2E 00 41 00 63 00 74 00 00A3: 69 00 76 00 69 00 74 00-79 00 00 00 02 03 02 00 00B3: 01 00 1F 00 1A 00 1F 00-1A 00 49 00 50 00 4D 00 00C3: 2E 00 53 00 74 00 69 00-63 00 6B 00 79 00 4E 00 00D3: 6F 00 74 00 65 00 00 00-02 03 00 00 01 00 1F 00 00E3: 1A 00 1F 00 1A 00 49 00-50 00 4D 00 2E 00 54 00 00F3: 61 00 73 00 6B 00 00 00-02 03 02 00 01 00 1F 00 0103: 1A 00 1F 00 1A 00 49 00-50 00 4D 00 2E 00 54 00 0113: 61 00 73 00 6B 00 2E 00-00 00 00 01 00 04 04 03 0123: 00 17 00 03 00 17 00 02-00 00 00

**RestrictionDataSize**: 0x0129. The size of the restriction (2) block is 297 bytes.

**RestrictionData**: Bytes 0005-012A, which translate into the following restriction (2):

**RestrictType**: 0x00 (**RES\_AND**)

**RestrictCount**: 0x0002

**RestrictType**: 0x00 (**RES\_AND**)

**RestrictCount**: 0x0007

**RestrictType**: 0x02 (**RES\_NOT**)

**RestrictType**: 0x03 (**RES\_CONTENT**)

**FuzzyLevel**: 0x00010002 (FL\_PREFIX | FL\_IGNORECASE)

**PropTag1**: 0x001A001F (**PidTagMessageClass** property [\(\[MS-OXCMSG\]](%5bMS-OXCMSG%5d.pdf) section 2.2.1.3))

**PropTag2**: 0x001A001F (**PidTagMessageClass** property)

**PropRule**: "IPM.Appointment"

**RestrictType**: 0x02 **RES\_NOT**)

**RestrictType**: 0x03 (**RES\_CONTENT**)

**FuzzyLevel**: 0x00010002 (FL\_PREFIX | FL\_IGNORECASE)

**PropTag1**: 0x001A001F" (**PidTagMessageClass** property)

*[MS-OXCFOLD] — v20140721 Folder Object Protocol* 

*Copyright © 2014 Microsoft Corporation.* 

*Release: July 31, 2014*

**PropTag2**: "0x001A001F " (**PidTagMessageClass** property) **PropRule**: "IPM.Contact" **RestrictType**: 0x02 (**RES\_NOT**) **RestrictType**: 0x03 (**RES\_CONTENT**) **FuzzyLevel**: 0x00010002 (FL\_PREFIX | FL\_IGNORECASE) **PropTag1**: 0x001A001F (**PidTagMessageClass** property) **PropTag2**: 0x001A001F (**PidTagMessageClass** property) **PropRule**: "IPM.DistList" **RestrictType**: 0x02 (**RES\_NOT**) **RestrictType**: 0x03 (**RES\_CONTENT**) **FuzzyLevel**: 0x00010002 (FL\_PREFIX | FL\_IGNORECASE) **PropTag1**: 0x001A001F (**PidTagMessageClass** property) **PropTag2**: 0x001A001F (**PidTagMessageClass** property) **PropRule**: "IPM.Activity" **RestrictType**: 0x02 (**RES\_NOT**) **RestrictType**: 0x03 (**RES\_CONTENT**) **FuzzyLevel**: 0x00010002 (FL\_PREFIX | FL\_IGNORECASE) **PropTag1**: 0x001A001F (**PidTagMessageClass** property) **PropTag2**: 0x001A001F (**PidTagMessageClass** property) **PropRule**: "IPM.StickyNote" **RestrictType**: 0x02 (**RES\_NOT**) **RestrictType**: 0x03 (**RES\_CONTENT**) **FuzzyLevel**: 0x00010000 (FL\_FULLSTRING | FL\_IGNORECASE) **PropTag1**: 0x001A001F (**PidTagMessageClass** property) **PropTag2**: 0x001A001F (**PidTagMessageClass** property) **PropRule**: "IPM.Task" **RestrictType**: 0x02 (**RES\_NOT**) **RestrictType**: 0x03 (**RES\_CONTENT**) **FuzzyLevel**: 0x00010002 (FL\_PREFIX | FL\_IGNORECASE) **PropTag1**: 0x001A001F (**PidTagMessageClass** property)

*[MS-OXCFOLD] — v20140721 Folder Object Protocol* 

*Copyright © 2014 Microsoft Corporation.* 

**PropTag2**: 0x001A001F (**PidTagMessageClass** property) **PropRule**: "IPM.Task. " **RestrictType**: 0x00 (**RES\_AND**) **RestrictCount**: 0x0001 **RestrictType**: 0x04 (**RES\_PROPERTY**) **RelOp**: 0x04 (RELOP\_EQ) **PropTag1:** 0x00170003 (**PidTagImportance** property [\(\[MS-OXCMSG\]](%5bMS-OXCMSG%5d.pdf) section 2.2.1.11)) **PropTag2**: 0x00170003 (**PidTagImportance** property) **PropValue**: 0x00000002 A shorthand description of the restriction (2) is as follows: (**PidTagMessageClass** is not equal to "IPM.Appointment" **AND PidTagMessageClass** is not equal to "IPM.Contact" **AND PidTagMessageClass** is not equal to "IPM.DistList" **AND PidTagMessageClass** is not equal to "IPM.Activity" **AND PidTagMessageClass** is not equal to "IPM.StickyNote" **AND PidTagMessageClass** is not equal to "IPM.Task" **AND PidTagMessageClass** is not equal to "IPM.Task.") **AND** (**PidTagImportance** is equal to 0x00000002)

The next 10 bytes consist of the **FolderIdCount** and **FolderIds** fields, as described in section [2.2.1.4.1.](#page-15-1)

012E: 01 00 01 00 00 00 00 00-14 88

**FolderIdCount**: 0x0001. The number of folders within the scope of the search folder (2).

**FolderIds**: 0001-000000001488. Identifies the folder to be searched.

The remaining four bytes represent the **SearchFlags** field, as described in section [2.2.1.4.1.](#page-15-1)

0138: 2A 00 02 00

**SearchFlags**: 0x0002002A (RESTART\_SEARCH | SHALLOW\_SEARCH | BACKGROUND\_SEARCH | NON\_CONTENT\_INDEXED\_SEARCH)

*[MS-OXCFOLD] — v20140721 Folder Object Protocol* 

*61 / 74*

*Copyright © 2014 Microsoft Corporation.* 

## **4.8.2 Server Responds to Client Request**

The server response buffer for the **RopSetSearchCriteria** ROP [\(\[MS-OXCROPS\]](%5bMS-OXCROPS%5d.pdf) section 2.2.4.4) operation consists of a 6-byte sequence, formatted as follows.

0000: 30 01 00 00 00 00

#### **RopId**: 0x30 (**RopSetSearchCriteria** ROP)

**InputHandleIndex**: 0x01. This index is the same as that in the **InputHandleIndex** specified in the request buffer in section  $4.8.1$ .

<span id="page-61-1"></span>**ReturnValue**: 0x00000000. The search criteria were set on the folder.

### **4.9 Getting the Search Criteria for a Search Folder**

The following example describes the content of the ROP request buffer and ROP response buffer for a successful **RopGetSearchCriteria** operation, as specified in [\[MS-OXCROPS\]](%5bMS-OXCROPS%5d.pdf) section 2.2.4.5. The search folder (2) is referred to by the **InputHandleIndex** field, and the search criteria filter that is returned specifies restrictions (2) that limit the items in the search folder (2)—in this case, mail items for which the **PidTagImportance** property [\(\[MS-OXCMSG\]](%5bMS-OXCMSG%5d.pdf) section 2.2.1.11) is set to 0x00000002 (High). For information about the structure of a restriction (2), see [\[MS-OXCDATA\]](%5bMS-OXCDATA%5d.pdf) section 2.12.

## **4.9.1 Client Request Buffer**

<span id="page-61-0"></span>The client request buffer for the **RopGetSearchCriteria** [\(\[MS-OXCROPS\]](%5bMS-OXCROPS%5d.pdf) section 2.2.4.5) example consists of a sequence of 6-byte sequence, formatted as follows.

0000: 31 00 00 01 01 00

#### **RopId**: 0x31 (**RopGetSearchCriteria** ROP)

**LogonID**: 0x00

**InputHandleIndex**: 0x00. The location where the handle for the search folder (2) to query for search criteria is stored.

**UseUnicode**: 0x01 (TRUE). The restriction (2) data in the response is expected to be in Unicode strings.

**IncludeRestriction**: 0x01 (TRUE). The server response is expected to include the restriction (2) data for the search folder (2).

**IncludeFolders**: 0x00 (FALSE). The server response is not expected to include the set of folders within the search scope.

#### **4.9.2 Server Responds to Client Request**

The server response buffer for the successful **RopGetSearchCriteria** operation [\(\[MS-OXCROPS\]](%5bMS-OXCROPS%5d.pdf) section 2.2.4.5) consists of a 312-byte sequence, formatted as follows.

<span id="page-61-2"></span>0000: 31 00 00 00 00 00 29 01-00 02 00 00 07 00 02 03 0010: 02 00 01 00 1F 00 1A 00-1F 00 1A 00 49 00 50 00

*[MS-OXCFOLD] — v20140721 Folder Object Protocol* 

*62 / 74*

*Copyright © 2014 Microsoft Corporation.* 

0020: 4D 00 2E 00 41 00 70 00-70 00 6F 00 69 00 6E 00 0030: 74 00 6D 00 65 00 6E 00-74 00 00 00 02 03 02 00 0040: 01 00 1F 00 1A 00 1F 00-1A 00 49 00 50 00 4D 00 0050: 2E 00 43 00 6F 00 6E 00-74 00 61 00 63 00 74 00 0060: 00 00 02 03 02 00 01 00-1F 00 1A 00 1F 00 1A 00 0070: 49 00 50 00 4D 00 2E 00-44 00 69 00 73 00 74 00 0080: 4C 00 69 00 73 00 74 00-00 00 02 03 02 00 01 00 0090: 1F 00 1A 00 1F 00 1A 00-49 00 50 00 4D 00 2E 00 00A0: 41 00 63 00 74 00 69 00-76 00 69 00 74 00 79 00 00B0: 00 00 02 03 02 00 01 00-1F 00 1A 00 1F 00 1A 00 00C0: 49 00 50 00 4D 00 2E 00-53 00 74 00 69 00 63 00 00D0: 6B 00 79 00 4E 00 6F 00-74 00 65 00 00 00 02 03 00E0: 00 00 01 00 1F 00 1A 00-1F 00 1A 00 49 00 50 00 00F0: 4D 00 2E 00 54 00 61 00-73 00 6B 00 00 00 02 03 0100: 02 00 01 00 1F 00 1A 00-1F 00 1A 00 49 00 50 00 0110: 4D 00 2E 00 54 00 61 00-73 00 6B 00 2E 00 00 00 0120: 00 01 00 04 04 03 00 17-00 03 00 17 00 02 00 00 0130: 00 00 00 00 01 00 00 00

The first six bytes contain the **RopId** and **InputHandleIndex** fields, as described in [\[MS-](%5bMS-OXCROPS%5d.pdf)[OXCROPS\]](%5bMS-OXCROPS%5d.pdf) section 2.2.4.5.2, and the **ReturnValue** field as described in section [2.2.1.5.2:](#page-17-1)

0000: 31 00 00 00 00 00

#### **RopId**: 0x31 (**RopGetSearchCriteria** ROP)

**InputHandleIndex**: 0x00. This index is the same as that in the **InputHandleIndex** field specified in the request buffer in section  $4.9.1$ .

**ReturnValue**: 0x00000000. The search criteria for the search folder (2) were retrieved.

The next 299 bytes comprise the restrictions (2) that define the search criteria for the search folder (2), broken down in further detail as follows.

0006: 29 01 00 02 00 00 07 00-02 03 02 00 01 00 1F 00 0016: 1A 00 1F 00 1A 00 49 00-50 00 4D 00 2E 00 41 00 0026: 70 00 70 00 6F 00 69 00-6E 00 74 00 6D 00 65 00 0036: 6E 00 74 00 00 00 02 03-02 00 01 00 1F 00 1A 00 0046: 1F 00 1A 00 49 00 50 00-4D 00 2E 00 43 00 6F 00 0056: 6E 00 74 00 61 00 63 00-74 00 00 00 02 03 02 00 0066: 01 00 1F 00 1A 00 1F 00-1A 00 49 00 50 00 4D 00 0076: 2E 00 44 00 69 00 73 00-74 00 4C 00 69 00 73 00 0086: 74 00 00 00 02 03 02 00-01 00 1F 00 1A 00 1F 00 0096: 1A 00 49 00 50 00 4D 00-2E 00 41 00 63 00 74 00 00A6: 69 00 76 00 69 00 74 00-79 00 00 00 02 03 02 00 00B6: 01 00 1F 00 1A 00 1F 00-1A 00 49 00 50 00 4D 00 00C6: 2E 00 53 00 74 00 69 00-63 00 6B 00 79 00 4E 00 00D6: 6F 00 74 00 65 00 00 00-02 03 00 00 01 00 1F 00 00E6: 1A 00 1F 00 1A 00 49 00-50 00 4D 00 2E 00 54 00 00F6: 61 00 73 00 6B 00 00 00-02 03 02 00 01 00 1F 00 0106: 1A 00 1F 00 1A 00 49 00-50 00 4D 00 2E 00 54 00 0116: 61 00 73 00 6B 00 2E 00-00 00 00 01 00 04 04 03 0126: 00 17 00 03 00 17 00 02-00 00 00

*[MS-OXCFOLD] — v20140721 Folder Object Protocol* 

*Copyright © 2014 Microsoft Corporation.* 

**RestrictionDataSize**: 0x0129. The size of the restriction (2) block, which is 297 bytes. **RestrictionData**: Bytes 0008-0130, which translate into the following restriction (2): **RestrictType**: 0x00 (**RES\_AND**) **RestrictCount**: 0x0002 **RestrictType**: 0x00 (**RES\_AND**) **RestrictCount**: 0x0007 **RestrictType**: 0x02 (**RES\_NOT**) **RestrictType**: 0x03 (**RES\_CONTENT**) **FuzzyLevel**: 0x00010002 (FL\_PREFIX | FL\_IGNORECASE) **PropTag1**: 0x001A001F (**PidTagMessageClass** property [\(\[MS-OXCMSG\]](%5bMS-OXCMSG%5d.pdf) section 2.2.1.3)) **PropTag2**: 0x001A001F (**PidTagMessageClass** property) **PropRule**: "IPM.Appointment" **RestrictType**: 0x02 (**RES\_NOT**) **RestrictType**: 0x03 (**RES\_CONTENT**) **FuzzyLevel**: 0x00010002 (FL\_PREFIX | FL\_IGNORECASE) **PropTag1**: 0x001A001F (**PidTagMessageClass** property) **PropTag2**: 0x001A001F (**PidTagMessageClass** property) **PropRule**: "IPM.Contact" **RestrictType**: 0x02 (**RES\_NOT**) **RestrictType**: 0x03 (**RES\_CONTENT**) **FuzzyLevel**: 0x00010002 (FL\_PREFIX | FL\_IGNORECASE) **PropTag1**: 0x001A001F (**PidTagMessageClass** property) **PropTag2**: 0x001A001F (**PidTagMessageClass** property) **PropRule**: "IPM.DistList" **RestrictType**: 0x02 (**RES\_NOT**) **RestrictType**: 0x03 (**RES\_CONTENT**) **FuzzyLevel**: 0x00010002 (FL\_PREFIX | FL\_IGNORECASE) **PropTag1**: 0x001A001F (**PidTagMessageClass** property) **PropTag2**: 0x001A001F (**PidTagMessageClass** property) **PropRule**: "IPM.Activity"

*[MS-OXCFOLD] — v20140721 Folder Object Protocol* 

*Copyright © 2014 Microsoft Corporation.* 

*Release: July 31, 2014*

**RestrictType**: 0x02 (**RES\_NOT**) **RestrictType**: 0x03 (**RES\_CONTENT**) **FuzzyLevel**: 0x00010002 (FL\_PREFIX | FL\_IGNORECASE) **PropTag1**: 0x001A001F (**PidTagMessageClass** property) **PropTag2**: 0x001A001F (**PidTagMessageClass** property) **PropRule**: "IPM.StickyNote" **RestrictType**: 0x02 (**RES\_NOT**) **RestrictType**: 0x03 (**RES\_CONTENT**) **FuzzyLevel**: 0x00010000 (FL\_FULLSTRING | FL\_IGNORECASE) **PropTag1**: 0x001A001F (**PidTagMessageClass** property) **PropTag2**: 0x001A001F (**PidTagMessageClass** property) **PropRule**: "IPM.Task" **RestrictType**: 0x02 (**RES\_NOT**) **RestrictType**: 0x03 (**RES\_CONTENT**) **FuzzyLevel**: 0x00010002 (FL\_PREFIX | FL\_IGNORECASE) **PropTag1**: 0x001A001F (**PidTagMessageClass** property) **PropTag2**: 0x001A001F (**PidTagMessageClass** property) **PropRule**: "IPM.Task." **RestrictType**: 0x00 (**RES\_AND**) **RestrictCount**: 0x0001 **RestrictType**: 0x04"(**RES\_PROPERTY**) **RelOp**: 0x04 (RELOP\_EQ) **PropTag1**: 0x00170003 (**PidTagImportance** property [\(\[MS-OXCMSG\]](%5bMS-OXCMSG%5d.pdf) section 2.2.1.11)) **PropTag2**: 0x00170003 (**PidTagImportance** property) **PropValue**: 0x00000002 A shorthand pseudocode description of the restriction (2) is as follows: (**PidTagMessageClass** is not equal to "IPM.Appointment" **AND PidTagMessageClass** is not equal to "IPM.Contact" **AND PidTagMessageClass** is not equal to "IPM.DistList" **AND PidTagMessageClass** is not equal to "IPM.Activity" **AND**

*[MS-OXCFOLD] — v20140721 Folder Object Protocol* 

*Copyright © 2014 Microsoft Corporation.* 

*Release: July 31, 2014*

## **PidTagMessageClass** is not equal to "IPM.StickyNote" **AND**

## **PidTagMessageClass** is not equal to "IPM.Task" **AND**

**PidTagMessageClass** is not equal to "IPM.Task. ")

The final seven bytes of the server response buffer contain the LogonID field, as described in [\[MS-](%5bMS-OXCROPS%5d.pdf)[OXCROPS\]](%5bMS-OXCROPS%5d.pdf) section 2.2.4.5.3, and the **FolderIdCount** and **SearchFlags** fields, as described in section [2.2.1.5.2.](#page-17-1)

0131: 00 00 00 01 00 00 00

**LogonID**: 0x00. This is the same value as the **LogonID** field specified in the request buffer in section  $4.9.1$ .

**FolderIdCount**: 0x0000.

**SearchFlags**: 0x00000001 (SEARCH\_RUNNING).

*[MS-OXCFOLD] — v20140721 Folder Object Protocol* 

*Copyright © 2014 Microsoft Corporation.* 

# **5 Security**

# **5.1 Security Considerations for Implementers**

There are no special security considerations specific to this specification. General security considerations that pertain to the underlying ROP-based transport apply.

## **5.2 Index of Security Parameters**

None.

*[MS-OXCFOLD] — v20140721 Folder Object Protocol* 

*Copyright © 2014 Microsoft Corporation.* 

# **6 Appendix A: Product Behavior**

The information in this specification is applicable to the following Microsoft products or supplemental software. References to product versions include released service packs:

- **Microsoft Exchange Server 2003**
- Microsoft Exchange Server 2007
- **Microsoft Exchange Server 2010**
- **Microsoft Exchange Server 2013**
- Microsoft Office Outlook 2003
- Microsoft Office Outlook 2007
- Microsoft Outlook 2010
- **Microsoft Outlook 2013**

Exceptions, if any, are noted below. If a service pack or Quick Fix Engineering (QFE) number appears with the product version, behavior changed in that service pack or QFE. The new behavior also applies to subsequent service packs of the product unless otherwise specified. If a product edition appears with the product version, behavior is different in that product edition.

Unless otherwise specified, any statement of optional behavior in this specification that is prescribed using the terms SHOULD or SHOULD NOT implies product behavior in accordance with the SHOULD or SHOULD NOT prescription. Unless otherwise specified, the term MAY implies that the product does not follow the prescription.

 $\langle 1 \rangle$  Section 2.2.1.1.1: Exchange 2013 ignores the OpenSoftDeleted bit and always opens an existing folder. Exchange 2013 does not provide access to soft-deleted folders.

[<2> Section 2.2.1.1.2: E](#page-12-2)xchange 2003 and Exchange 2007 return zero (FALSE) in the **HasRules** field, even when there are rules (4) on the **[Inbox folder](%5bMS-OXGLOS%5d.pdf)**.

[<3> Section 2.2.1.2.2: E](#page-13-1)xchange 2010 and Exchange 2013 always return zero (FALSE) in the **IsExistingFolder** field regardless of the existence of the named public folder.

[<4> Section 2.2.1.8: E](#page-20-3)xchange 2013 does not support the **RopCopyFolder** ROP [\(\[MS-OXCROPS\]](%5bMS-OXCROPS%5d.pdf) section 2.2.4.8) for public folders.

[<5> Section 2.2.1.9: E](#page-21-4)xchange 2013 does not support the **RopEmptyFolder** ROP [\(\[MS-OXCROPS\]](%5bMS-OXCROPS%5d.pdf) section 2.2.4.9) for public folders.

[<6> Section 2.2.1.10: E](#page-22-2)xchange 2013 does not support the **RopHardDeleteMessagesAndSubfolders** ROP [\(\[MS-OXCROPS\]](%5bMS-OXCROPS%5d.pdf) section 2.2.4.10) for public folders.

[<7> Section 2.2.1.14.1:](#page-26-1) Exchange 2003 and Exchange 2007 do not support the ConversationMembers bit.

[<8> Section 2.2.2.2.2.9: O](#page-31-0)utlook 2010 and Outlook 2013 do not use the PidTagAccessControlListData property [\(\[MS-OXCPERM\]](%5bMS-OXCPERM%5d.pdf) section 2.2.3).

<span id="page-67-0"></span> $\langle 9 \rangle$  Section 3.2.5.1: If the specified folder has been hard deleted, Exchange 2007 does not fail the **RopOpenFolder** ROP [\(\[MS-OXCROPS\]](%5bMS-OXCROPS%5d.pdf) section 2.2.4.1), but no folder is opened.

*[MS-OXCFOLD] — v20140721 Folder Object Protocol* 

*Copyright © 2014 Microsoft Corporation.* 

*Release: July 31, 2014*

<span id="page-68-0"></span>[<10> Section 3.2.5.2: E](#page-38-0)xchange 2007 and Exchange 2013 return ecAccessdenied. Exchange 2010 returns ecNoCreateSubfolderRight.

<span id="page-68-1"></span>[<11> Section 3.2.5.3:](#page-39-0) Exchange 2010 and Exchange 2013 ignore invalid bits instead of failing the ROP.

<span id="page-68-2"></span> $\langle 12 \rangle$  Section 3.2.5.4: A content-indexed search is always static on the initial release version of Exchange 2010 regardless of the value of the STATIC\_SEARCH bit in the **RopSetSearchCriteria** request.

<span id="page-68-3"></span>[<13> Section 3.2.5.4:](#page-40-1) Exchange 2003, Exchange 2007, and Exchange 2010 preserve the values of the STOP\_SEARCH, RESTART\_SEARCH, RECURSIVE\_SEARCH, and SHALLOW\_SEARCH bits from the previous **RopSetSearchCriteria** ROP request and will use the preserved values instead of the default values.

<span id="page-68-4"></span>[<14> Section 3.2.5.4:](#page-40-2) Exchange 2003, Exchange 2007, and Exchange 2010 do not fail the **RopSetSearchCriteria** ROP when the search folder (2) is included in its own search scope.

<span id="page-68-5"></span>[<15> Section 3.2.5.4: E](#page-40-3)xchange 2007 silently ignores invalid bits and does not return the ecInvalidParam error code.

<span id="page-68-6"></span> $\leq$ 16> Section 3.2.5.9: Exchange 2003, Exchange 2007, the initial release version of Exchange 2010, and Exchange 2010 SP1 do not return ecNotSupported (0x80040102) when the RopEmptyFolder ROP [\(\[MS-OXCROPS\]](%5bMS-OXCROPS%5d.pdf) section 2.2.4.9) is called on the Root folder. Update Rollup 4 for Exchange 2010 SP2 and Exchange 2013 return ecNotSupported when the **RopEmptyFolder** ROP is called on the Root folder.

<span id="page-68-7"></span> $\leq$ 17> Section 3.2.5.13: Exchange 2007 ignores invalid bits instead of failing the ROP.

<span id="page-68-8"></span>[<18> Section 3.2.5.14:](#page-46-1) Exchange 2003 fails the ROP with an error code of ecInvalidParam. Exchange 2007 ignores the ConversationMembers bit.

<span id="page-68-9"></span> $\leq$  19> Section 3.2.5.14: Exchange 2007 ignores invalid bits instead of failing the ROP.

*[MS-OXCFOLD] — v20140721 Folder Object Protocol* 

*Copyright © 2014 Microsoft Corporation.* 

# **7 Change Tracking**

<span id="page-69-0"></span>This section identifies changes that were made to the [MS-OXCFOLD] protocol document between the April 2014 and July 2014 releases. Changes are classified as New, Major, Minor, Editorial, or No change.

The revision class **New** means that a new document is being released.

The revision class **Major** means that the technical content in the document was significantly revised. Major changes affect protocol interoperability or implementation. Examples of major changes are:

- A document revision that incorporates changes to interoperability requirements or functionality.
- The removal of a document from the documentation set.

The revision class **Minor** means that the meaning of the technical content was clarified. Minor changes do not affect protocol interoperability or implementation. Examples of minor changes are updates to clarify ambiguity at the sentence, paragraph, or table level.

The revision class **Editorial** means that the formatting in the technical content was changed. Editorial changes apply to grammatical, formatting, and style issues.

The revision class **No change** means that no new technical changes were introduced. Minor editorial and formatting changes may have been made, but the technical content of the document is identical to the last released version.

Major and minor changes can be described further using the following change types:

- **New content added.**
- Content updated.
- Content removed.
- **New product behavior note added.**
- **Product behavior note updated.**
- Product behavior note removed.
- New protocol syntax added.
- Protocol syntax updated.
- **Protocol syntax removed.**
- New content added due to protocol revision.
- Content updated due to protocol revision.
- Content removed due to protocol revision.
- New protocol syntax added due to protocol revision.
- **Protocol syntax updated due to protocol revision.**
- **Protocol syntax removed due to protocol revision.**

*Copyright © 2014 Microsoft Corporation.* 

Obsolete document removed.

Editorial changes are always classified with the change type **Editorially updated.**

Some important terms used in the change type descriptions are defined as follows:

- **Protocol syntax** refers to data elements (such as packets, structures, enumerations, and methods) as well as interfaces.
- **Protocol revision** refers to changes made to a protocol that affect the bits that are sent over the wire.

The changes made to this document are listed in the following table. For more information, please contact [dochelp@microsoft.com.](mailto:dochelp@microsoft.com)

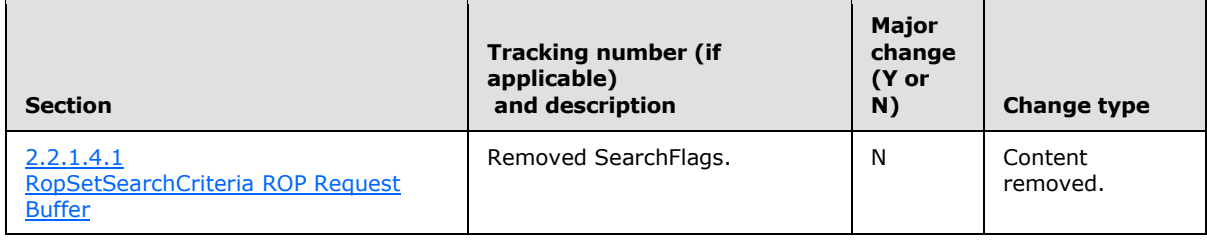

*[MS-OXCFOLD] — v20140721 Folder Object Protocol* 

*Copyright © 2014 Microsoft Corporation.* 

# **8 Index**

#### **A**

Abstract data model [client](#page-32-0) 33 [server](#page-36-0)<sub>37</sub> Abstract data model - client [contents table](#page-32-1) 33 [hierachy table](#page-32-2) 33 [Applicability](#page-10-0) 11

## **C**

[Capability negotiation](#page-10-1) 11 [Change tracking](#page-69-0) 70 Client [abstract data model](#page-32-0) 33 [initialization](#page-33-1) 34 [other local events](#page-36-1) 37 [timer events](#page-36-2) 37 [timers](#page-33-2) 34 Client - abstract data model [contents table](#page-32-1) 33 [hierachy table](#page-32-2) 33 Client - higher-layer triggered events [copying a folder and its contents](#page-34-0) 35 [creating a folder](#page-33-3) 34 [deleting a folder](#page-33-4) 34 [deleting the contents of a folder](#page-35-0) 36 [getting a contents table](#page-35-1) 36 [getting a hierarchy table](#page-35-2) 36 [getting details about a search folder](#page-34-1) 35 [moving a folder and its contents](#page-34-2) 35 [opening a folder](#page-33-5) 34 [setting up a folder](#page-33-6) 34 Client - message processing [processing ROPs asynchronously](#page-36-3) 37 [releasing a Server object](#page-36-4) 37 Client - sequencing rules [processing ROPs aynchronously](#page-36-3) 37 [releasing a Server](#page-36-4) object 37 Copying a folder example [client request buffer](#page-55-0) 56 [overview](#page-55-1) 56 [server responds to client request](#page-56-1) 57 Creating a new folder example [client request buffer](#page-48-0) 49 [overview](#page-48-1) 49 [server responds to client request](#page-49-0) 50

#### **D**

Data model - abstract [client](#page-32-0) 33 [server](#page-36-0) 37 Deleting an existing folder example [client request buffer](#page-50-0) 51 [overview](#page-50-1) 51 [server responds to client request](#page-51-1) 52 Deleting messages within a folder example [client request](#page-51-0) buffer 52 [overview](#page-51-2) 52 [server responds to client request](#page-52-1) 53

# **E**

Examples [copying a folder](#page-55-1) 56 [creating a new folder](#page-48-1) 49 [deleting an existing folder](#page-50-1) 51 [deleting messages within a folder](#page-51-2) 52 [getting the list of subfolders within a message](#page-56-2)  [folder](#page-56-2) 57 [getting the search criteria for a search folder](#page-61-1) 62 [moving a folder](#page-53-0) 54 [moving messages from one folder to another](#page-52-2) 53 [overview](#page-48-2) 49 [setting the search criteria for a search folder](#page-57-1) 58

## **F**

Fields - [vendor-extensible](#page-10-2) 11 Folder object properties [Folder object specific properties](#page-27-1) 28 [general properties](#page-27-2) 28 [Folder Object Properties message](#page-27-3) 28 [Folder object specific properties](#page-27-1) 28

## **G**

[General Folder object properties](#page-27-2) 28 Getting the list of subfolders within a message folder example [client request buffer](#page-56-0) 57 [overview](#page-56-2) 57 [server responds to client request](#page-56-3) 57 Getting the search criteria for a search folder example [client request buffer](#page-61-0) 62 [overview](#page-61-1) 62 [server responds to client request](#page-61-2) 62 [Glossary](#page-7-0) 8

## **H**

Higher-layer triggered events [server](#page-37-1) 38 Higher-layer triggered events - client [copying a folder and its contents](#page-34-0) 35 [creating a folder](#page-33-3) 34 [deleting a folder](#page-33-4) 34 [deleting the contents of a folder](#page-35-0) 36 [getting a contents table](#page-35-1) 36 [getting a hierarchy table](#page-35-2) 36 [getting details about a search folder](#page-34-1) 35 [moving a folder and its contents](#page-34-2) 35 [opening a folder](#page-33-5) 34

*[MS-OXCFOLD] — v20140721 Folder Object Protocol* 

*Copyright © 2014 Microsoft Corporation.* 

*Release: July 31, 2014*
[setting up a folder](#page-33-0) 34

## **I**

Implementer - [security considerations](#page-66-0) 67 [Index of security parameters](#page-66-1) 67 [Informative references](#page-9-0) 10 Initialization [client](#page-33-1) 34 [server](#page-37-0) 38 [Introduction](#page-7-0) 8

#### **M**

Message processing - client [processing ROPs asynchronously](#page-36-0) 37 [releasing a Server object](#page-36-1) 37 Message processing - server [processing a RopCopyFolder ROP request](#page-42-0) 43 [processing a RopCreateFolder ROP request](#page-37-1) 38 [processing a RopDeleteFolder ROP request](#page-38-0) 39 [processing a RopDeleteMessages ROP request](#page-44-0) 45 [processing a RopEmptyFolder ROP request](#page-43-0) 44 [processing a RopGetContentsTable ROP request](#page-46-0) 47 [processing a RopGetHierarchyTable ROP request](#page-45-0) 46 [processing a RopGetSearchCriteria ROP request](#page-41-0) 42 [processing a RopHardDeleteMessages ROP](#page-45-1)  [request](#page-45-1) 46 [processing a](#page-44-1)  [RopHardDeleteMessagesAndSubfolders ROP](#page-44-1)  [request](#page-44-1) 45 [processing a RopMoveCopyMessages ROP request](#page-41-1) 42 [processing a RopMoveFolder ROP request](#page-42-1) 43 [processing a RopOpenFolder ROP request](#page-37-2) 38 [processing a RopSetSearchCriteria ROP request](#page-39-0) 40 Messages [Folder Object Properties](#page-27-0) 28 [ROPs](#page-11-0) 12 [transport](#page-11-1) 12 Moving a folder example [client request buffer](#page-54-0) 55 [overview](#page-53-0) 54 [server responds to client request](#page-54-1) 55 Moving messages from one folder to another example [client request buffer](#page-52-0) 53 [overview](#page-52-1) 53 [server responds to client request](#page-53-1) 54

# **N**

[Normative references](#page-8-0) 9

### **O**

Other local events [client](#page-36-2) 37

[server](#page-47-0)<sub>48</sub> [Overview \(synopsis\)](#page-9-1) 10

### **P**

Parameters - [security index](#page-66-1) 67 [Preconditions](#page-10-0) 11 [Prerequisites](#page-10-0) 11 [Product behavior](#page-67-0) 68

## **R**

[References](#page-8-1) 9 [informative](#page-9-0) 10 [normative](#page-8-0) 9 [Relationship to other protocols](#page-10-1) 11 [RopCopyFolder ROP](#page-20-0) 21 [RopCreateFolder ROP](#page-12-0) 13 [RopDeleteFolder ROP](#page-14-0) 15 [RopDeleteMessages ROP](#page-22-0) 23 [RopEmptyFolder ROP](#page-21-0) 22 [RopGetContentsTable ROP](#page-25-0) 26 [RopGetHierarchyTable ROP](#page-24-0) 25 [RopGetSearchCriteria ROP](#page-16-0) 17 [RopHardDeleteMessages ROP](#page-23-0) 24 [RopHardDeleteMessagesAndSubfolders ROP](#page-22-1) 23 [RopMoveCopyMessages ROP](#page-18-0) 19 [RopMoveFolder ROP](#page-19-0) 20 [RopOpenFolder ROP](#page-11-2) 12 ROPs [RopCopyFolder ROP](#page-20-0) 21 [RopCreateFolder ROP](#page-12-0) 13 [RopDeleteFolder ROP](#page-14-0) 15 [RopDeleteMessages ROP](#page-22-0) 23 [RopEmptyFolder ROP](#page-21-0) 22 [RopGetContentsTable ROP](#page-25-0) 26 [RopGetHierarchyTable ROP](#page-24-0) 25 [RopGetSearchCriteria ROP](#page-16-0) 17 [RopHardDeleteMessages ROP](#page-23-0) 24 [RopHardDeleteMessagesAndSubfolders ROP](#page-22-1) 23 [RopMoveCopyMessages ROP](#page-18-0) 19 [RopMoveFolder ROP](#page-19-0) 20 [RopOpenFolder ROP](#page-11-2) 12 [RopSetSearchCriteria ROP](#page-15-0) 16 [ROPs message](#page-11-0) 12 [RopSetSearchCriteria ROP](#page-15-0) 16

## **S**

**Security** [implementer considerations](#page-66-0) 67 [parameter index](#page-66-1) 67 Sequencing rules - client [processing ROPs asynchronously](#page-36-0) 37 [releasing a Server object](#page-36-1) 37 Sequencing rules - server [processing a RopCopyFolder ROP request](#page-42-0) 43 [processing a RopCreateFolder ROP request](#page-37-1) 38 [processing a RopDeleteFolder ROP request](#page-38-0) 39 [processing a RopDeleteMessages ROP request](#page-44-0) 45 [processing a RopEmptyFolder ROP request](#page-43-0) 44

*[MS-OXCFOLD] — v20140721 Folder Object Protocol* 

*Copyright © 2014 Microsoft Corporation.* 

*Release: July 31, 2014*

*73 / 74*

[processing a RopGetContentsTable ROP request](#page-46-0) 47 [processing a RopGetHierarchyTable ROP request](#page-45-0) 46 [processing a RopGetSearchCriteria ROP request](#page-41-0) 42 [processing a RopHardDeleteMessages ROP](#page-45-1)  [request](#page-45-1) 46 [processing a](#page-44-1)  [RopHardDeleteMessagesAndSubfolders ROP](#page-44-1)  [request](#page-44-1) 45 [processing a RopMoveCopyMessages ROP request](#page-41-1) 42 [processing a RopMoveFolder ROP request](#page-42-1) 43 processing [a RopOpenFolder ROP request](#page-37-2) 38 [processing a RopSetSearchCriteria ROP request](#page-39-0) 40 Server [abstract data model](#page-36-3) 37 [higher-layer triggered events](#page-37-3) 38 [initialization](#page-37-0) 38 [other local events](#page-47-0) 48 [timer events](#page-46-1) 47 [timers](#page-37-4) 38 Server - message processing [processing a RopCopyFolder ROP request](#page-42-0) 43 [processing a RopCreateFolder ROP request](#page-37-1) 38 [processing a RopDeleteFolder ROP request](#page-38-0) 39 [processing a RopDeleteMessages ROP request](#page-44-0) 45 [processing a RopEmptyFolder ROP request](#page-43-0) 44 [processing a RopGetContentsTable ROP request](#page-46-0) 47 [processing a RopGetHierarchyTable ROP request](#page-45-0) 46 [processing a RopGetSearchCriteria ROP request](#page-41-0) 42 [processing a RopHardDeleteMessages ROP](#page-45-1)  [request](#page-45-1) 46 [processing a](#page-44-1)  [RopHardDeleteMessagesAndSubfolders ROP](#page-44-1)  [request](#page-44-1) 45 [processing a RopMoveCopyMessages ROP request](#page-41-1) 42 [processing a RopMoveFolder ROP request](#page-42-1) 43 [processing a RopOpenFolder ROP request](#page-37-2) 38 [processing a RopSetSearchCriteria ROP request](#page-39-0) 40 Server - sequencing rules [processing a RopCopyFolder ROP request](#page-42-0) 43 [processing a RopCreateFolder ROP request](#page-37-1) 38 [processing a RopDeleteFolder ROP request](#page-38-0) 39 [processing a RopDeleteMessages ROP request](#page-44-0) 45 [processing a RopEmptyFolder ROP request](#page-43-0) 44 [processing a RopGetContentsTable ROP request](#page-46-0) 47 [processing a RopGetHierarchyTable ROP request](#page-45-0) 46 [processing a RopGetSearchCriteria ROP request](#page-41-0) 42 [processing a RopHardDeleteMessages ROP](#page-45-1)  [request](#page-45-1) 46

[processing a](#page-44-1)  [RopHardDeleteMessagesAndSubfolders ROP](#page-44-1)  [request](#page-44-1) 45 [processing a RopMoveCopyMessages ROP request](#page-41-1) 42 [processing a RopOpenFolder ROP request](#page-37-2) 38 [processing a RopSetSearchCriteria ROP request](#page-39-0) 40 [processing aRopMoveFolder ROP request](#page-42-1) 43 Setting the search criteria for a search folder example [client request buffer](#page-57-0) 58 [overview](#page-57-1) 58 [server responds to client request](#page-61-0) 62 [Standards assignments](#page-10-2) 11

#### **T**

Timer events [client](#page-36-4) 37 [server](#page-46-1) 47 Timers [client](#page-33-2) 34 [server](#page-37-4) 38 [Tracking changes](#page-69-0) 70 [Transport](#page-11-1) 12 Triggered events - client [copying a folder and its contents](#page-34-0) 35 [creating a folder](#page-33-3) 34 [deleting a folder](#page-33-4) 34 [deleting the contents of a folder](#page-35-0) 36 [getting a contents table](#page-35-1) 36 [getting a hierarchy table](#page-35-2) 36 [getting details about a search folder](#page-34-1) 35 [moving a folder and its contents](#page-34-2) 35 [opening a folder](#page-33-5) 34 [setting up a folder](#page-33-0) 34 Triggered events - higher-layer [server](#page-37-3) 38

#### **V**

[Vendor-extensible fields](#page-10-3) 11 [Versioning](#page-10-4) 11

*[MS-OXCFOLD] — v20140721 Folder Object Protocol* 

*Copyright © 2014 Microsoft Corporation.* 

*Release: July 31, 2014*